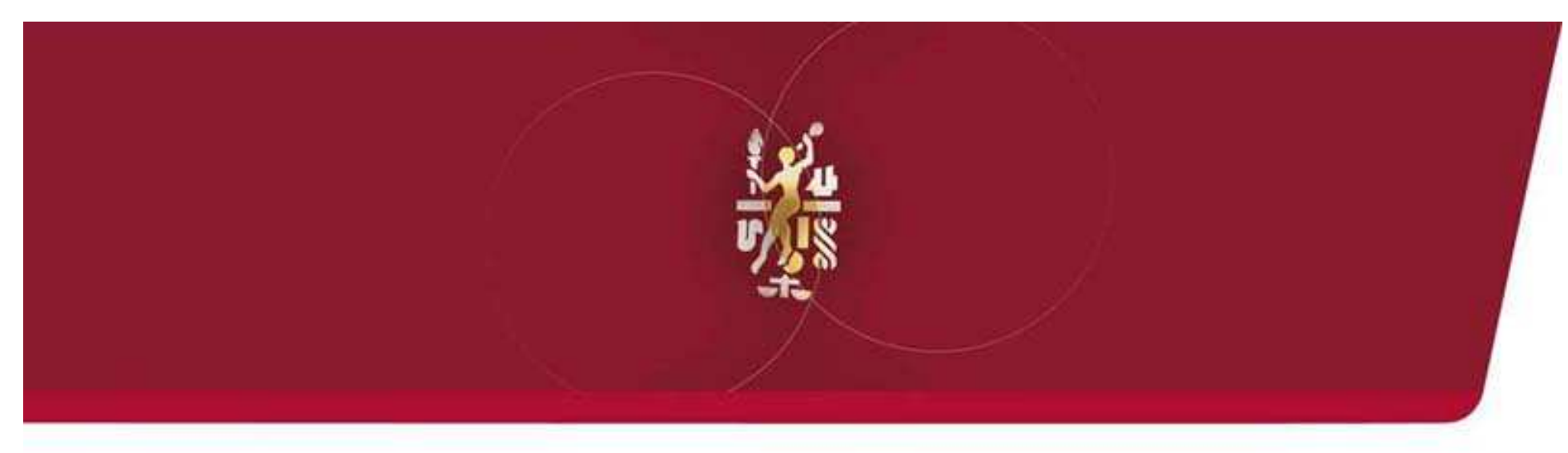

### Les techniques de tracé et de routage des cartes électroniques

Philippe DUNAND

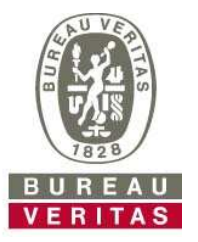

**Move Forward with Confidence\*** 

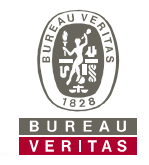

# ► Compatibilité ElectroMagnétique :

Capacité d'un dispositif, équipement ou système, à fonctionner de manière satisfaisante dans son environnement électromagnétique, sans introduire de perturbations électromagnétiques intolérables pour quoi que ce soit dans cet environnement

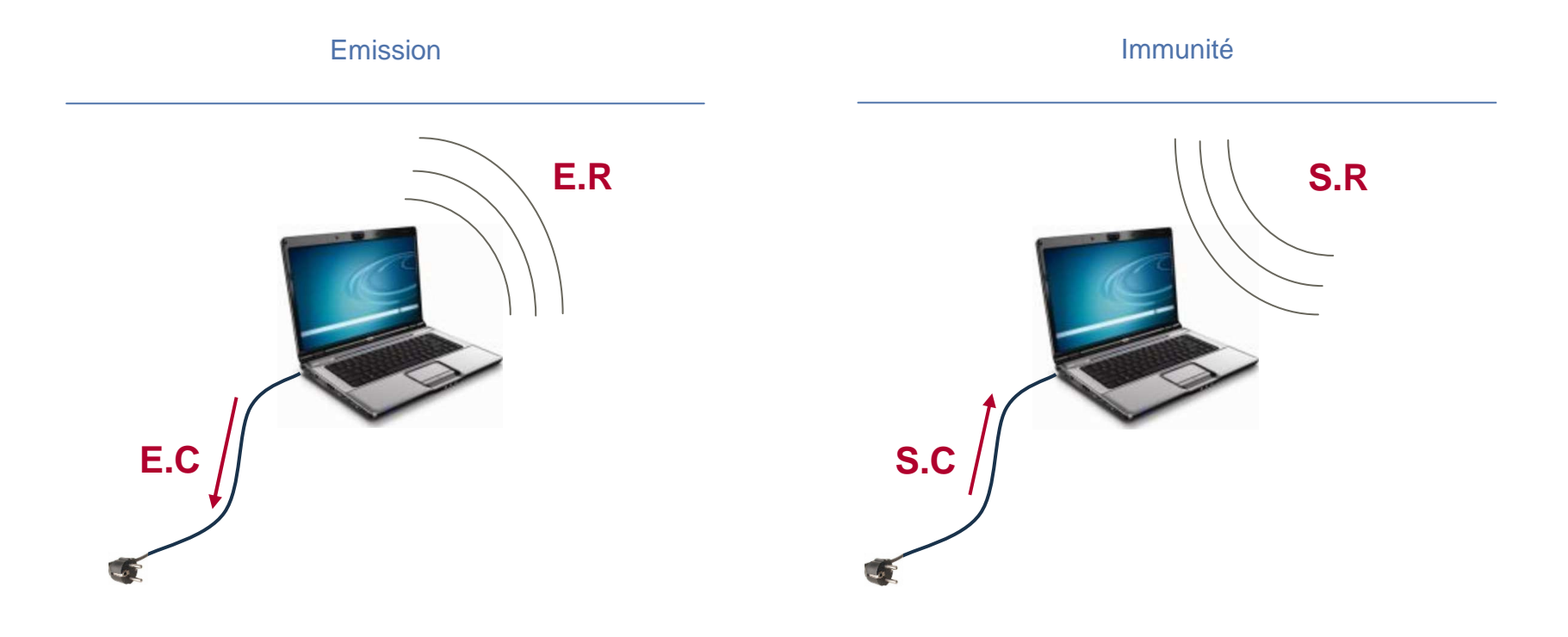

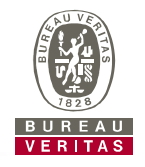

► Le champ d'action de la CEM est vaste :

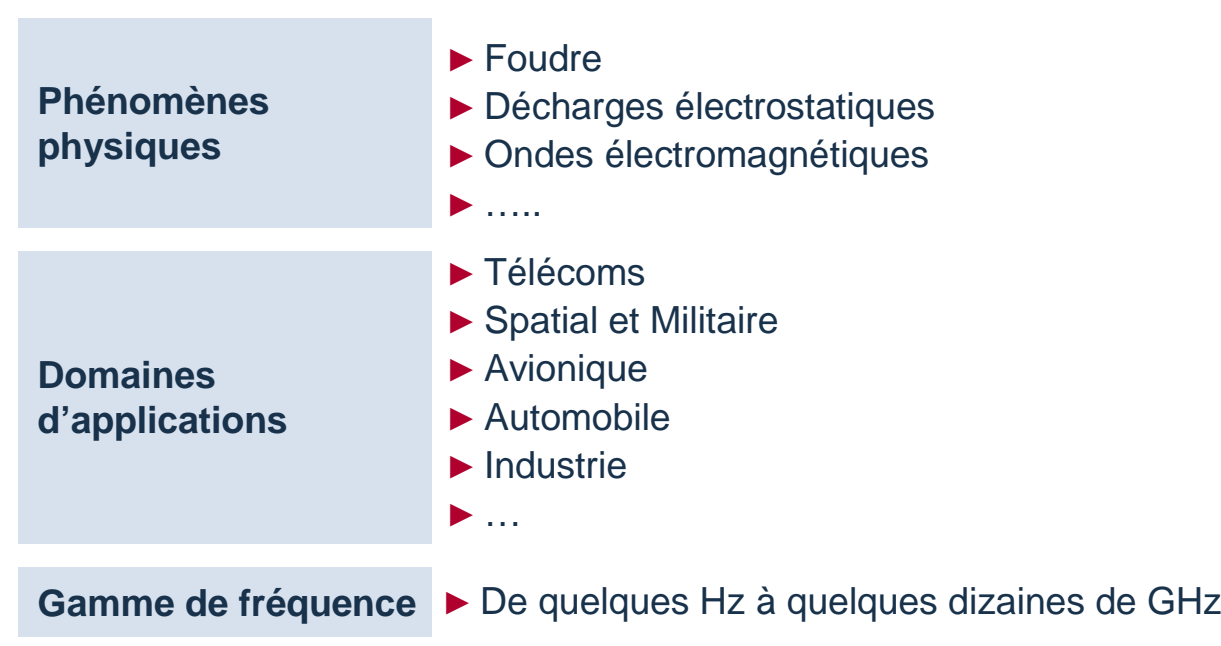

► Des normes existent qui prennent en compte l'ensemble de ces trois points dans tous les environnements intégrant de l'électronique.

### **Quelles contraintes CEM ?**

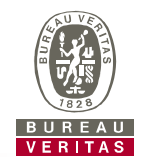

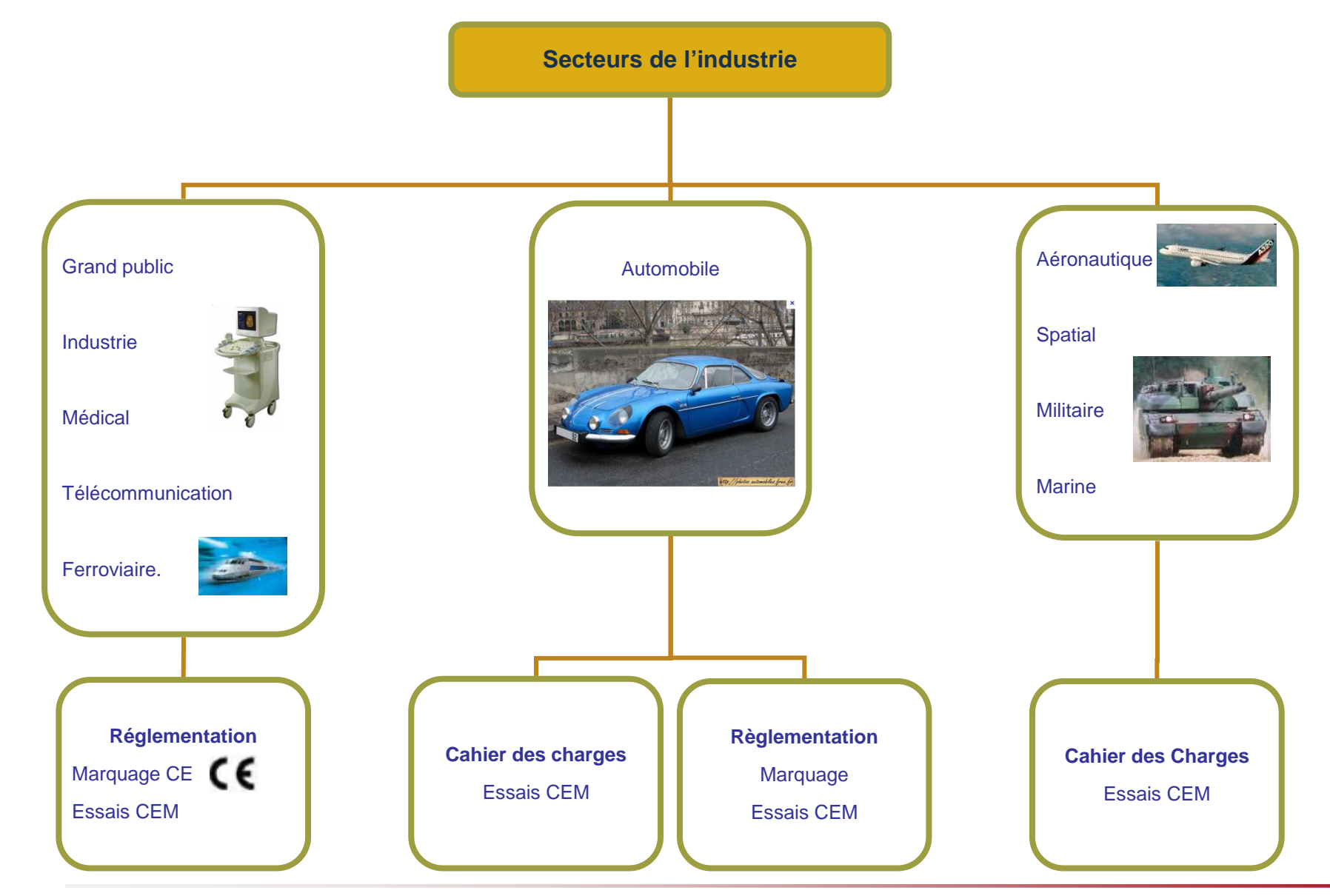

### **Principe des essais CEM**

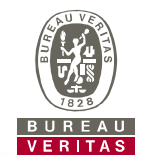

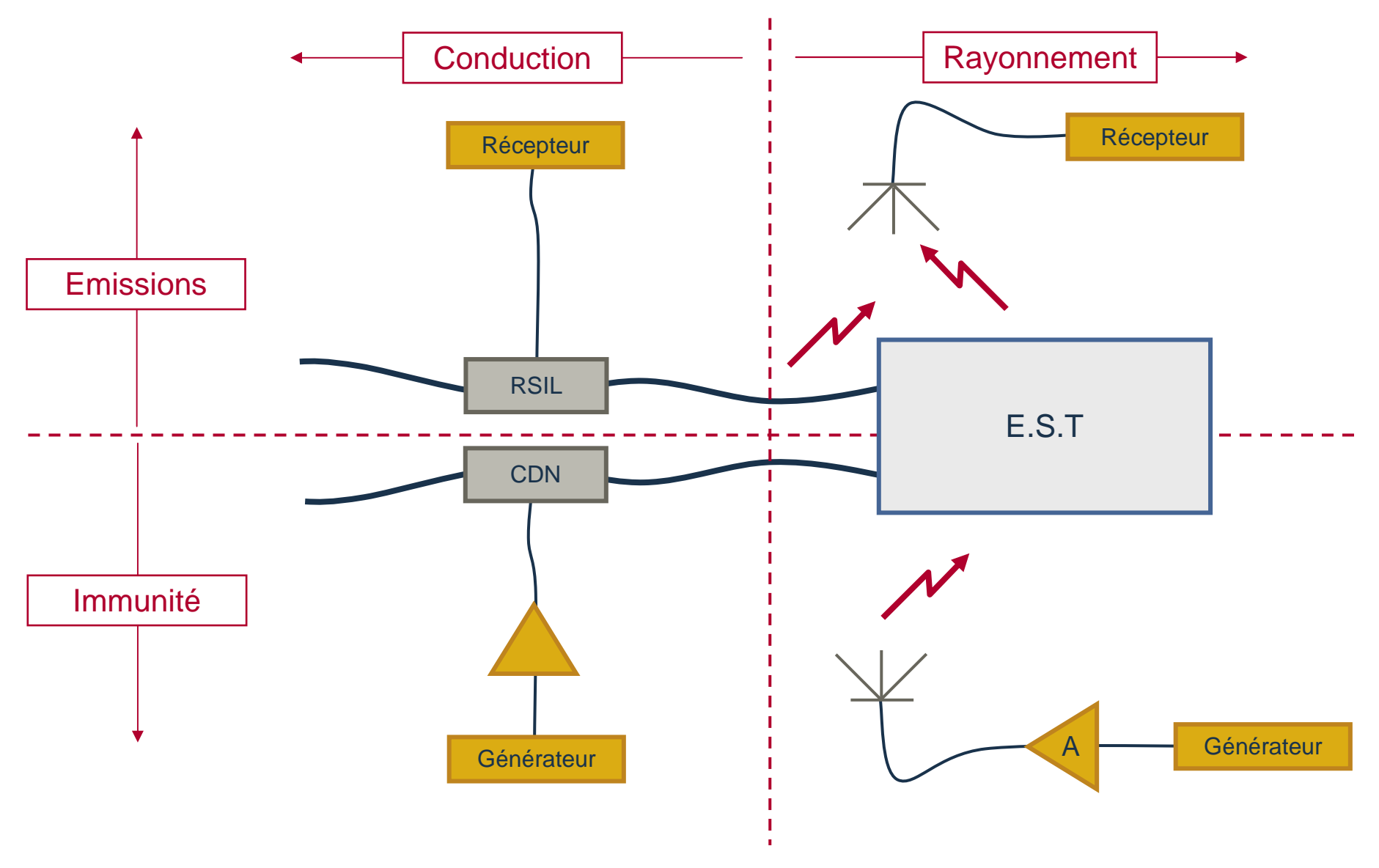

### **Les unités utilisées en CEM**

- ► La tension ou ddp Volt
- ► Le courant Ampère
- ► La puissance Watt
- ► Le temps Seconde
- ► La fréquence Hertz

► Loi d'Ohm :

$$
U(Volt) = Z(Ohms) \cdot I(ampère)
$$

►Puissance :

$$
U(V0I) = Z(OMI) \cdot I(ampere)
$$

$$
\frac{1}{T} \int_{0}^{T} U \cdot I \cdot dt(Watt) = \frac{V^{2}}{R} = RI^{2}
$$

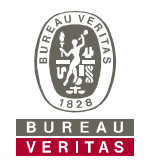

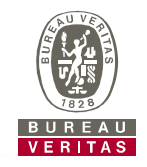

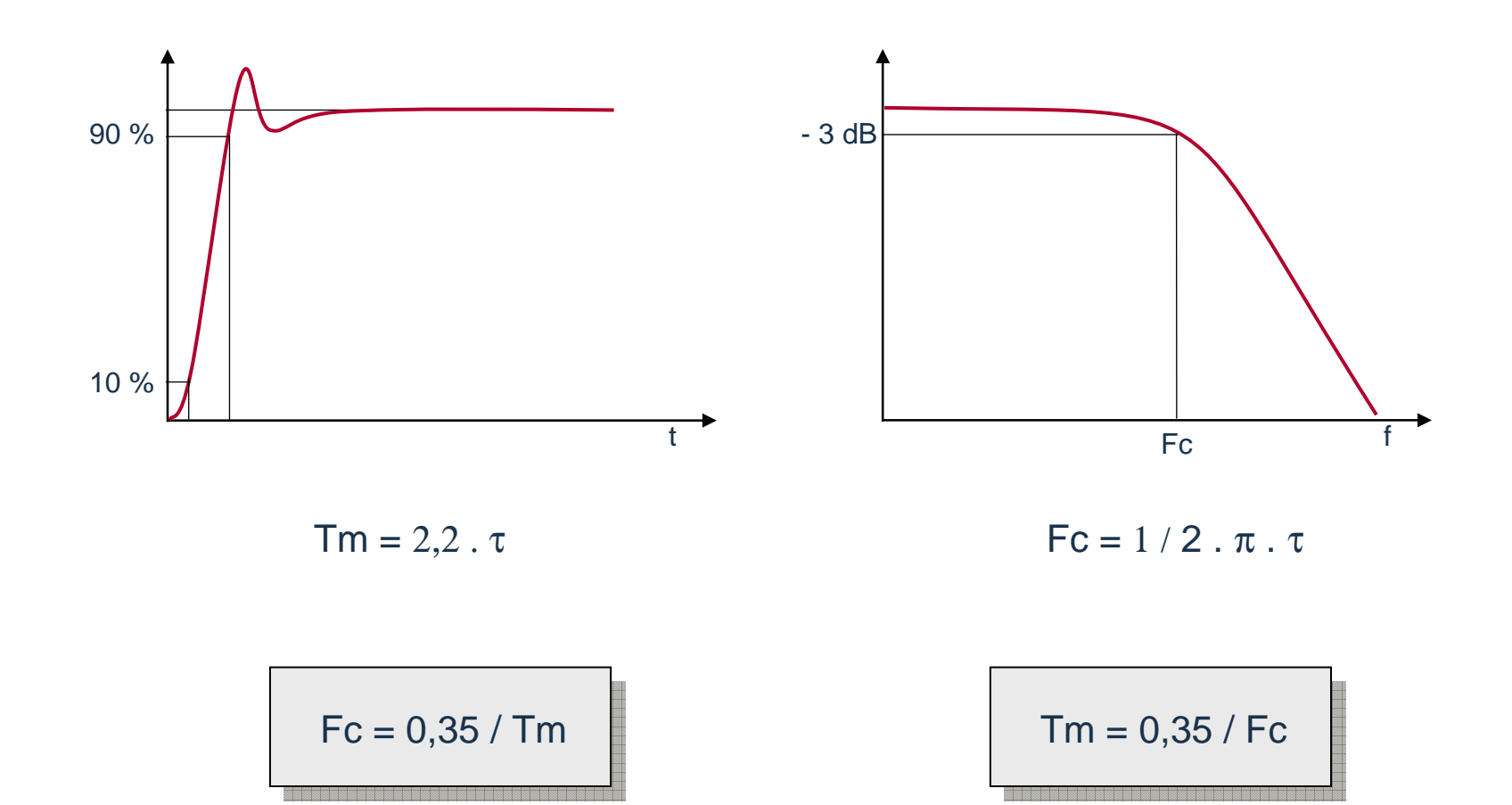

### **Mode Différentiel / Mode Commun**

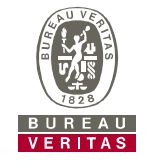

# ► **Mode différentiel**

- Le courant de Mode Différentiel se propage sur l'un des conducteurs, passe à travers l'équipement et revient par un autre conducteur.
- La tension de Mode Différentiel se mesure directement entre les conducteurs actifs

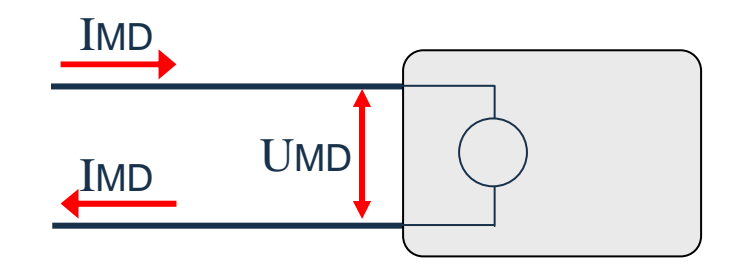

#### 

### ► **Mode commun**

- Le courant de Mode Commun se propage sur tous les conducteurs dans le même sens et revient par la masse.
- La tension de Mode Commun se mesure entre les conducteurs actifs et la masse environnante.

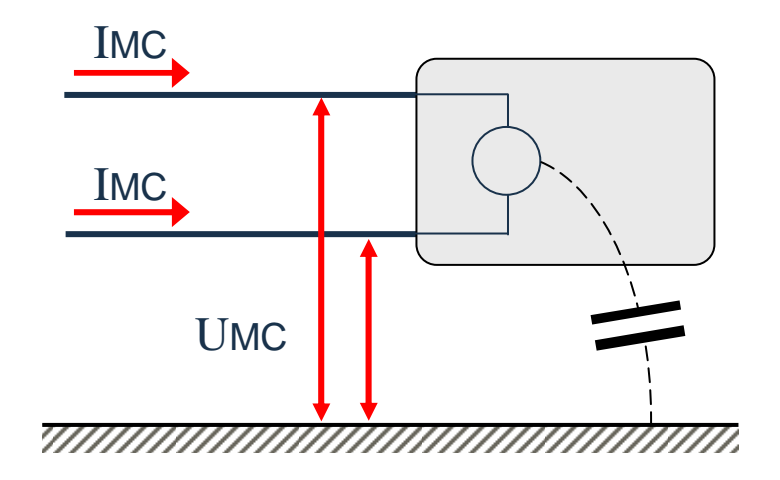

#### **Nature des sources de perturbations rayonnées**

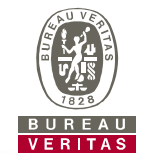

- ► Les circuits électriques, lorsqu'ils<br>Sont soumis à des différences de sont soumis à des différences de potentiel et ou parcourus par des courants, produisent des champs électromagnétiques dans l'espace. Leurs intensités dépendent de la nature, la fréquence et la distance par rapport à la source.
- ► Le **champ électrique** <sup>s</sup>'exprime en V/m. Son émission est produite par un circuit électrique à haute impédance soumis à une différence de potentiel élevée V.
- ► Le **champ magnétique** <sup>s</sup>'exprime en A/m. Son émission est engendré par un circuit basse impédance parcouru par un courant I.

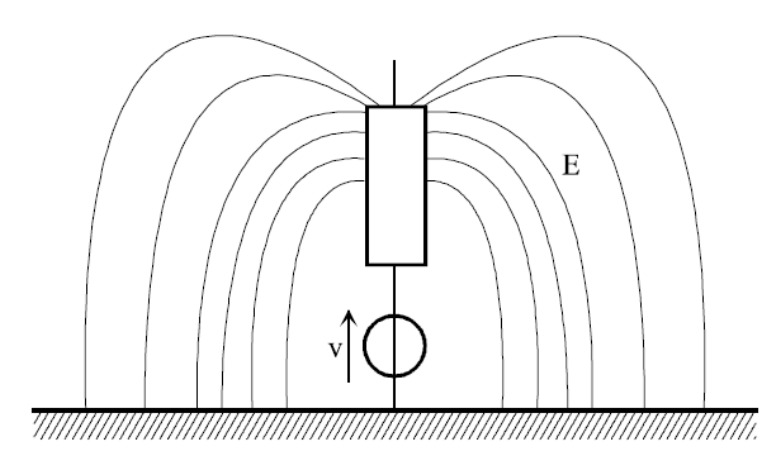

#### **Emission en champ électrique**

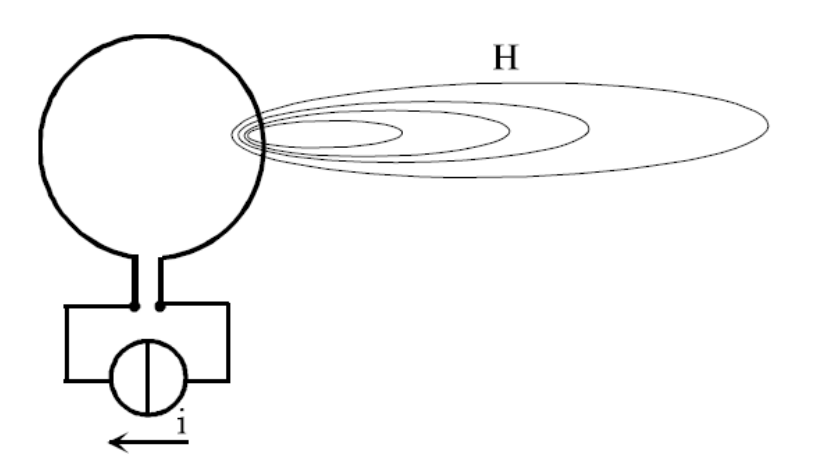

#### **Emission en Champ magnétique**

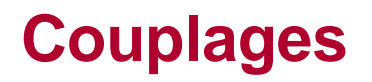

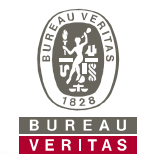

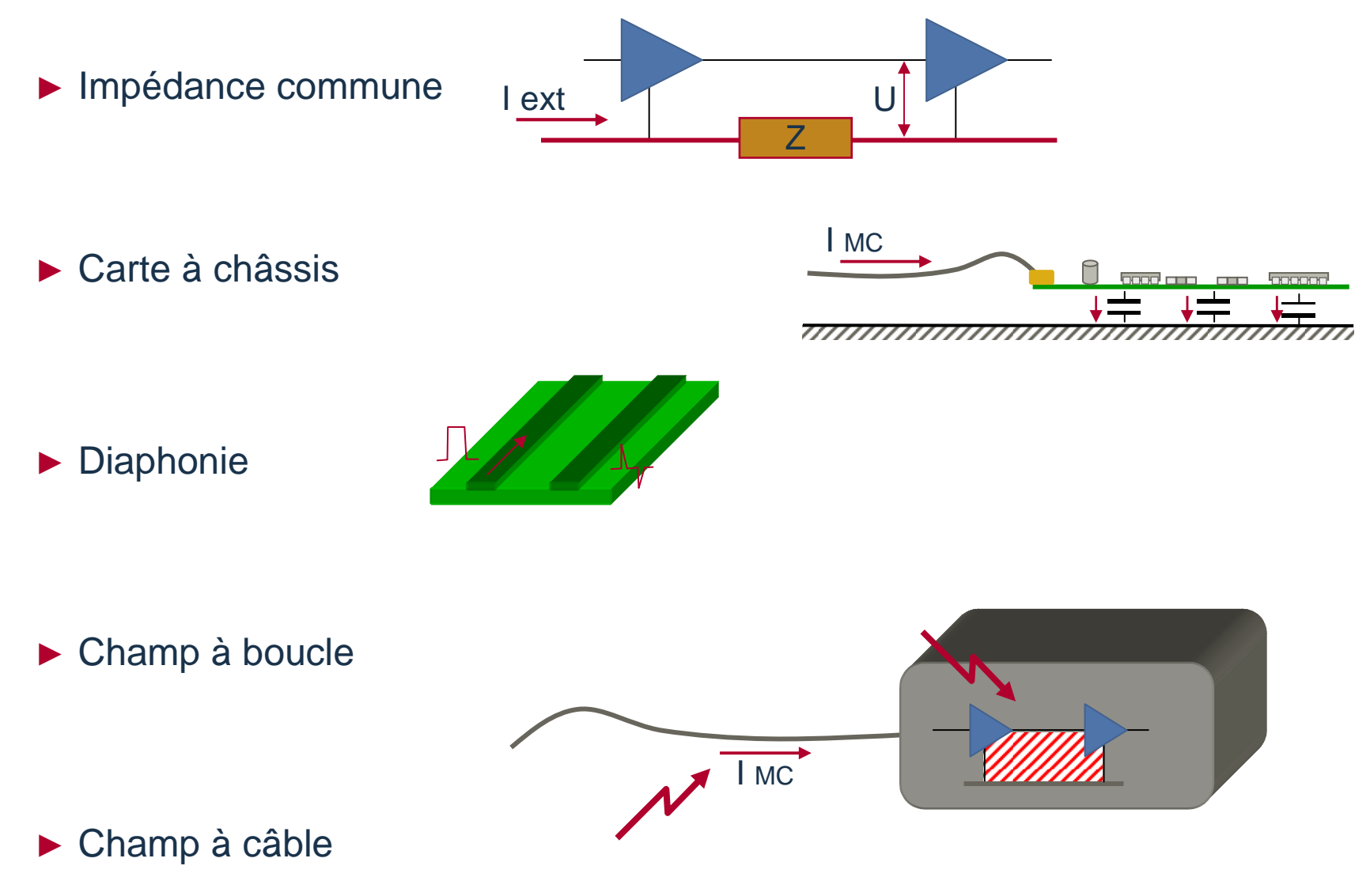

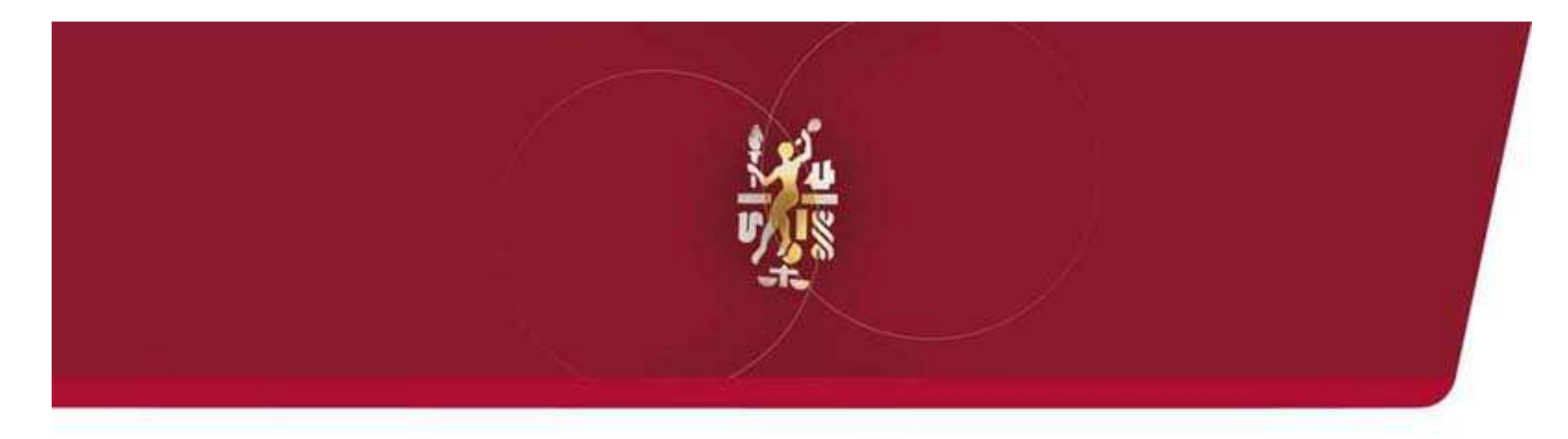

### Composants et CEM

#### **Impédance d'un condensateur**

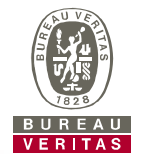

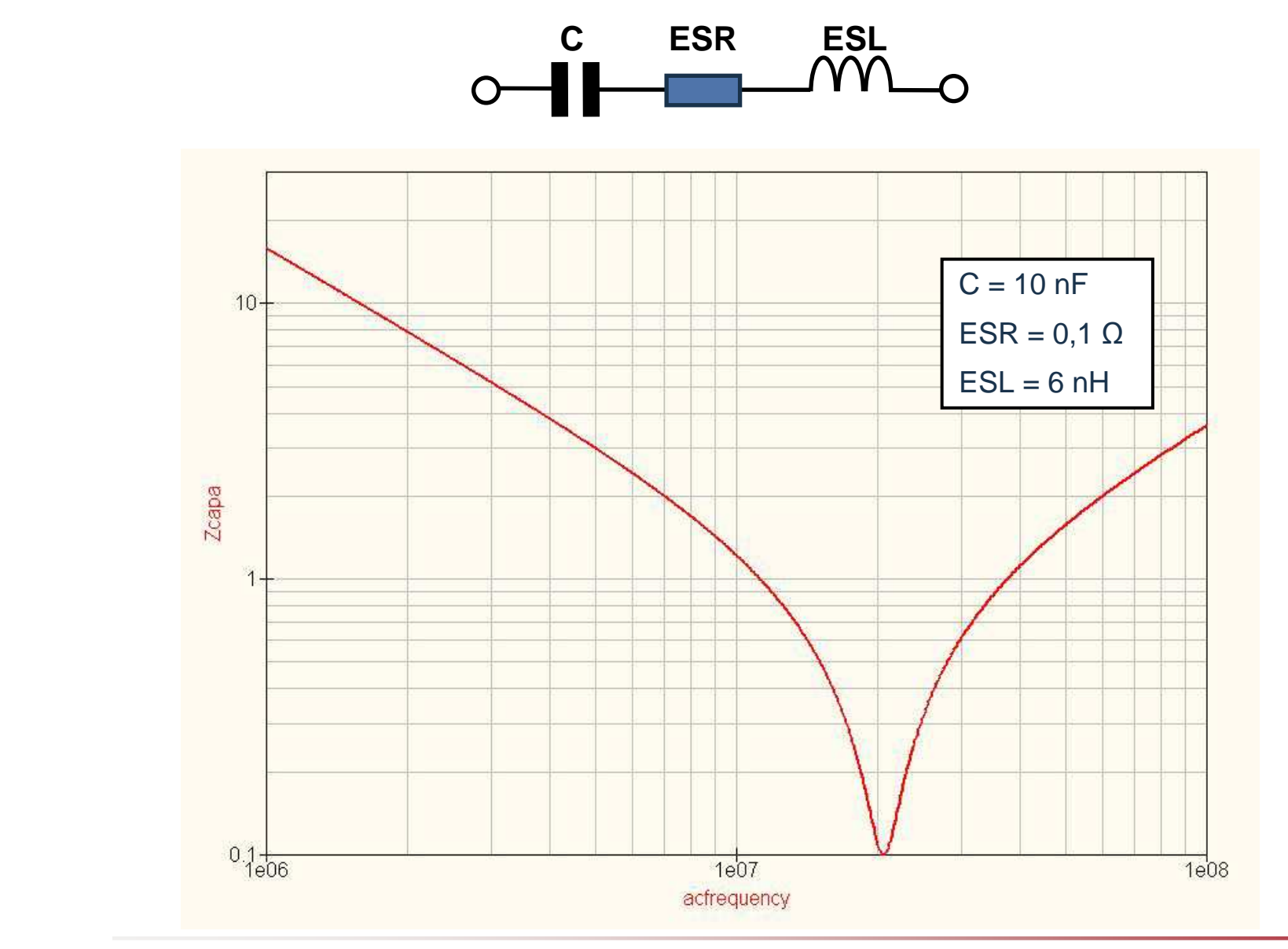

### **Impédance d'une self**

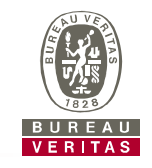

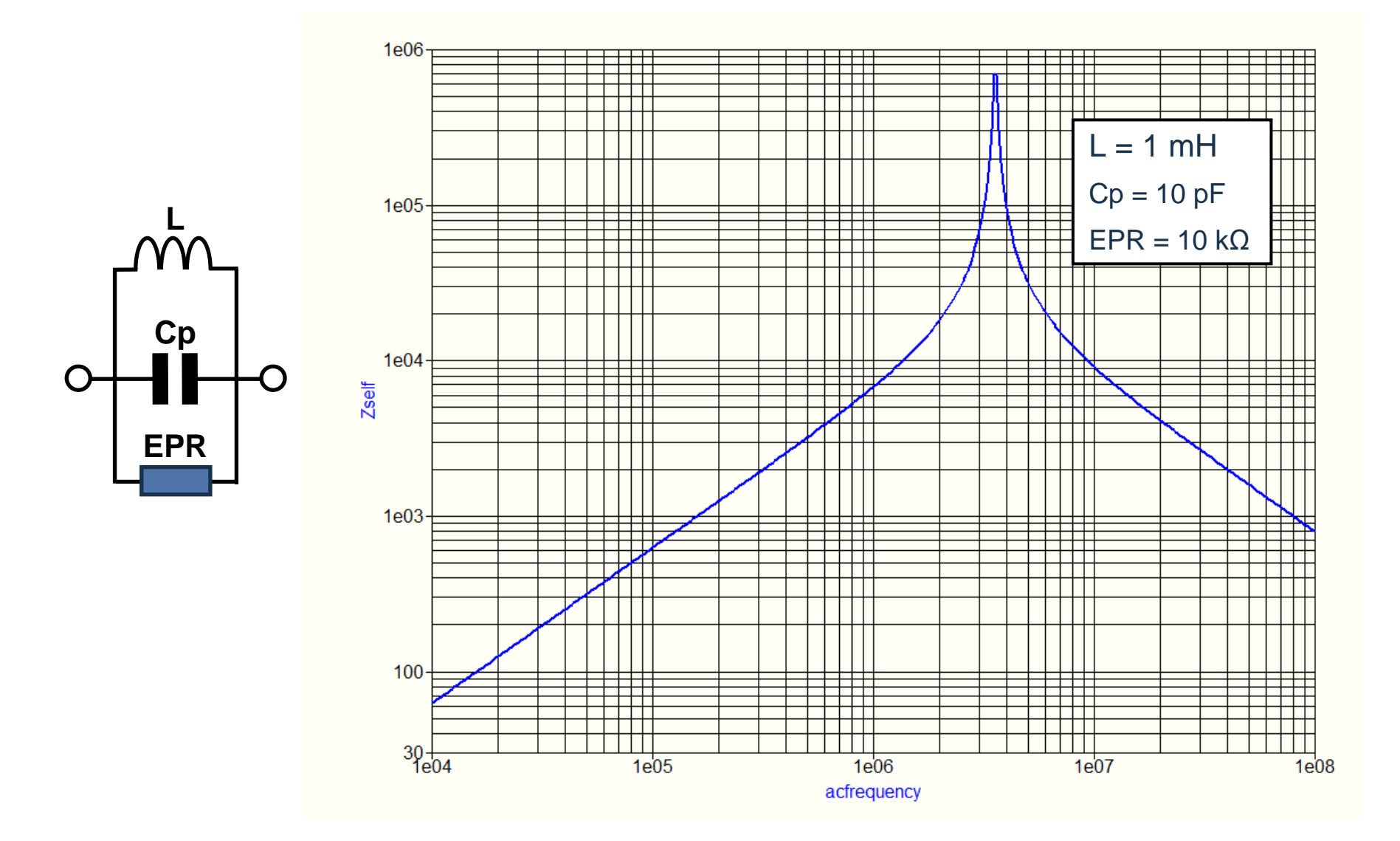

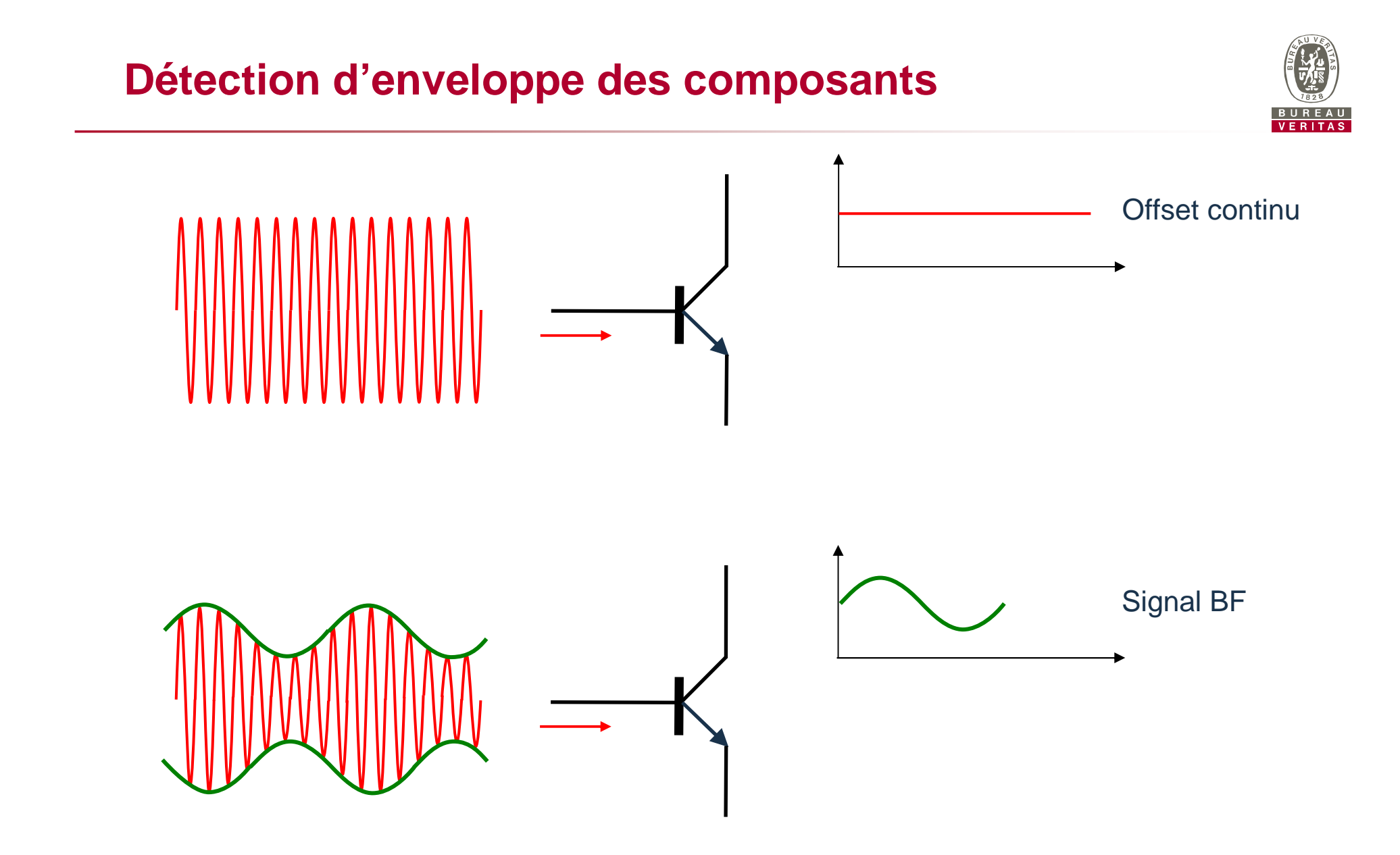

#### **Comportement d'un ampli OP en fonction de la fréquence**

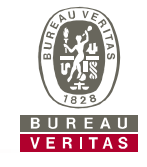

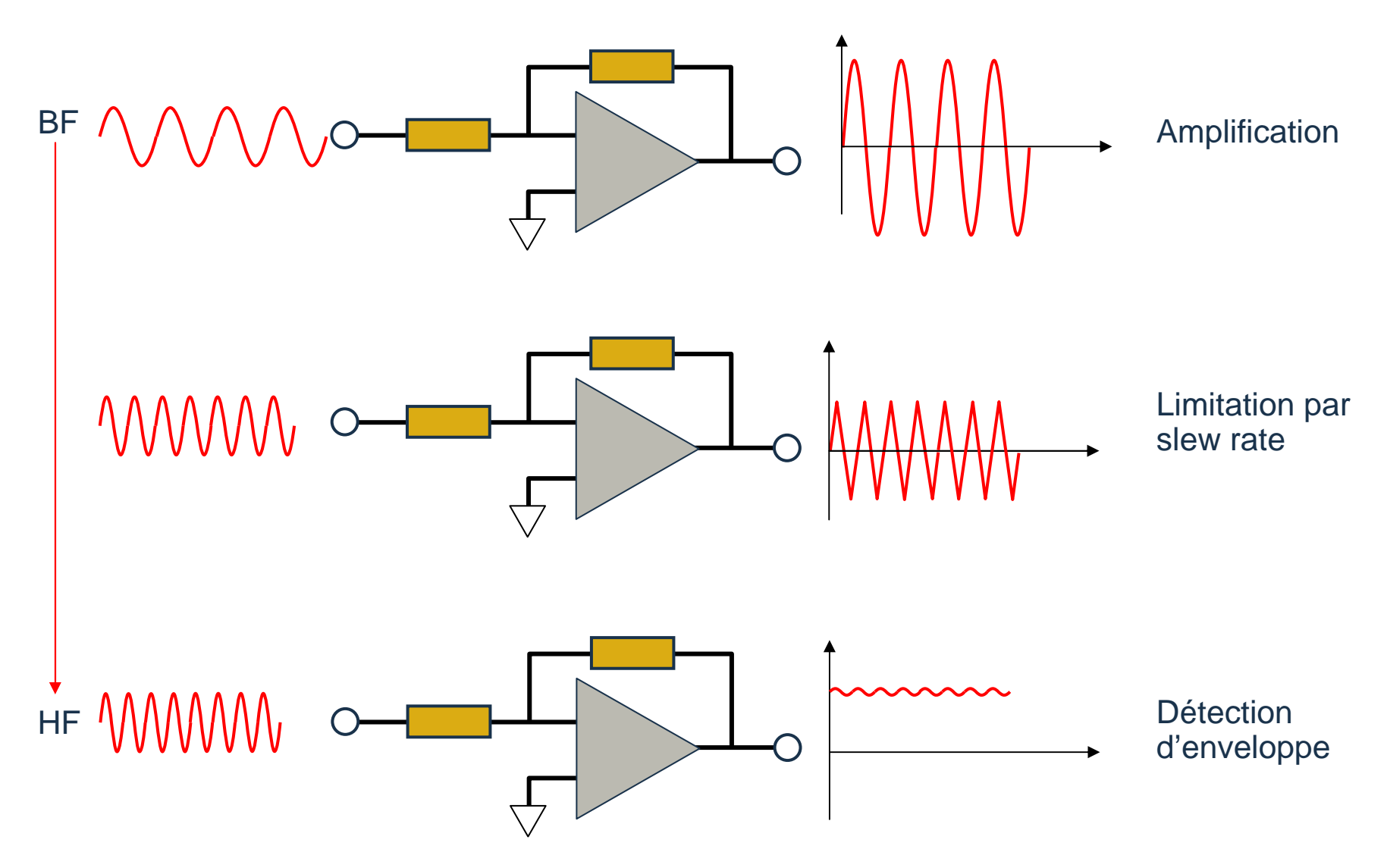

### **Marge de bruit des circuits logiques**

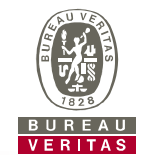

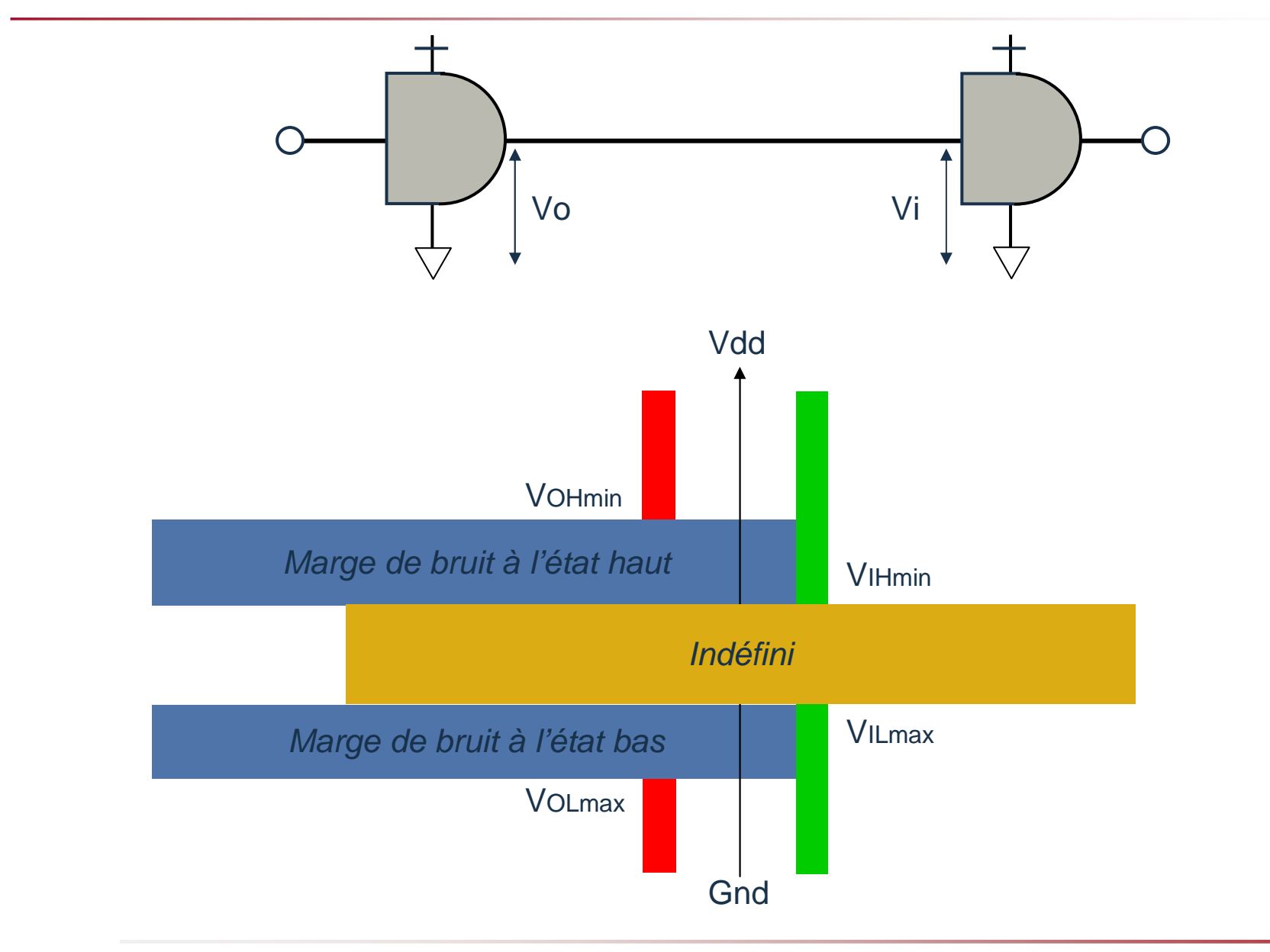

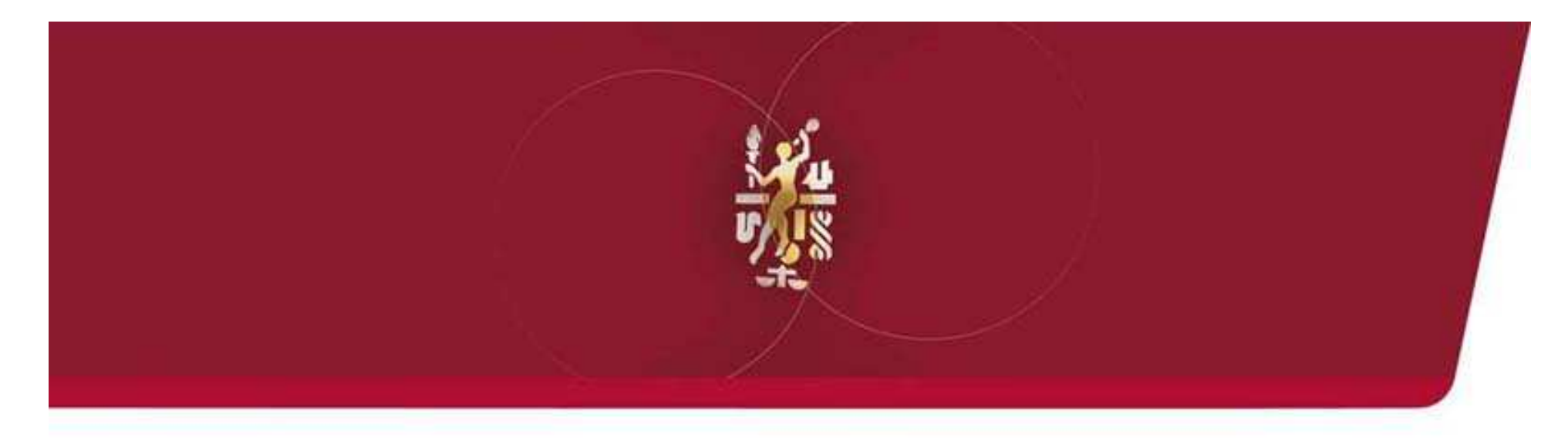

### Masses et alimentations d'un système

### **Couplage par impédance commune**

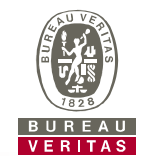

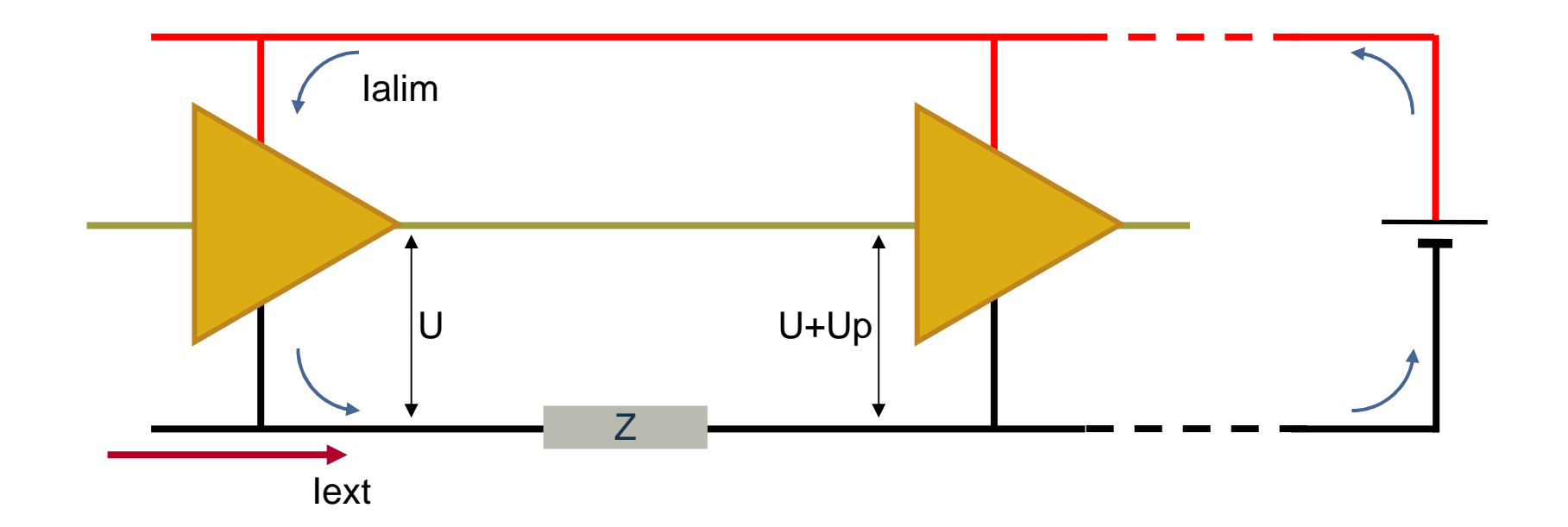

 $Up = Z$ . (lext+lalim)

#### **Impédance d'un plan de masse**

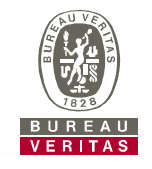

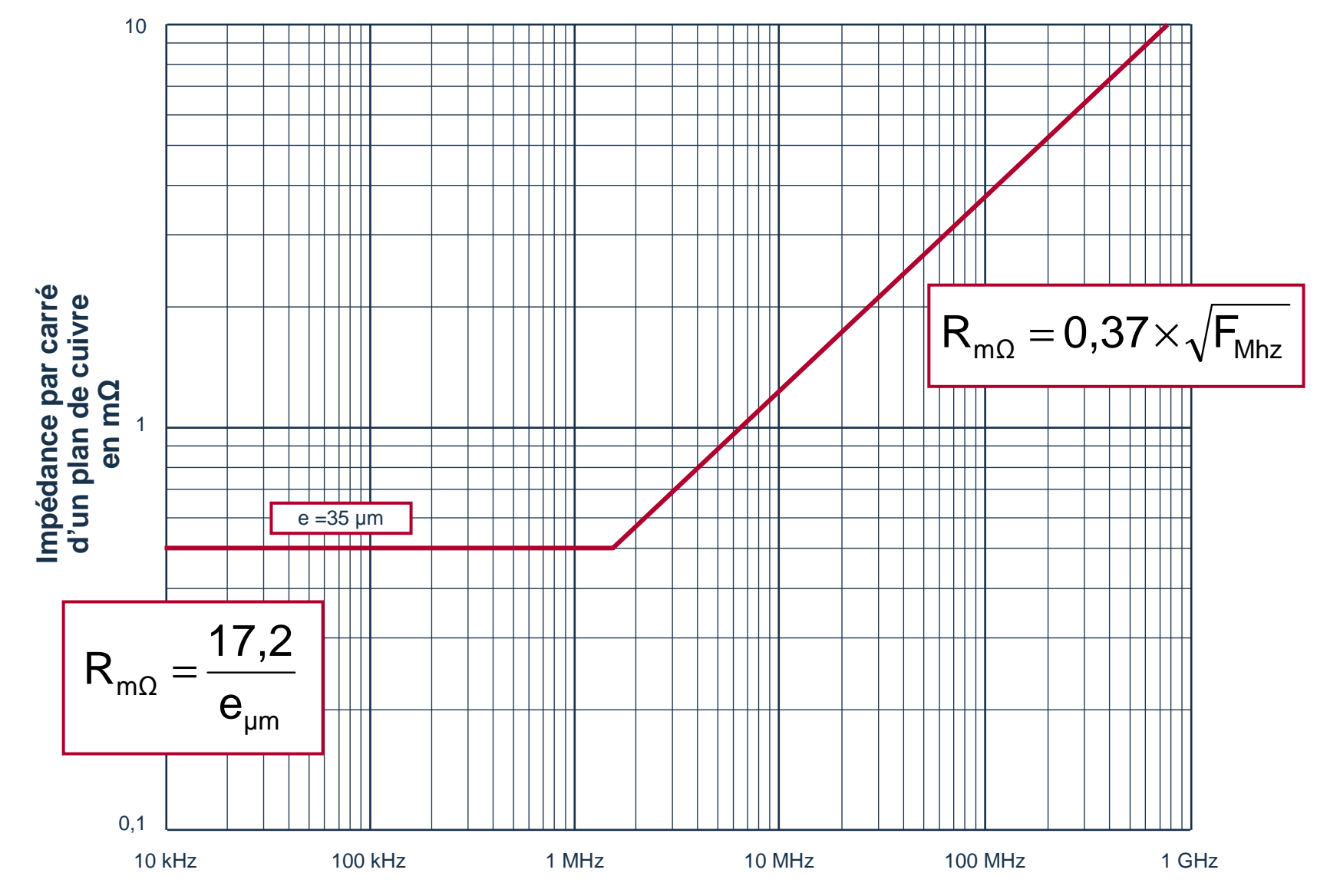

### **Effet d'une fente dans un plan de masse**

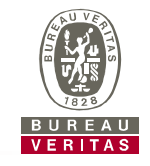

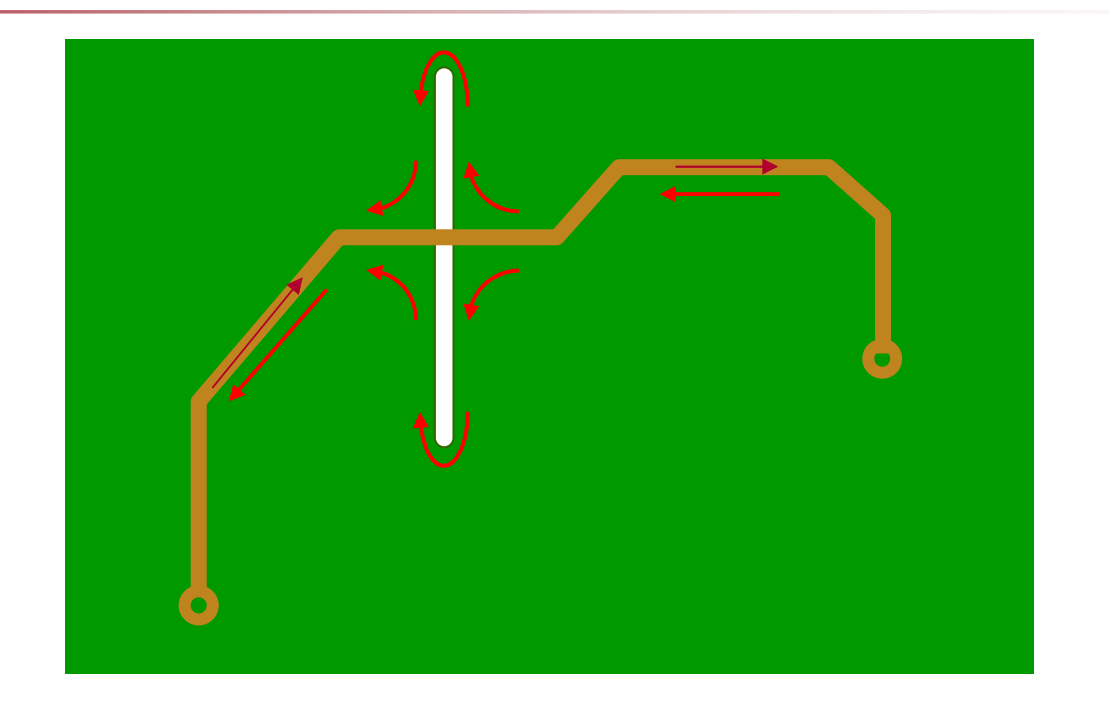

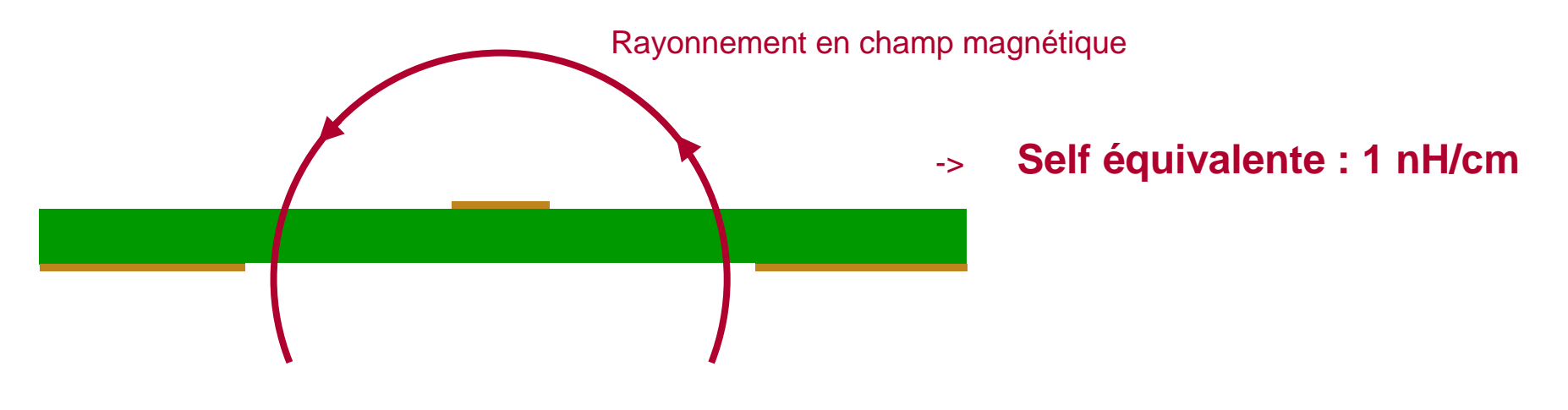

### **Résistance d'une piste de circuit imprimé**

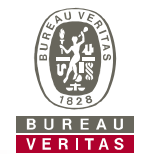

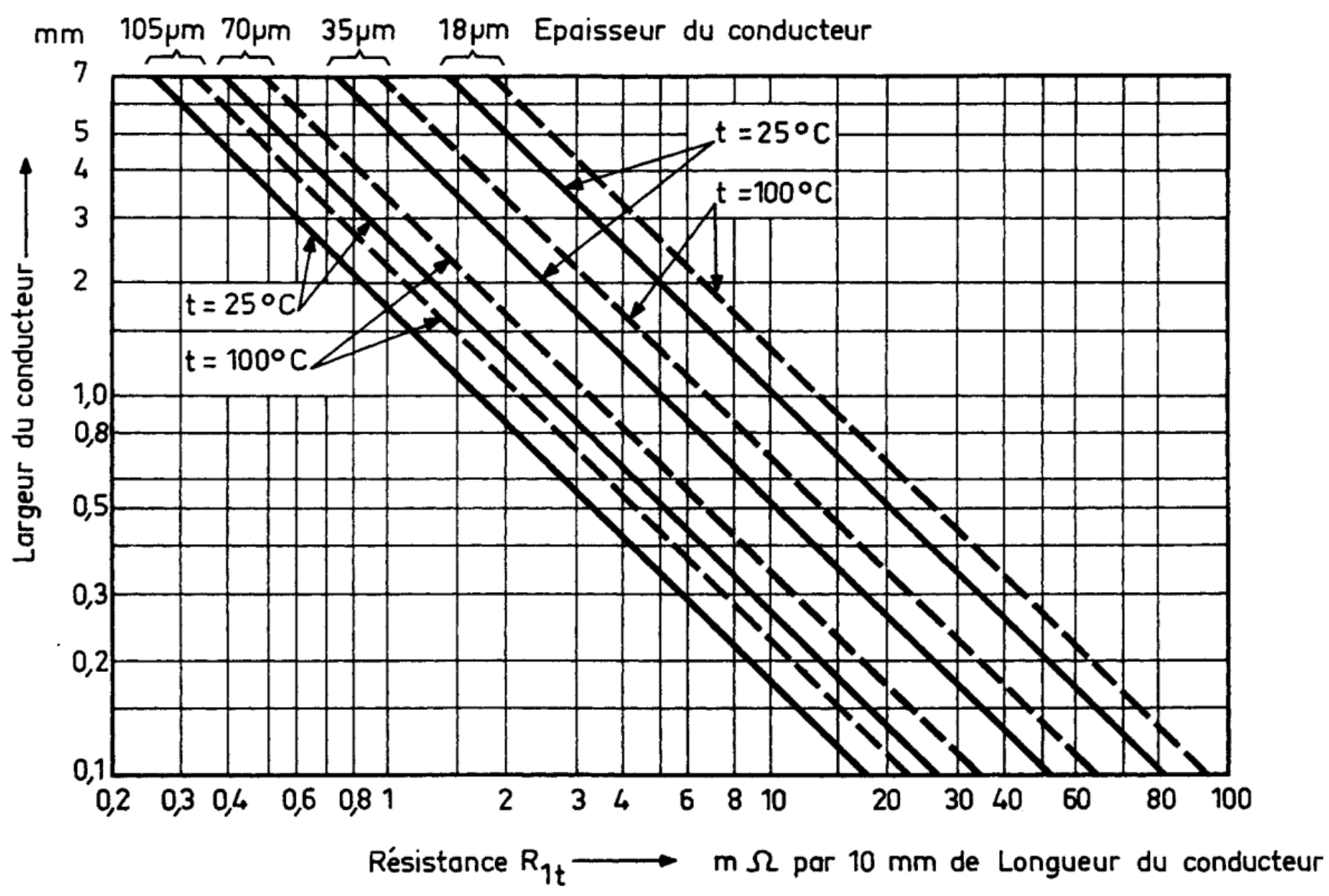

#### **Intensité maximale admissible**

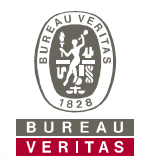

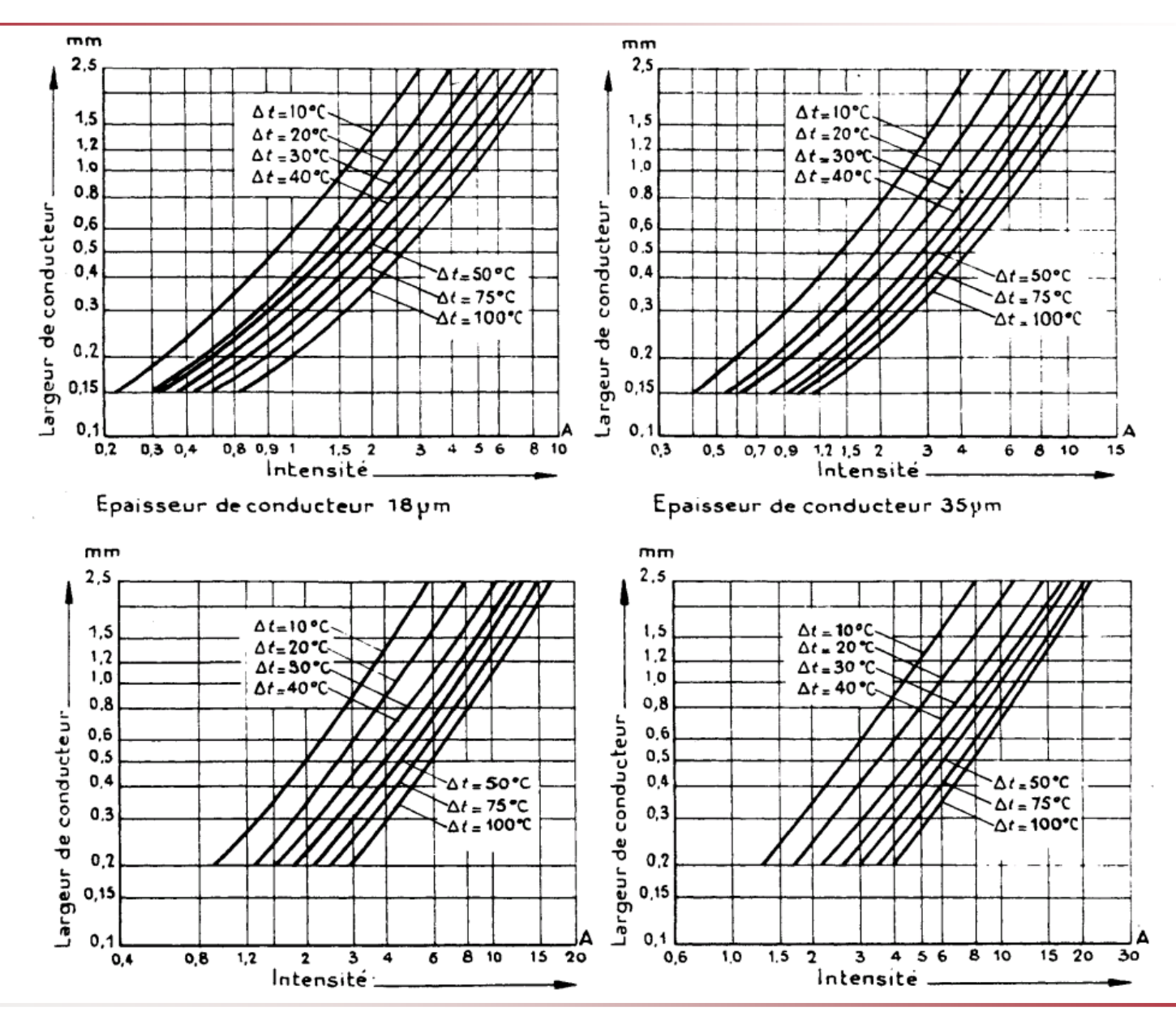

### **Impédance d'une piste de circuit imprimé**

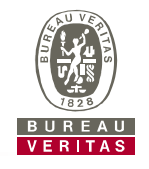

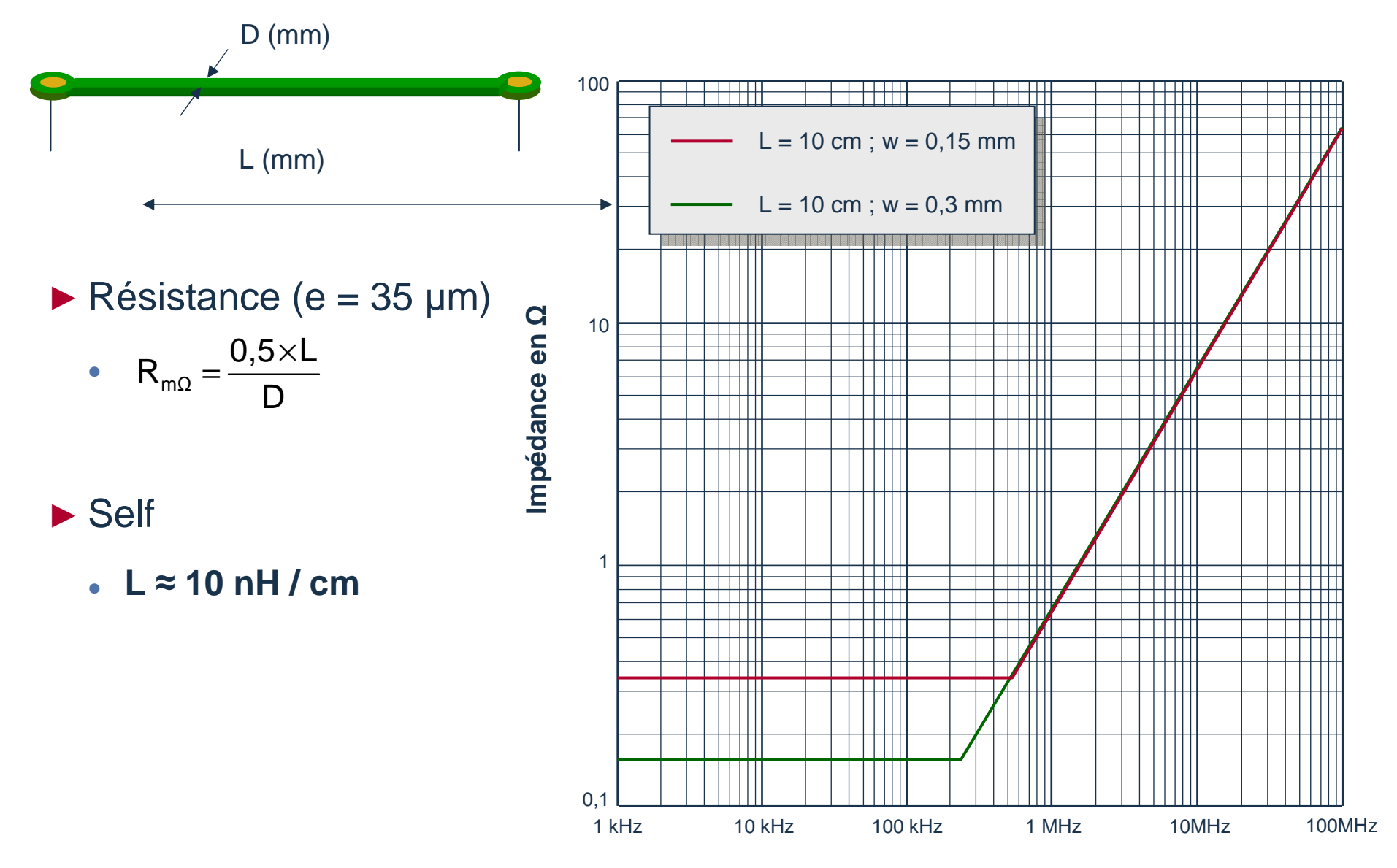

### **Impédance d'un connecteur**

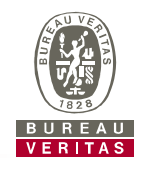

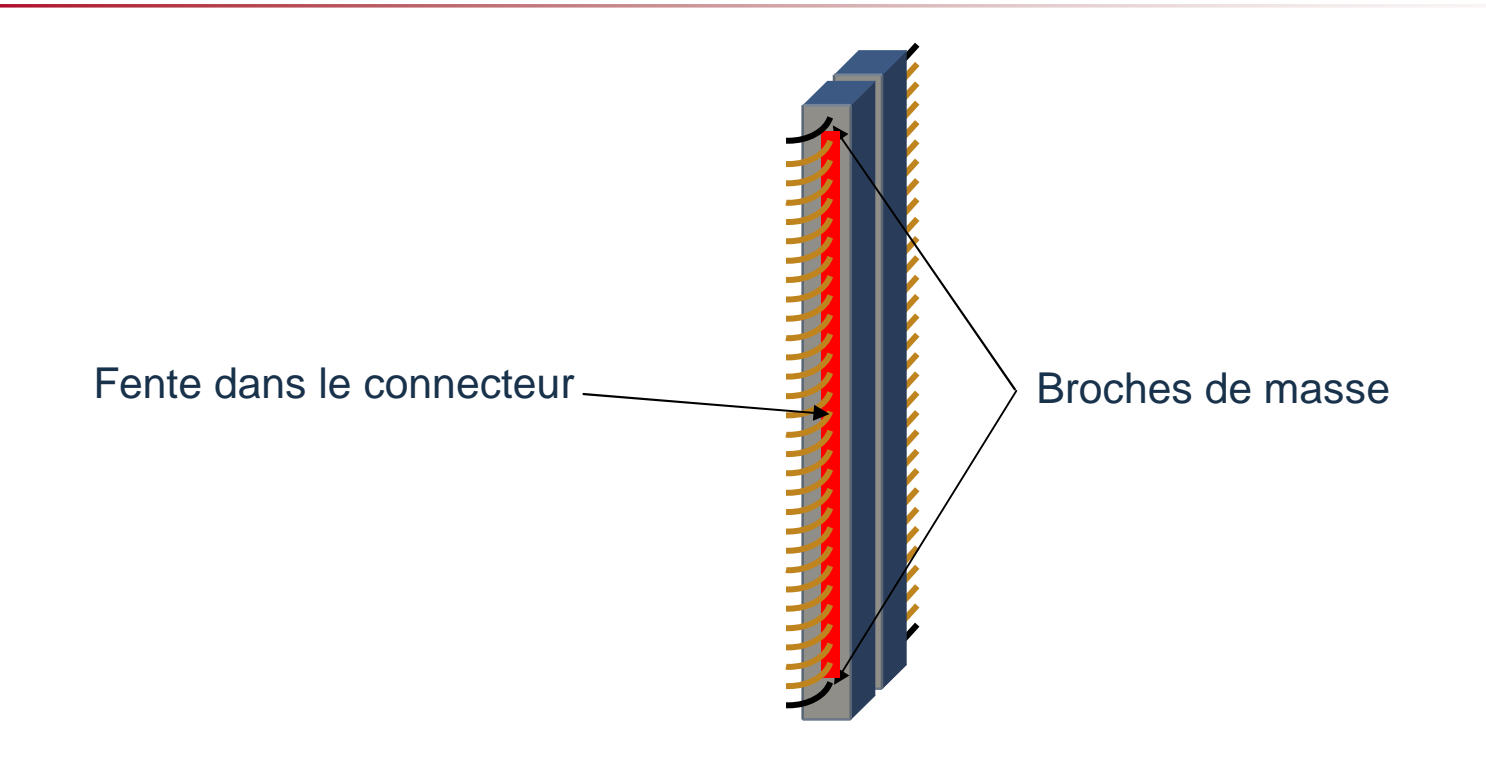

# ► **L'impédance d'un connecteur est donnée par :**

- La résistance de chaque broche.
- La self d'une broche avoisine 20 nH
- Prendre en compte la self de la fente soit environ 1 nH/cm

### **Bruit d'alimentation sur une carte**

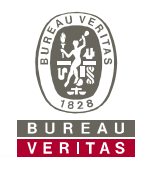

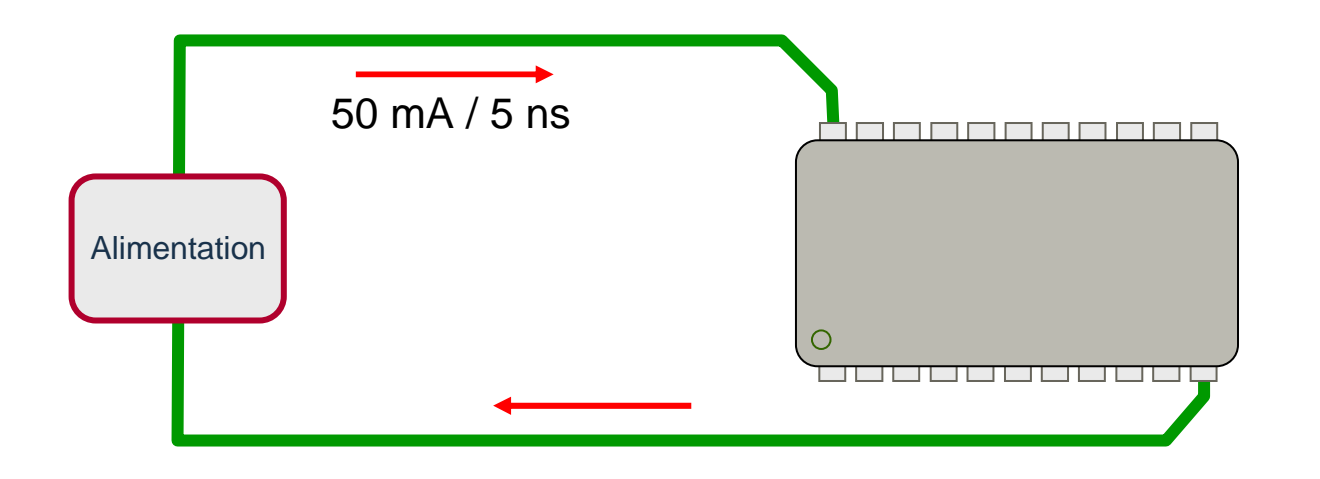

Longueur totale de la piste d'alimentation : 5 cm

Ubotier = 
$$
L \times \frac{\Delta l}{\Delta t}
$$

\nUboitier =  $5 \times 10.10^{-9} \times \frac{50.10^{-3}}{5.10^{-9}}$ 

**Uboitier = 500 mV**

### **Découplage des boitiers**

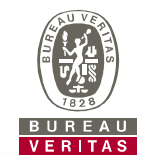

- ► **Alimentation par piste :**
	- Longueur minimale entre le boitier et le condensateur de découplage

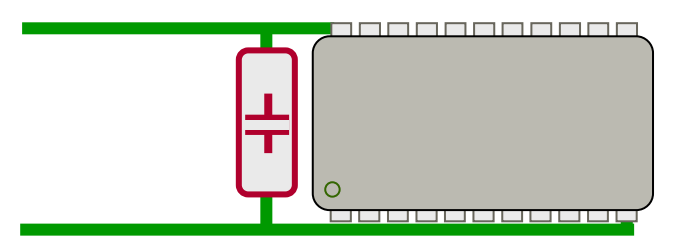

- ► **Alimentation par plans :**
	- Connexion directe des boitiers et des condensateurs aux plans

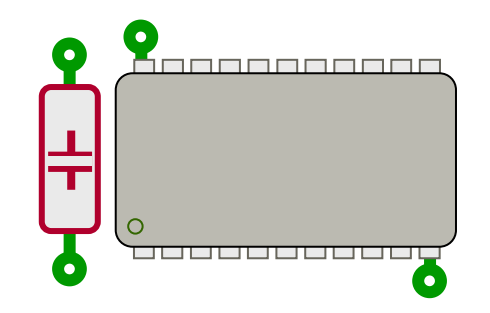

### **Mise en parallèle de condensateurs de découplage**

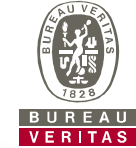

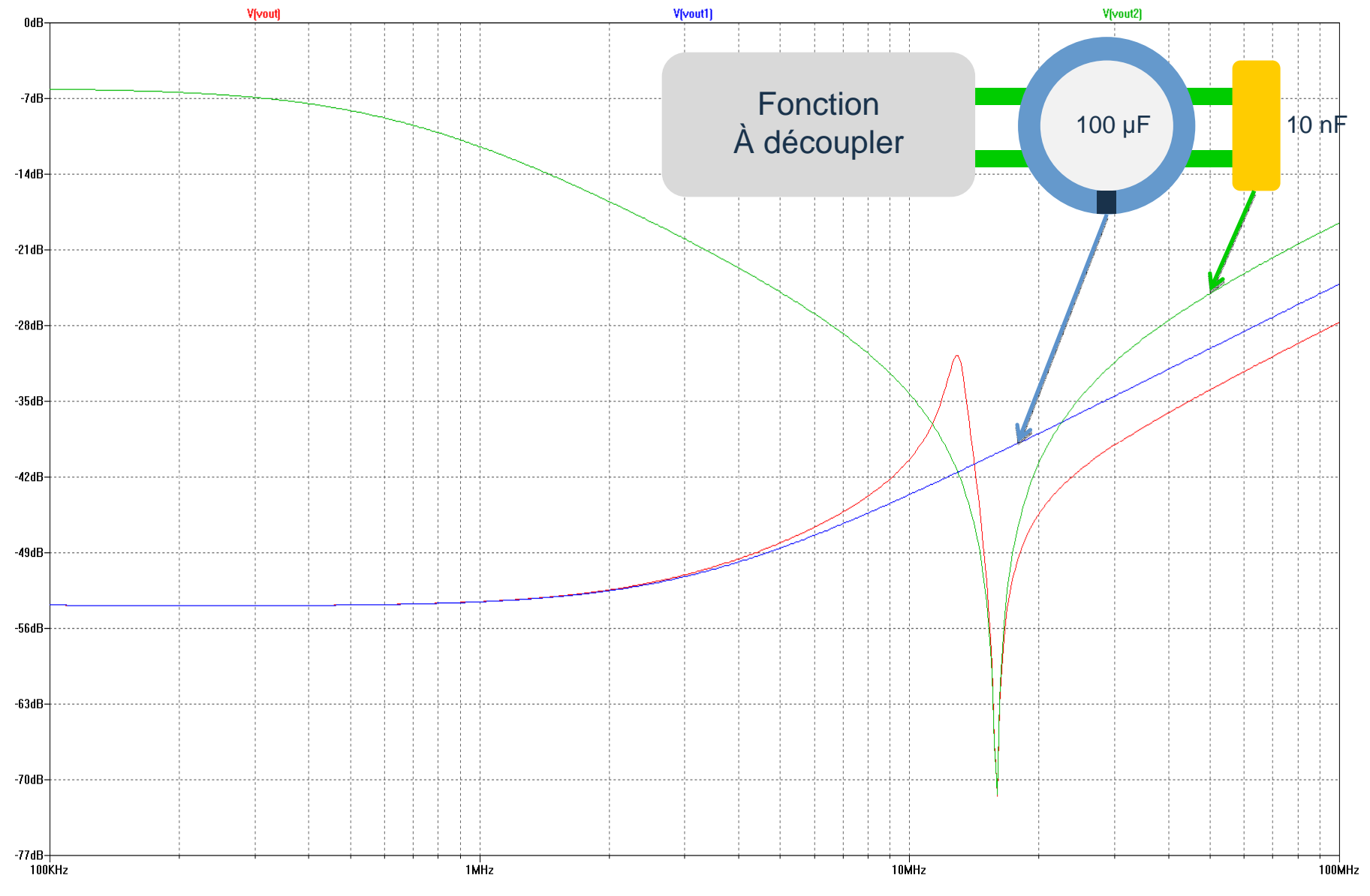

#### **Modèle de l'impédance globale de la carte**

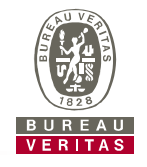

► Modèle plus réaliste d'un circuit imprimé multicouche.

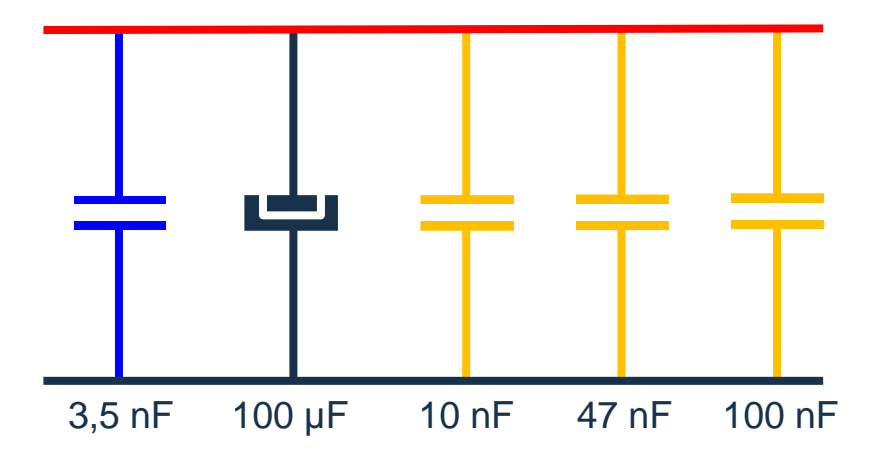

- ► La capacité entre les deux plans de l'alimentation est de 3.5 nF.
- ► La résistance de 50 Ohms présente la charge DC des composants actifs du circuit.<br>5 canacités de découplage sont utilisées dans ce modèle 5 capacités de découplage sont utilisées dans ce modèle.
- ► Une capacité 'bulk' de 1 µF, et 4 capacités locales de ayant chacune une valeur différente et une inductance de connexion propre.
- ► Une résistance série typique de 0.05 Ohms a aussi été ajoutée à chaque capacité de découplage.

#### **Découplage d'une carte mulicouche**

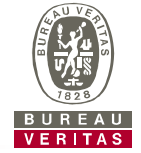

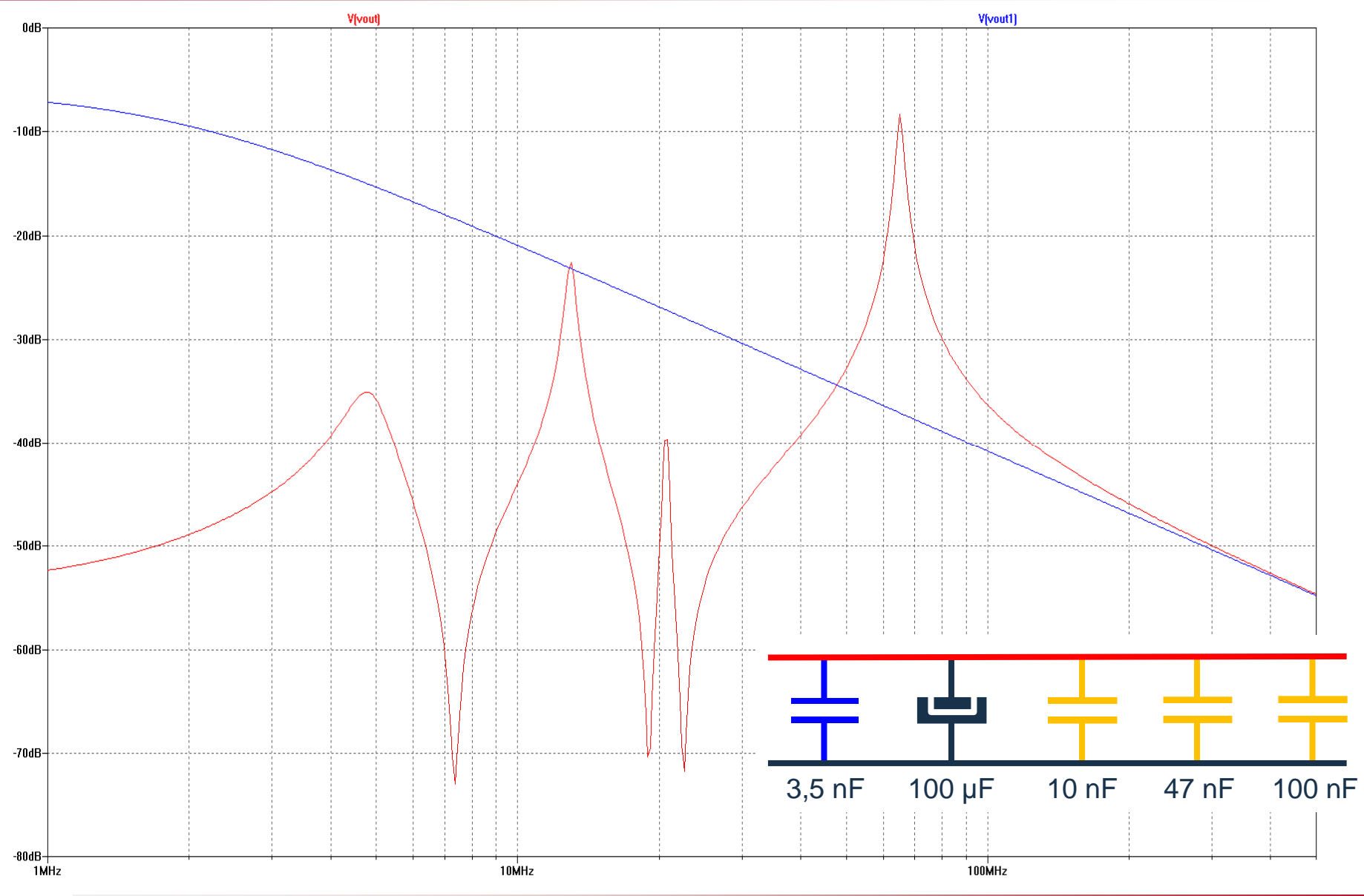

#### **Distribution des alimentations d'une carte analogique**

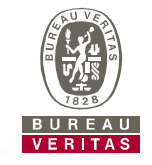

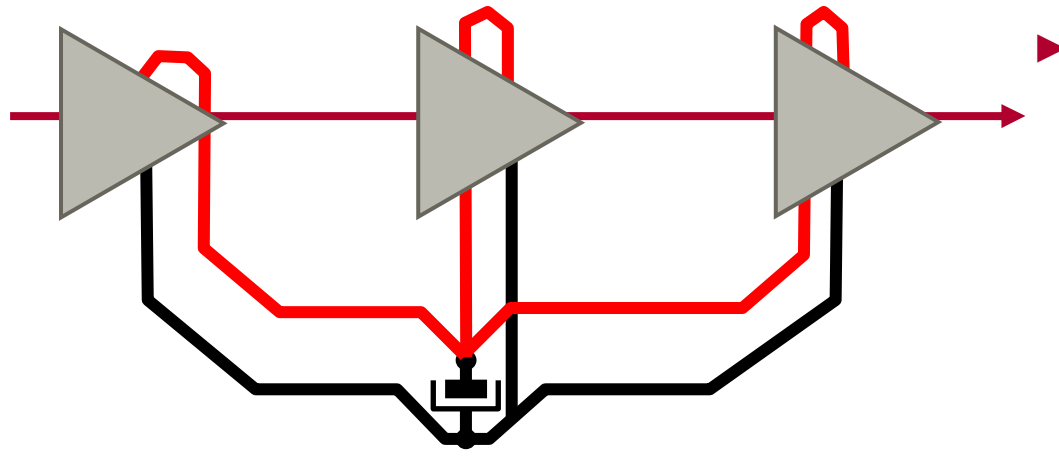

# ► **Alimentation en étoile**

- Forte impédance commune entre les différents étages de traitement
- Grande surface de boucle entre les conducteurs d'alimentation et les signaux

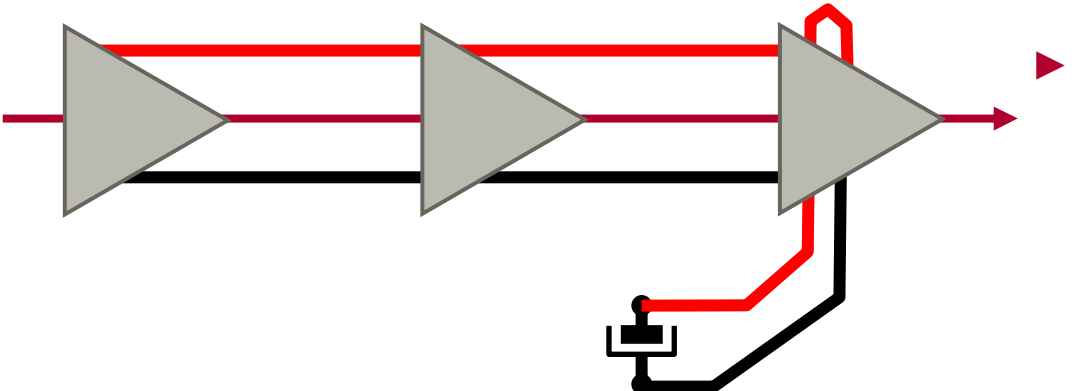

### ► **Chaînage des alimentations**

- Maîtrise de la circulation des courants
- Alimentation du « propre » <sup>à</sup> partir du « sale »

### **Principe d'alimentation d'une carte numérique**

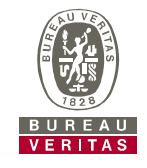

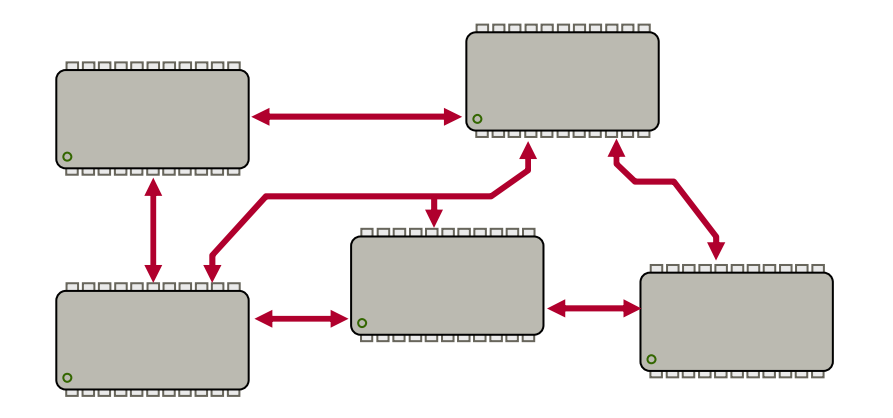

# ► **Topologie**

- Interconnexion de tous les circuits actifs de la carte
- Nécessité d'une équipotentialité globale

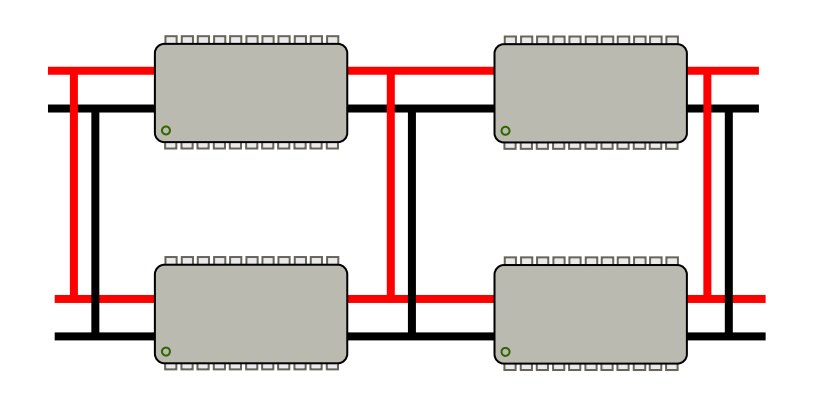

### ► **Maillage des alimentations**

- Maillage de la masse ET des alimentations
- Préférer la solution d'une alimentation par plan

#### **Alimentation d'une carte numérique**

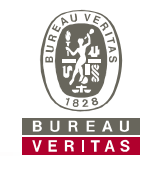

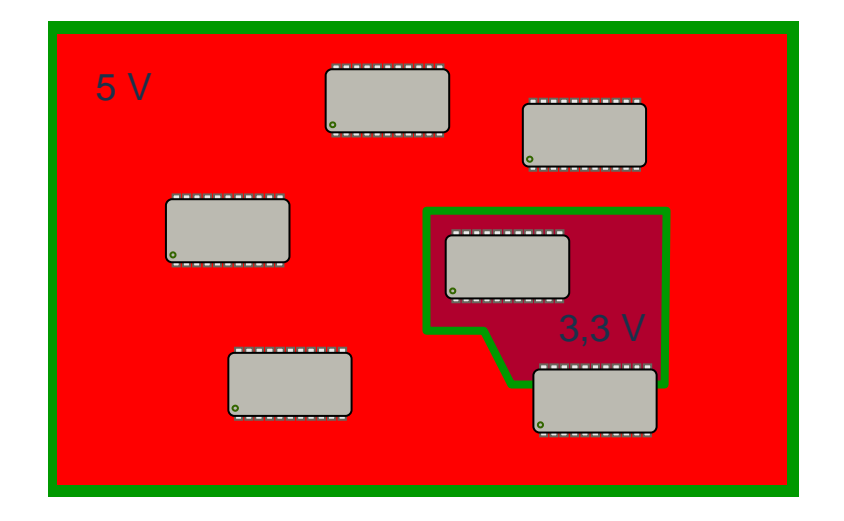

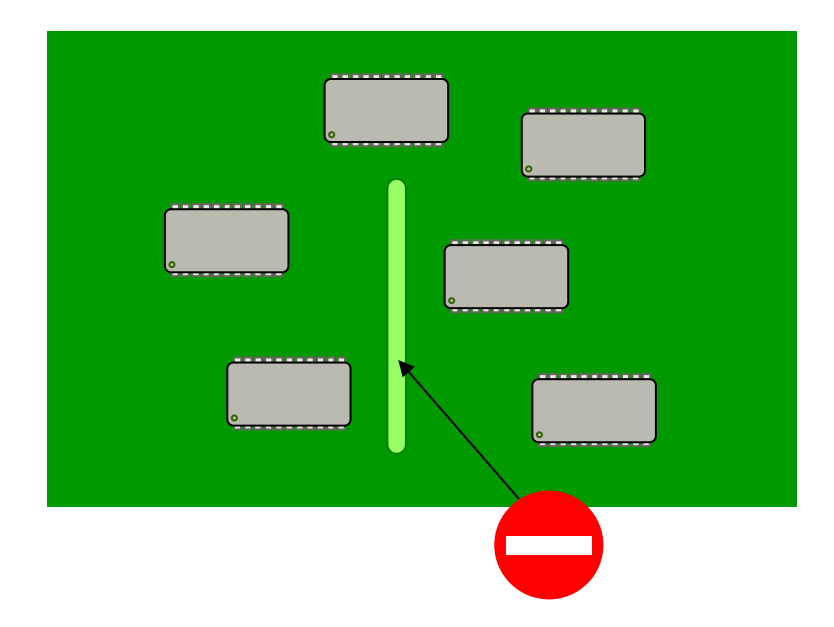

# ► **Alimentation**

- Alimentation par plan
- **·** Possibilité de mettre plusieurs alimentations dans le même plan

### ► **Masse**

- Plan de masse unique
- Pas de pistes ni de fentes dans la plan de massec

### ► **Placement des composants**

- Séparation des parties analogiques et numériques
- Placer si possible la zone analogique sur un côté de la carte
- Placer les connecteurs d'alimentation dans la zone « sale »

### ► **Gestion des masses**

- Utiliser un plan de masse **UNIQUE** analogique / numérique
- Eviter toute mise en œuvre introduisant une séparation des masses ou des fentes dans la plan de masse

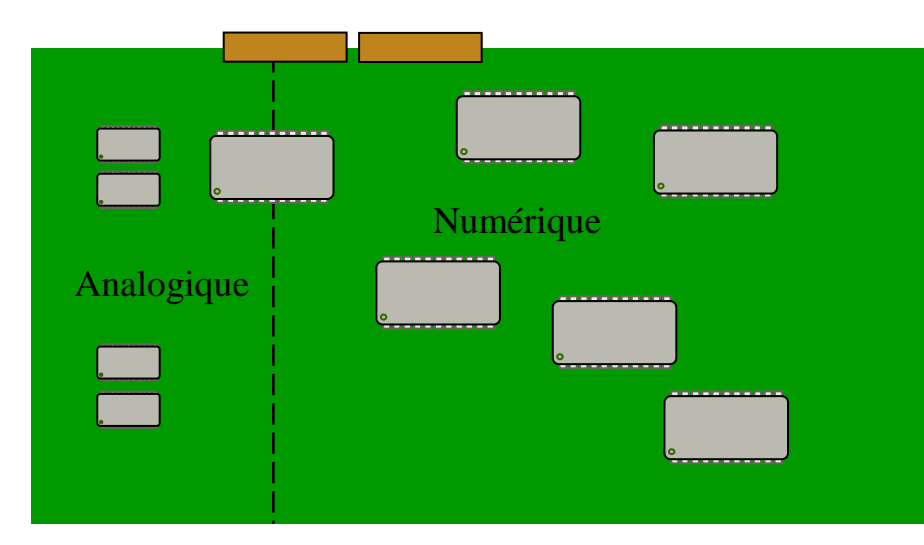

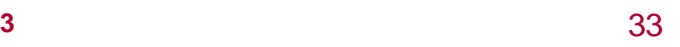

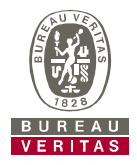

### **Répartition des couches**

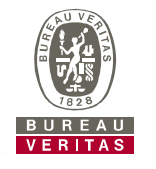

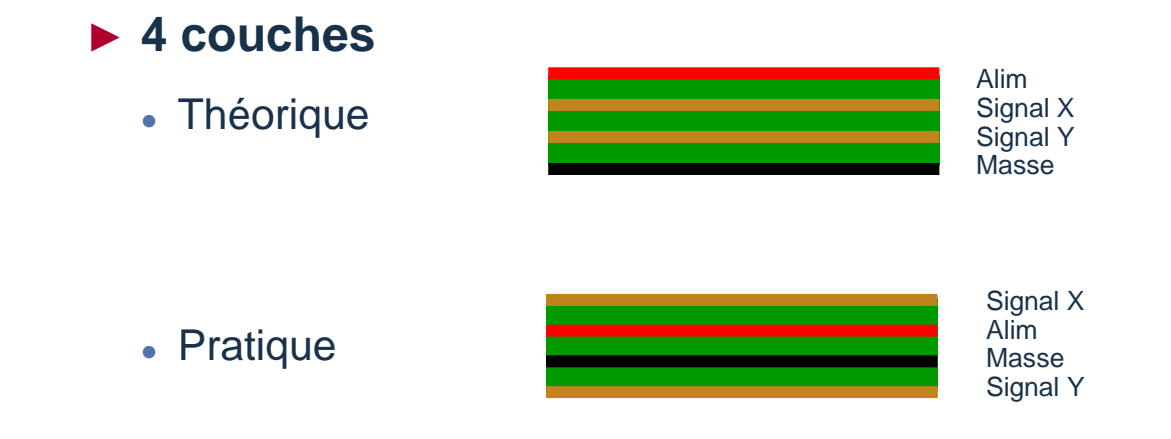

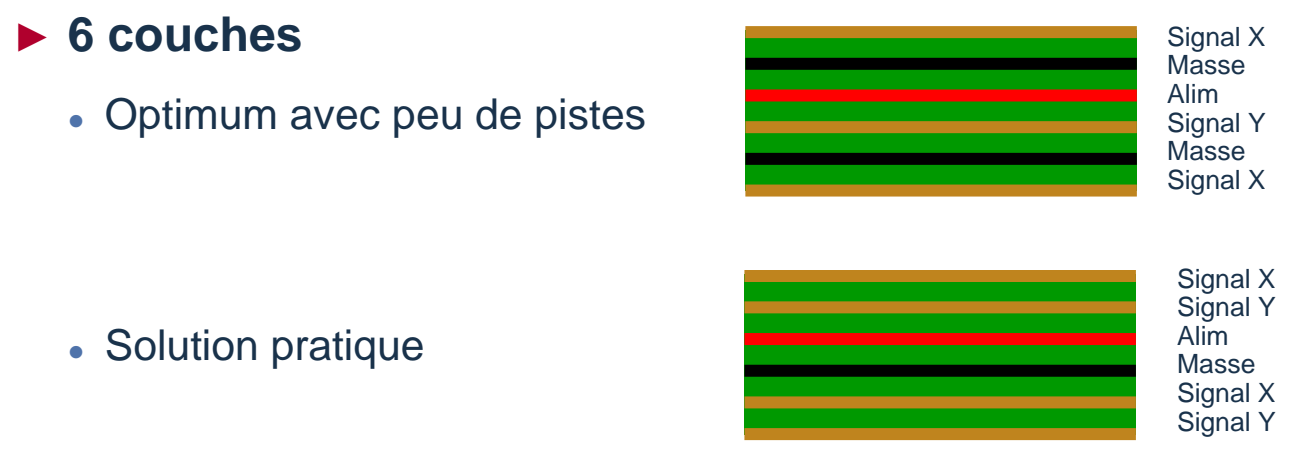

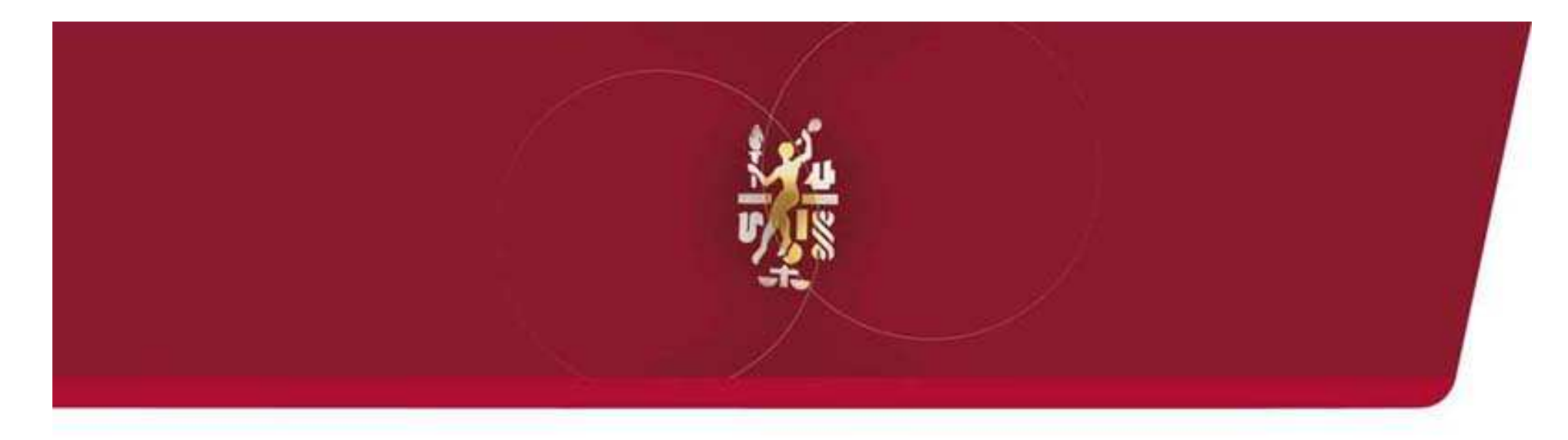

#### Pistes Sensibles

### **Couplage capacitif Carte / Environnement**

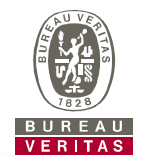

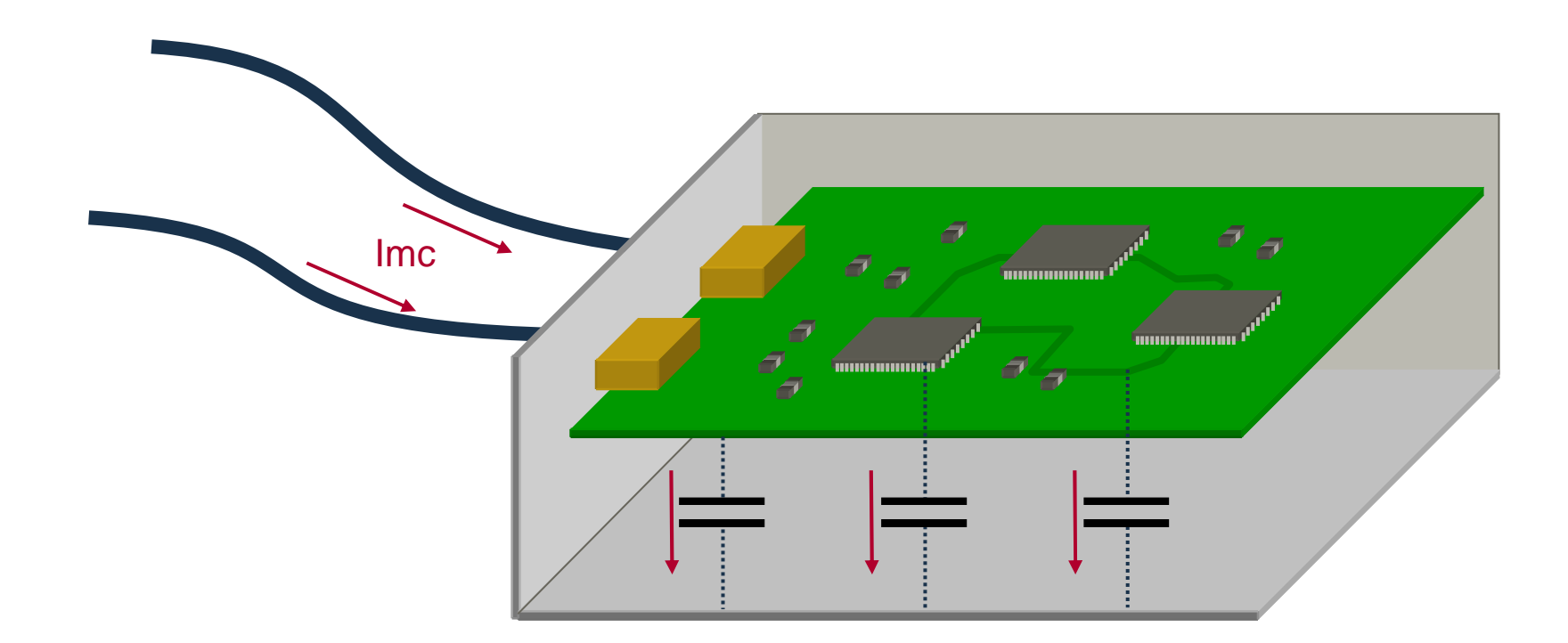

# ► **Couplage capacitif par effet de main qui se manifeste par :**

- Augmentation du bruit sur les cartes par approche de la main
- Diminution du bruit en raccordant par exemple la masse d'une sonde de scope
### **Masse électronique et Masse mécanique**

# ► **Réduction des capacités parasites :**

- Identification des pistes sensibles
- Maîtrise du placement et routage des zones sensibles
- Raccordement du 0 V au châssis

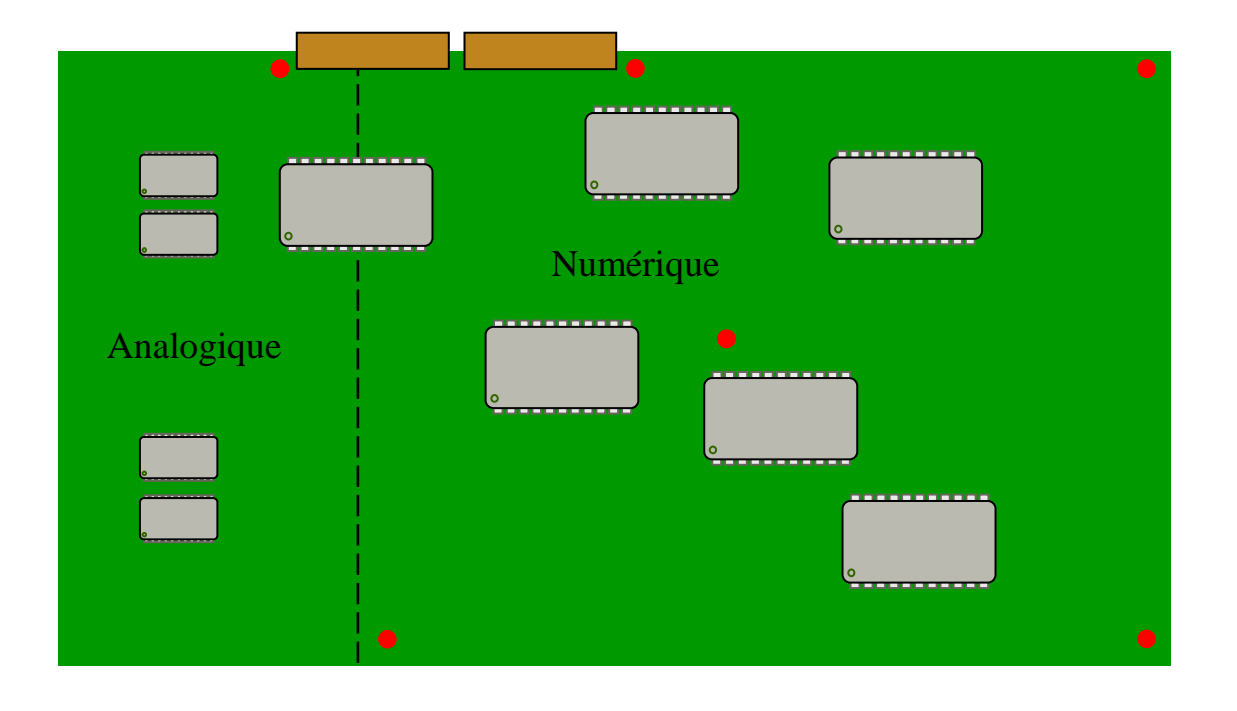

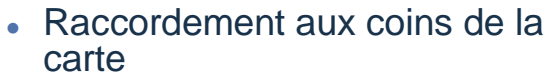

- Raccordement intermédiaire si la distance entre points > 10 cm
- Raccordement de part et d'autre des connecteurs
- Raccordement au niveau de la zone chaude (émission)
- Attention aux raccordements côté analogique

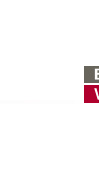

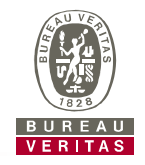

# ► **Capacité parasite d'une carte :**

Capacité d'un condensateur plan lorsque la carte est proche de son environnement

$$
C_{\text{pF}} = 8,85.10^{-2} \times \frac{S_{\text{cm}^2}}{h_{\text{cm}}}
$$

 Capacité intrinsèque du disque équivalent lorsque la carte est éloigné des structures conductrices environnantes

$$
C_{\text{pF}} = 0.35 \times D_{\text{cm}}
$$

S : surface de la carte - h : hauteur entre la carte et l'environnement - D : Diamètre équivalent de la carte

### **Capacité parasite des pistes**

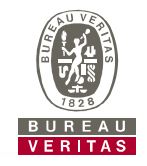

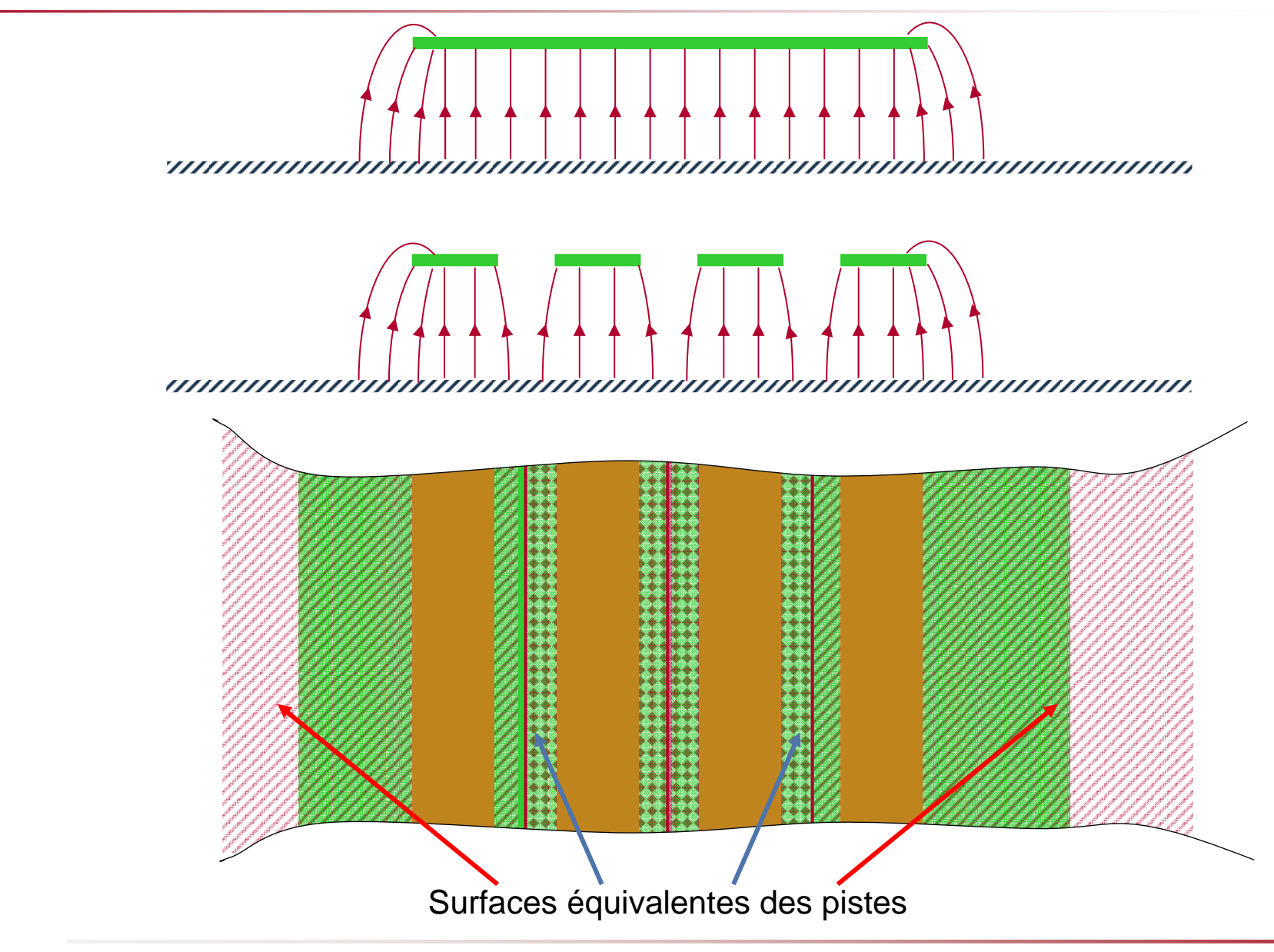

### **Remplissage de masse**

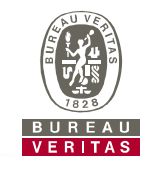

- ► **Remplir des couches externes de masse en fin de routage :**
	- **Réduction « automatique » de la surface des pistes sensibles**
	- **Contribution à l'équipotentialité des la carte**

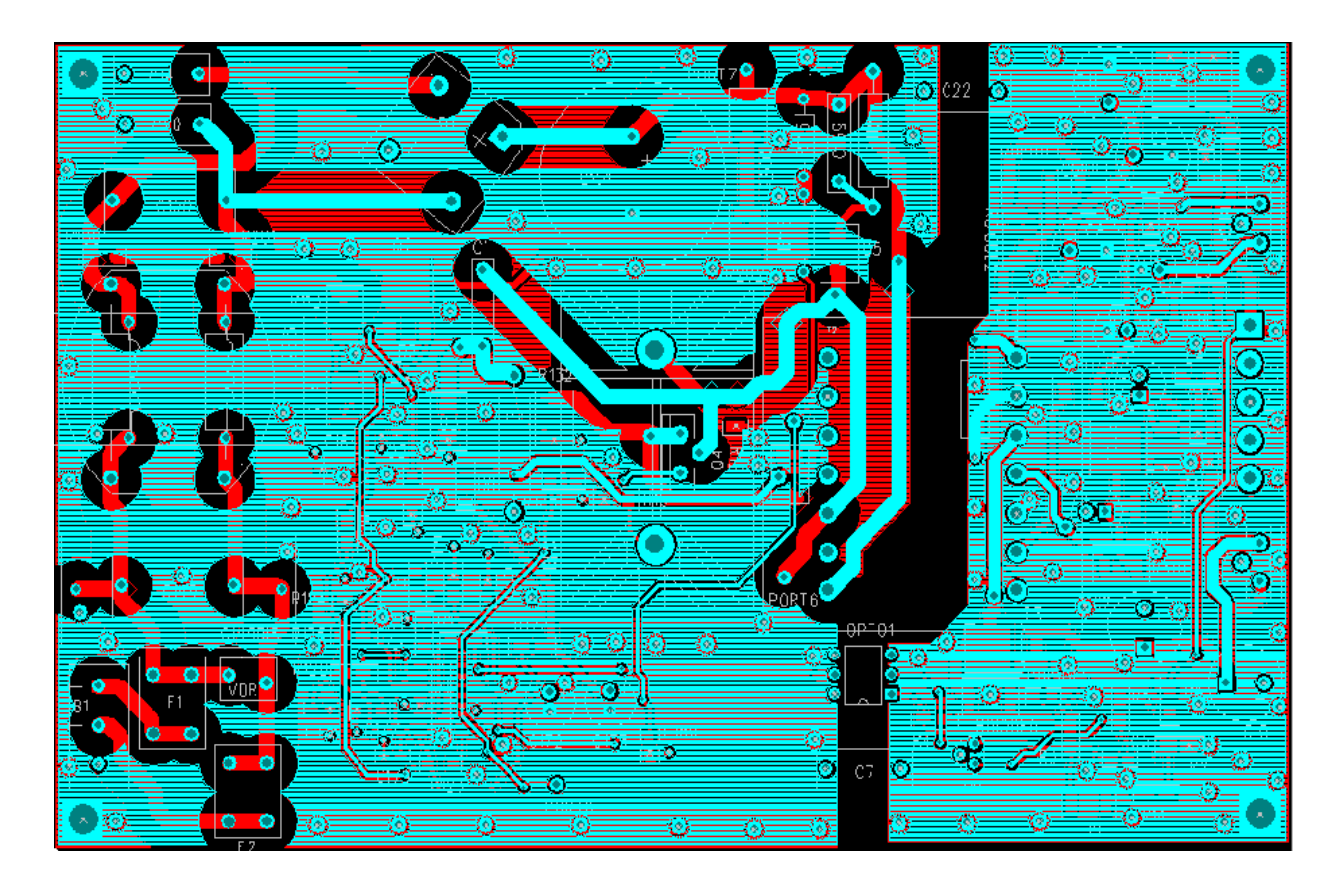

### **Diaphonie piste à piste**

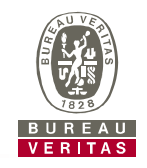

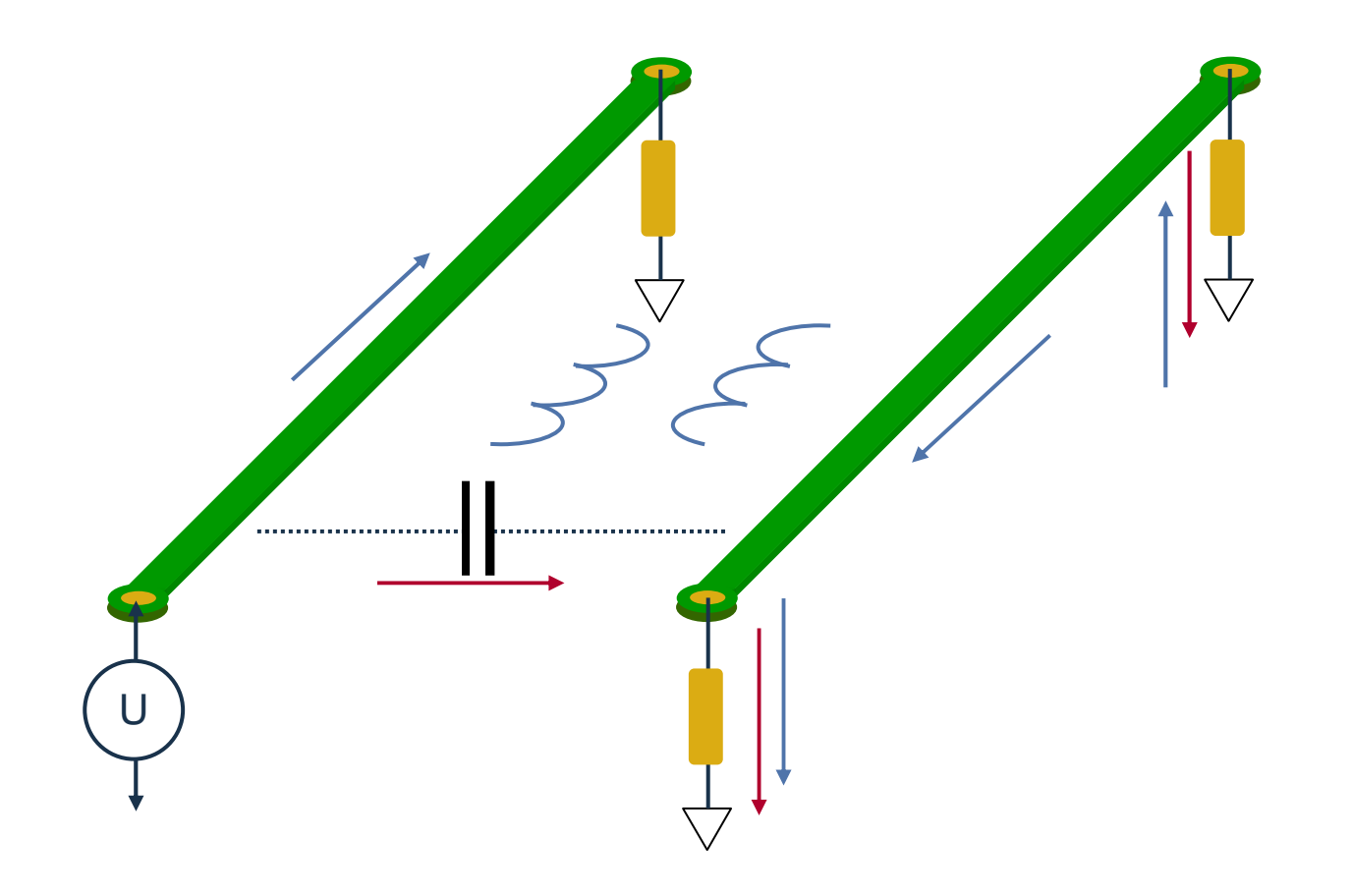

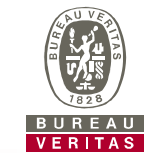

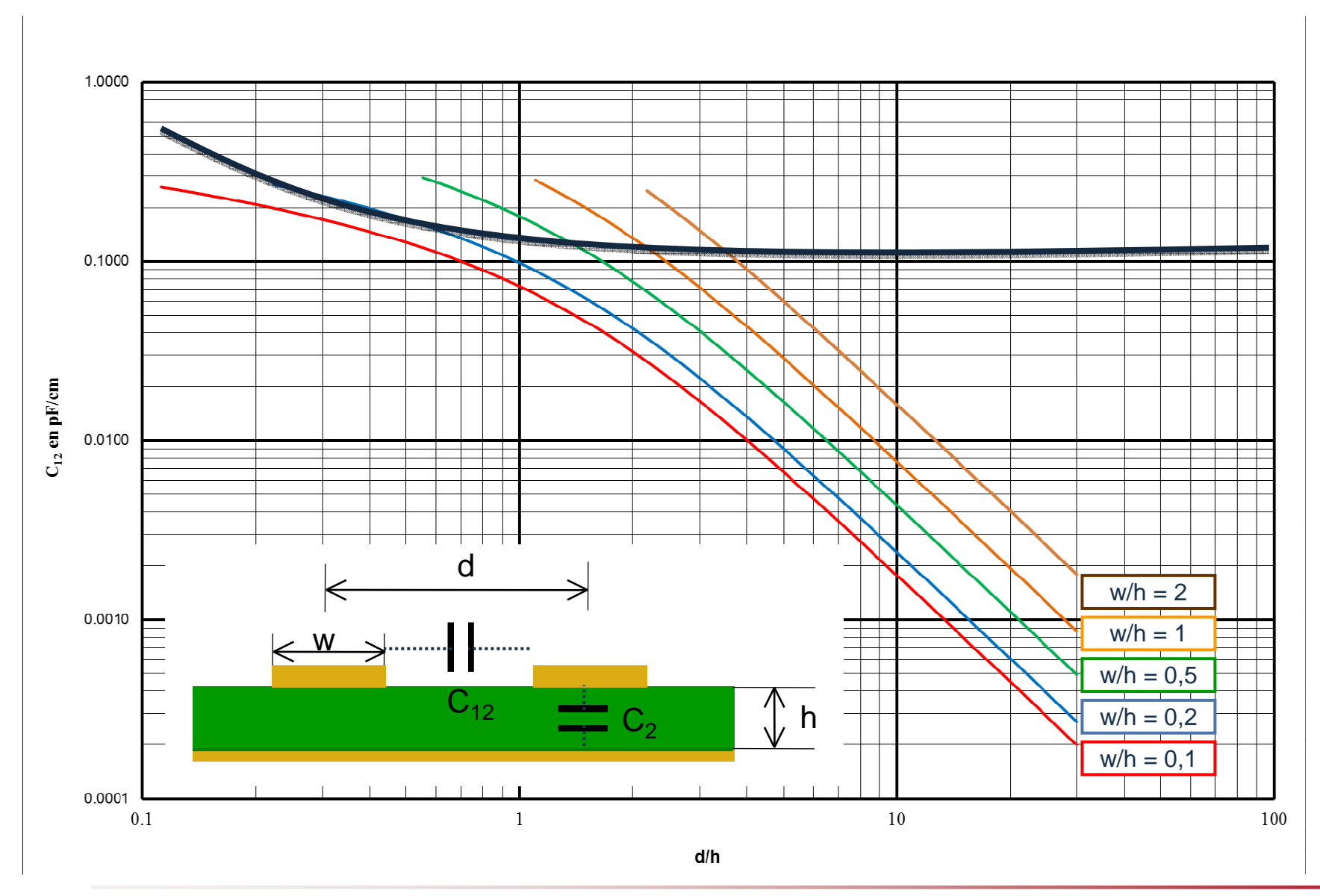

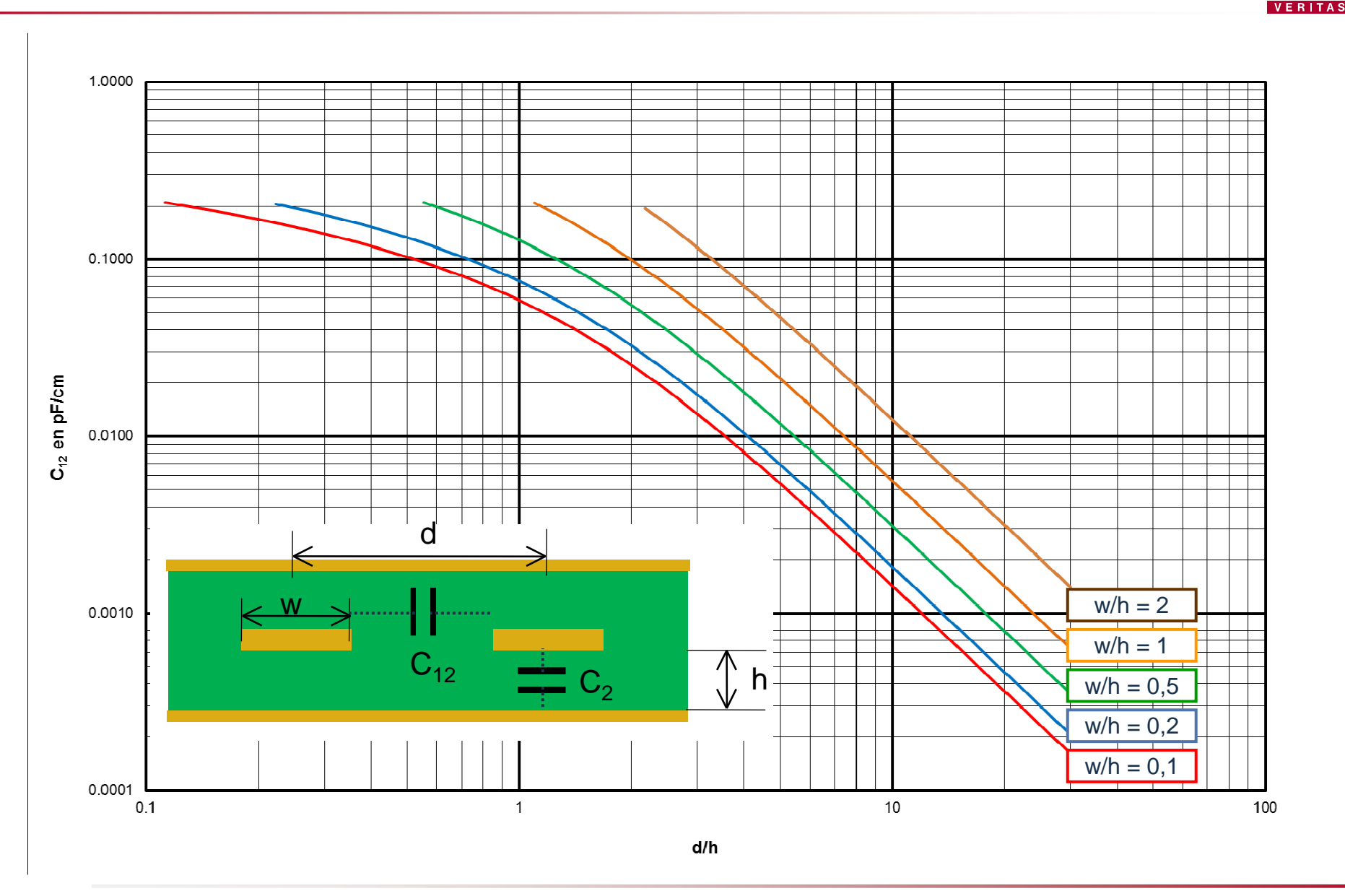

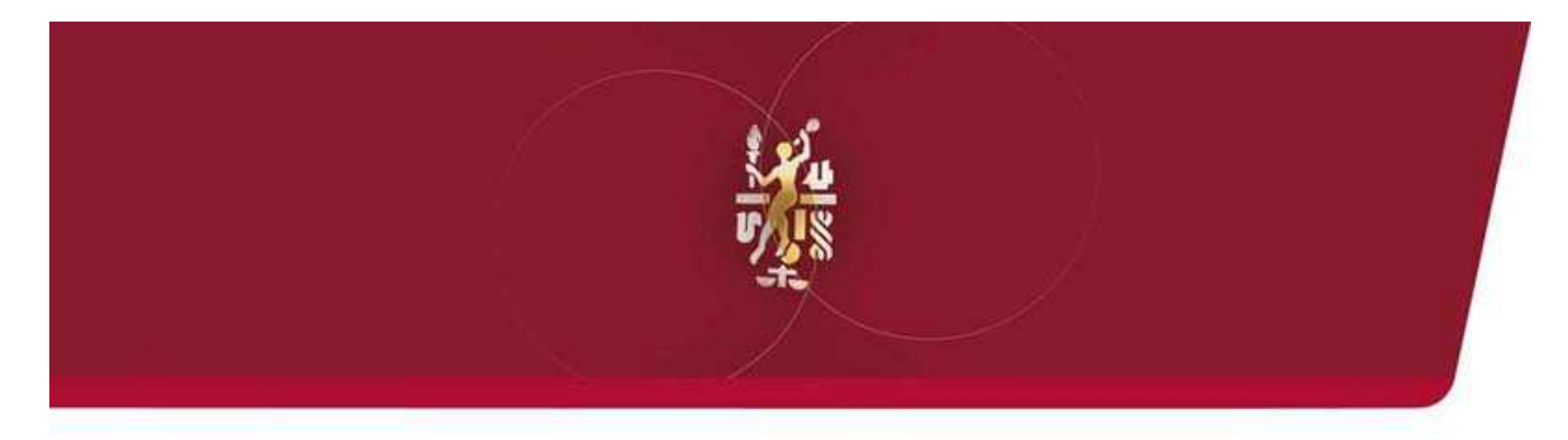

### Rayonnements des systèmes

### **Sources d'émission en rayonnement**

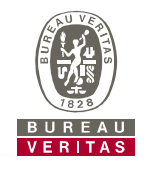

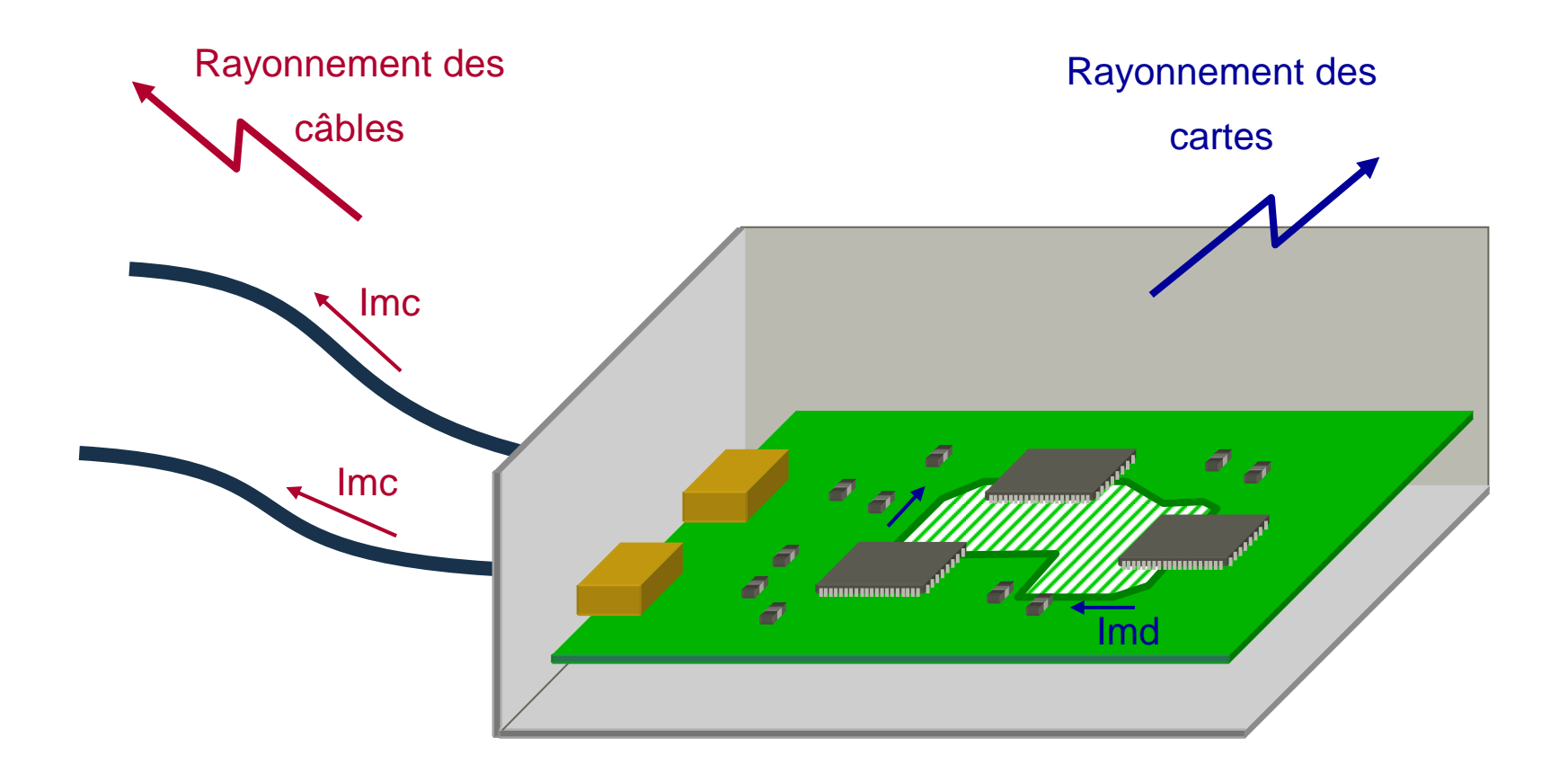

### **Calcul du rayonnement d'une boucle**

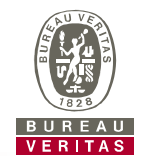

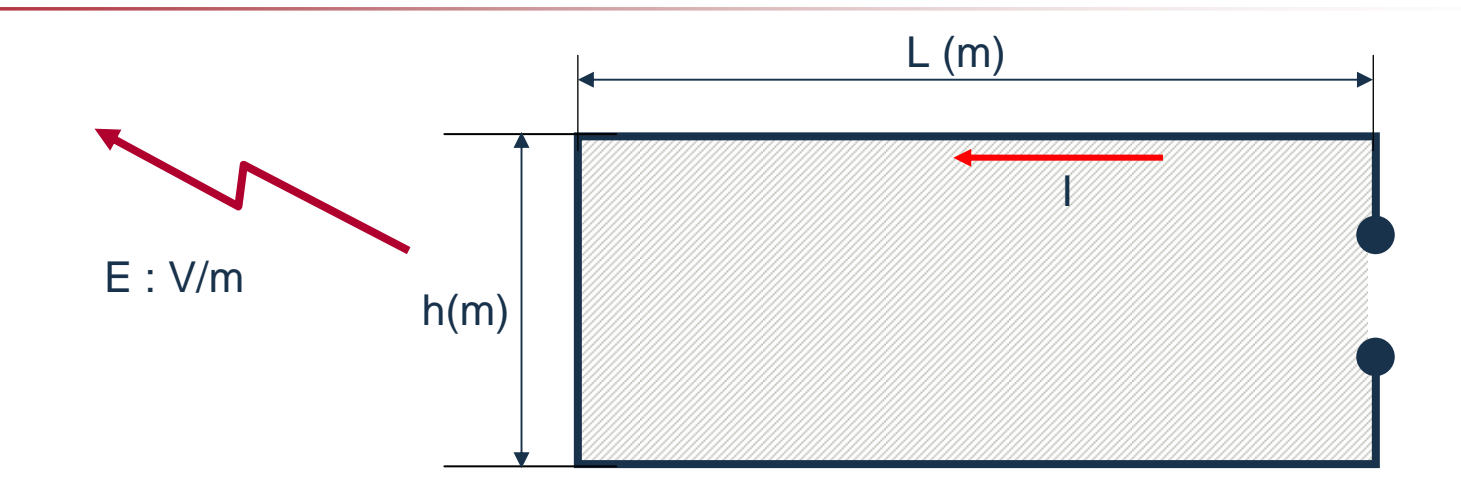

► Si L < 
$$
\angle
$$
 *N*4 et h  $\angle$  *N*4  
\n
$$
E_{\text{v/m}} = \frac{0.013 \times L \times h \times I_A \times F^2}{D_m}
$$
\n>▶ Si L > *N*4  
\n
$$
E_{\text{v/m}} = \frac{3.9 \times h \times I_A \times F_{\text{MHz}}}{D_m}
$$

Formule applicable en champ lointain : D > *λ*/2.*π* soit D > 48/FMhz

MHz 2

### **Rayonnement des boucles d'horloge**

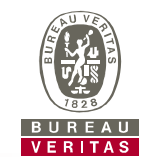

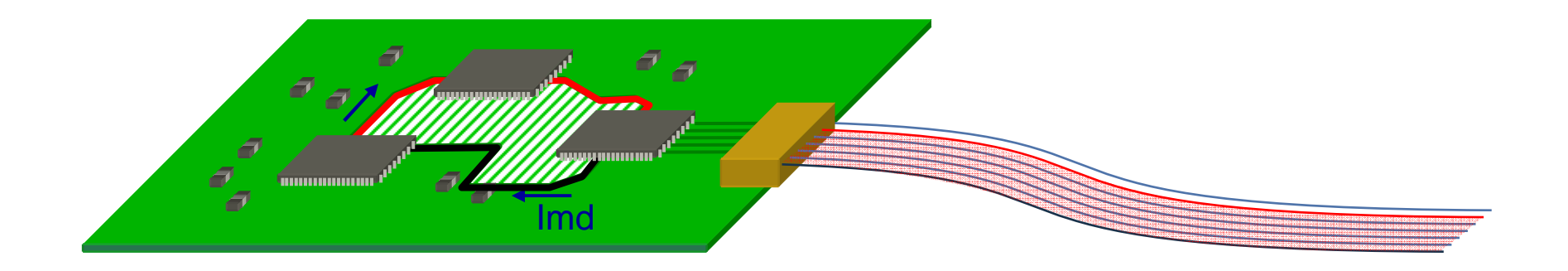

### **Spectres d'horloges**

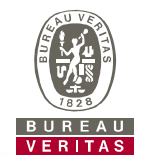

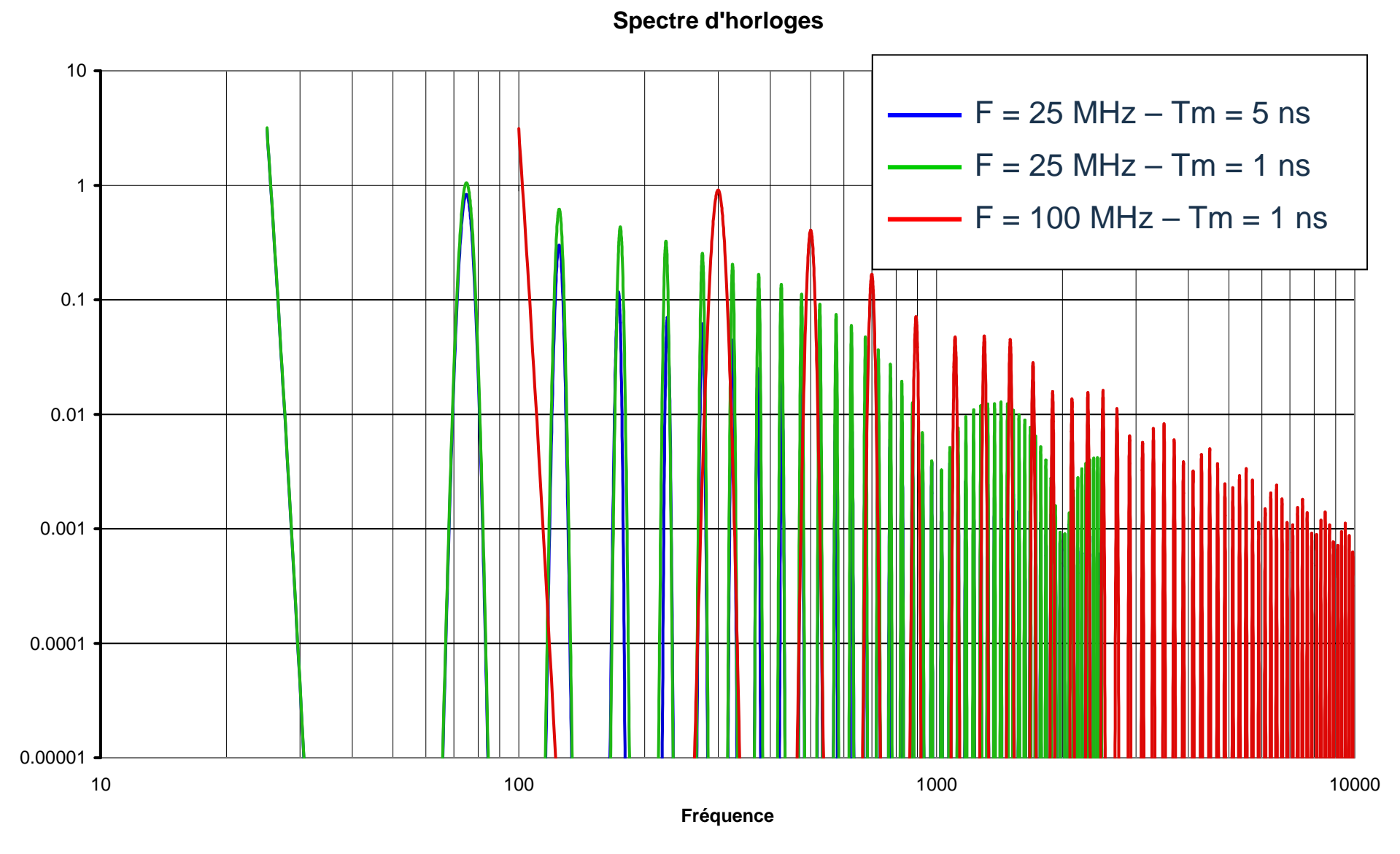

### **Distribution et routages des horloges**

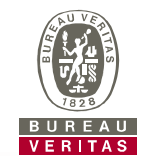

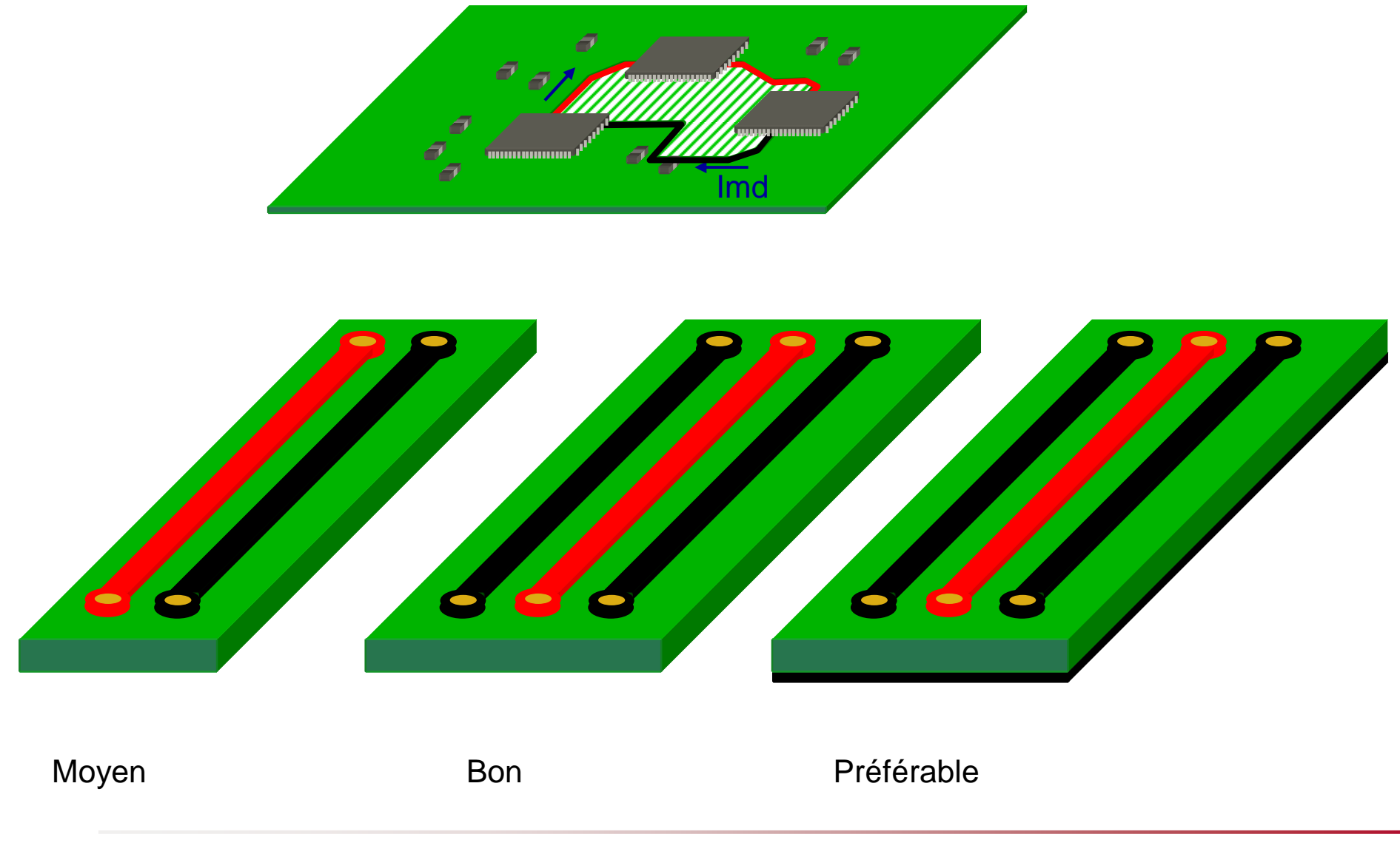

### **Maîtriser le retour du courant**

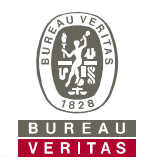

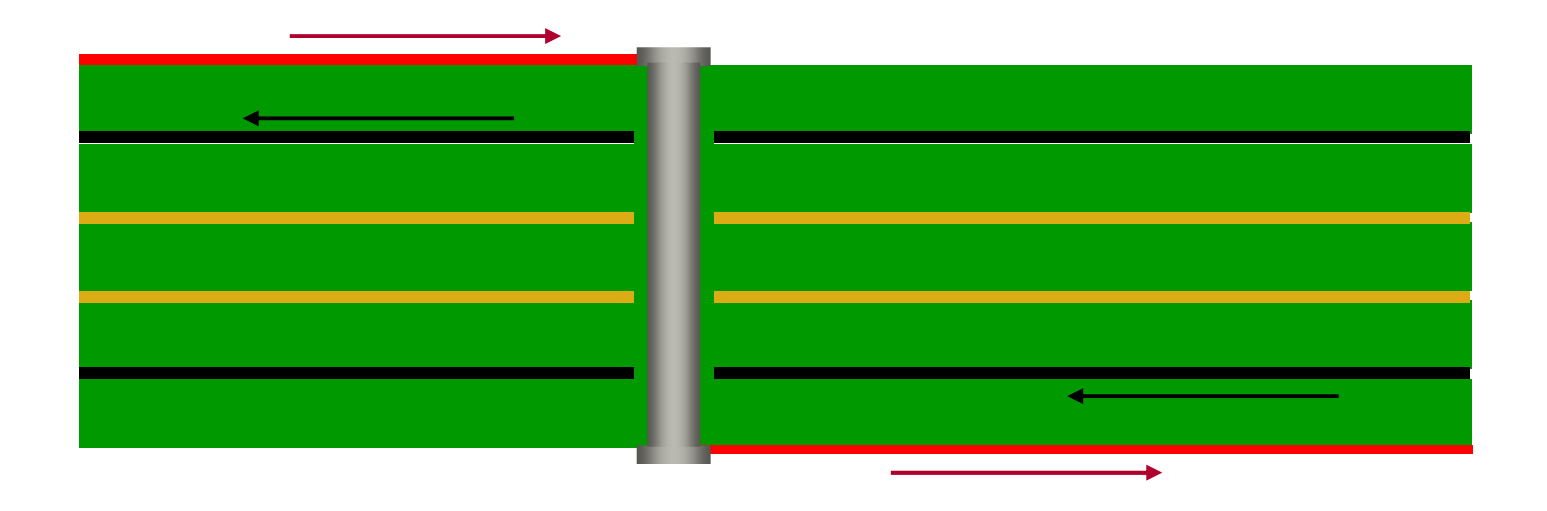

- ► **Routage des pistes d'horloge :**
	- **Placer systématiquement une piste de masse à proximité de la piste d'horloge**
	- **Préférer encadrer la piste d'horloge par des pistes de masse, même dans le cas avec plan de masse**
	- **Ne jamais enjamber une fente avec la piste d'horloge**
	- **Attention au retour du courant dans le cas d'un changement de couche avec une piste d'horloge**
	- **Ne jamais mettre de piste en bord de carte**

### **Calcul du rayonnement d'un câble**

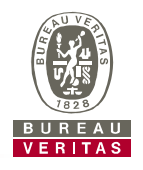

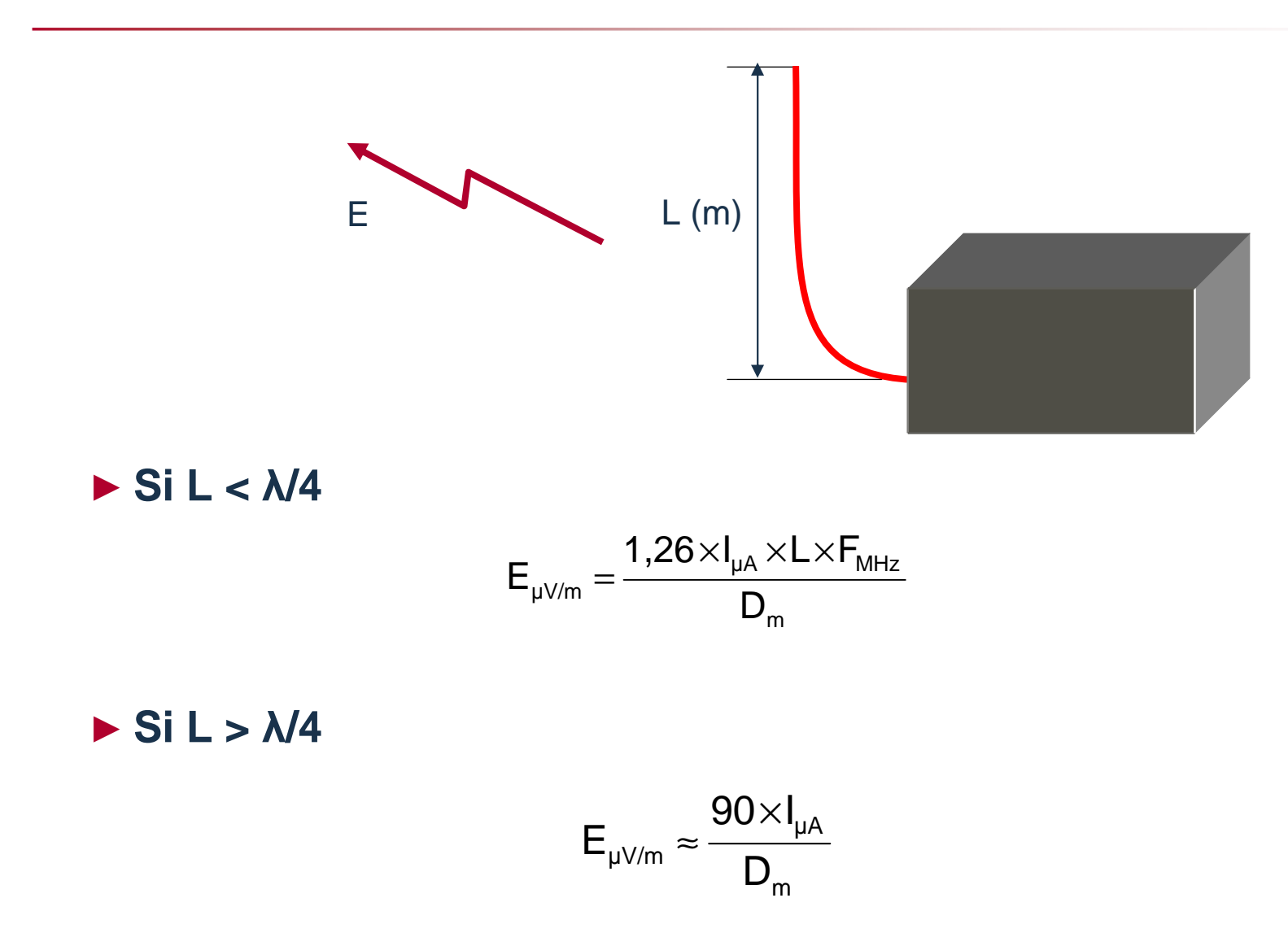

Formule applicable en champ lointain : D > *λ*/2.*π* soit D > 48/FMhz

### **Rayonnement des câbles : Couplage carte à câble**

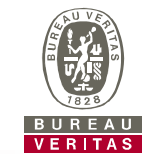

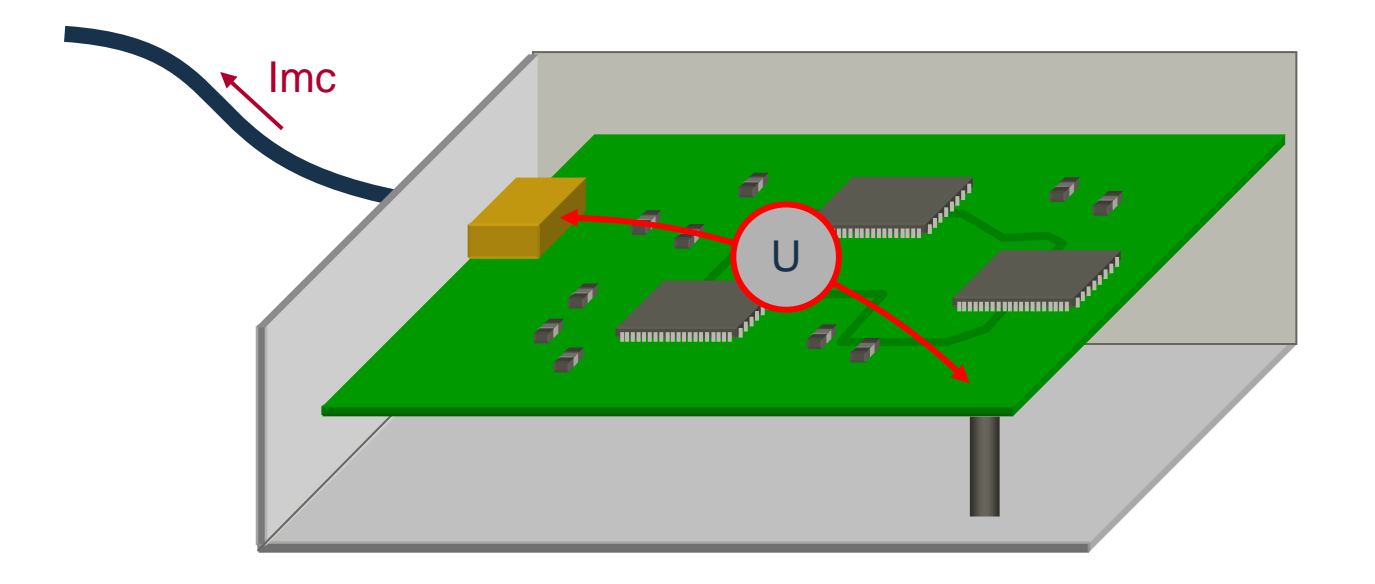

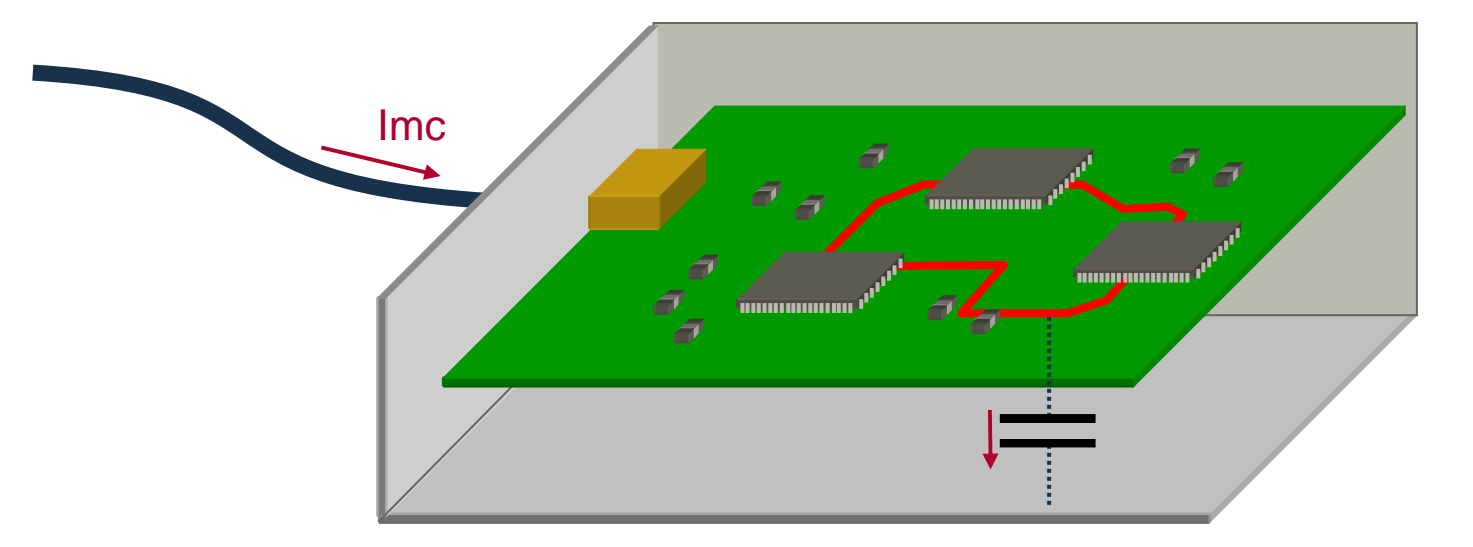

### **Réduction du rayonnement des systèmes**

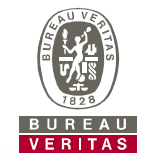

# ► **Rayonnement des boucles**

- Principe fondamental : Fil Aller proche du Fil Retour
- Carte avec plan de masse
- Nombreuses broches de masse dans les connecteurs
- 1 fils / 2 à la masse dans les nappes

# ► **Rayonnement des câbles**

- Carte avec plan de masse
- Raccordement du 0 V au châssis
- Blindage / Filtrage des entrées-sorties

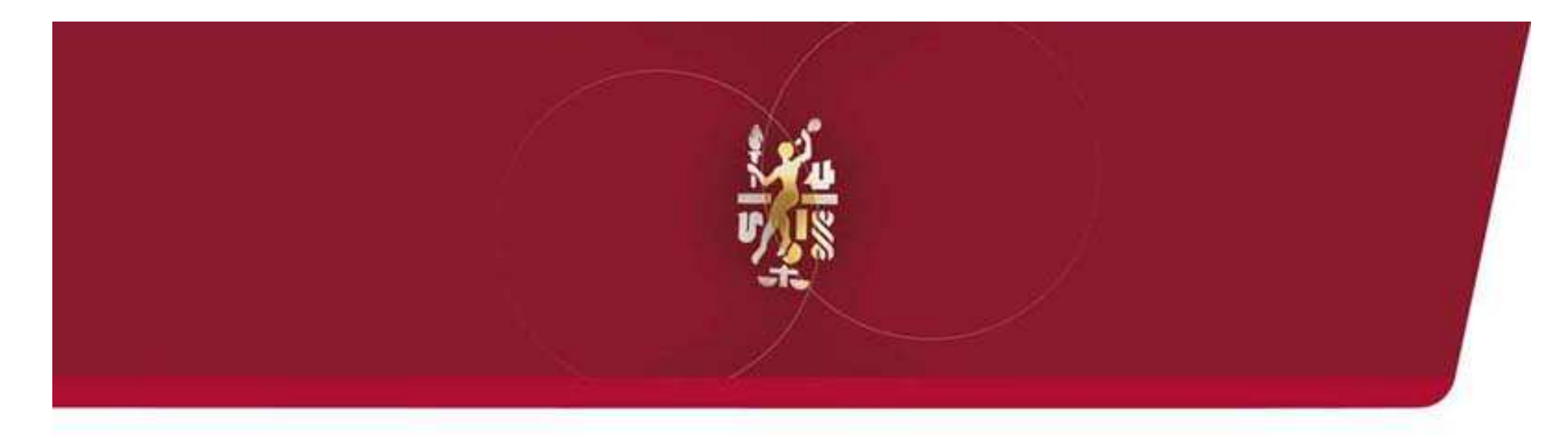

### **Filtrage**

### **Atténuation d'un filtre**

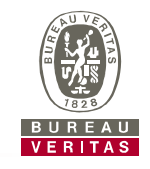

Un filtre est caractérisé par sa perte d'insertion : A

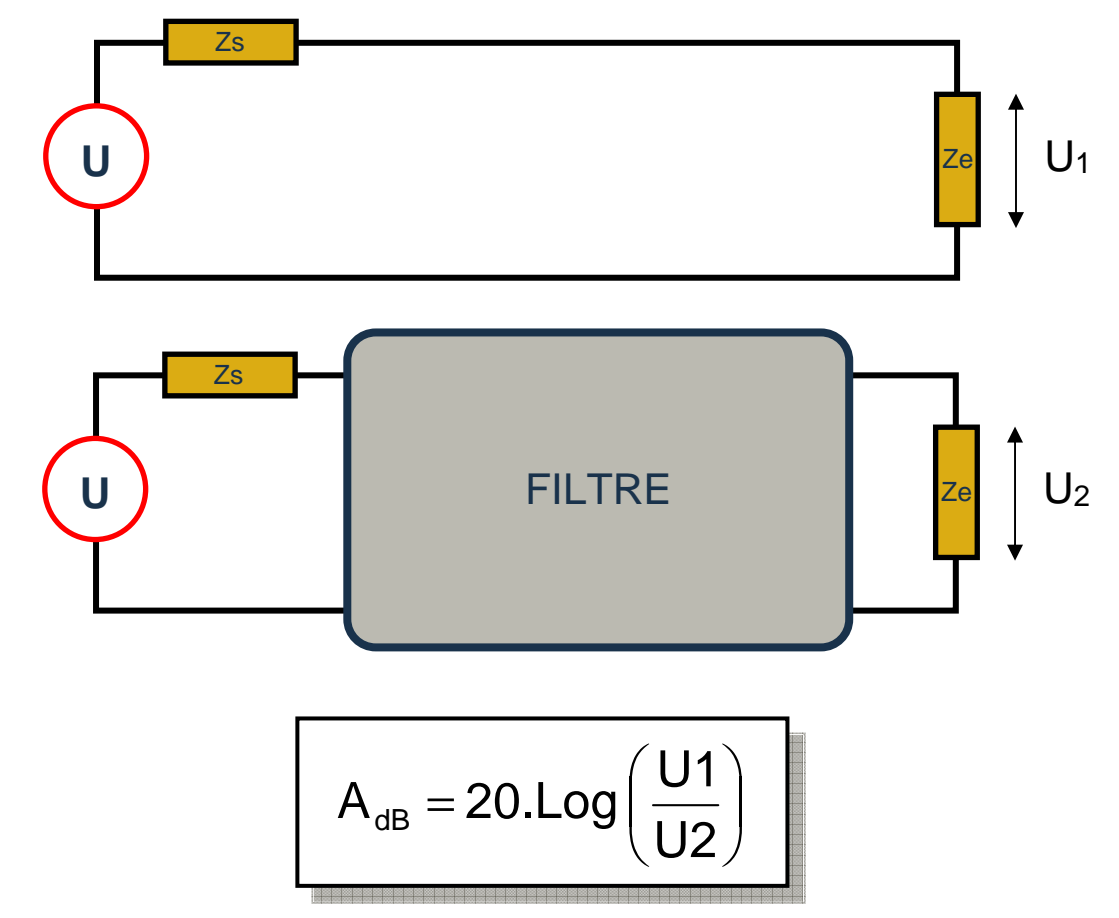

**Note :** Dans la majorité des cas, Zs = Ze = 50 <sup>Ω</sup>

En pratique, Zs et Ze peuvent prendre des valeurs très différentes

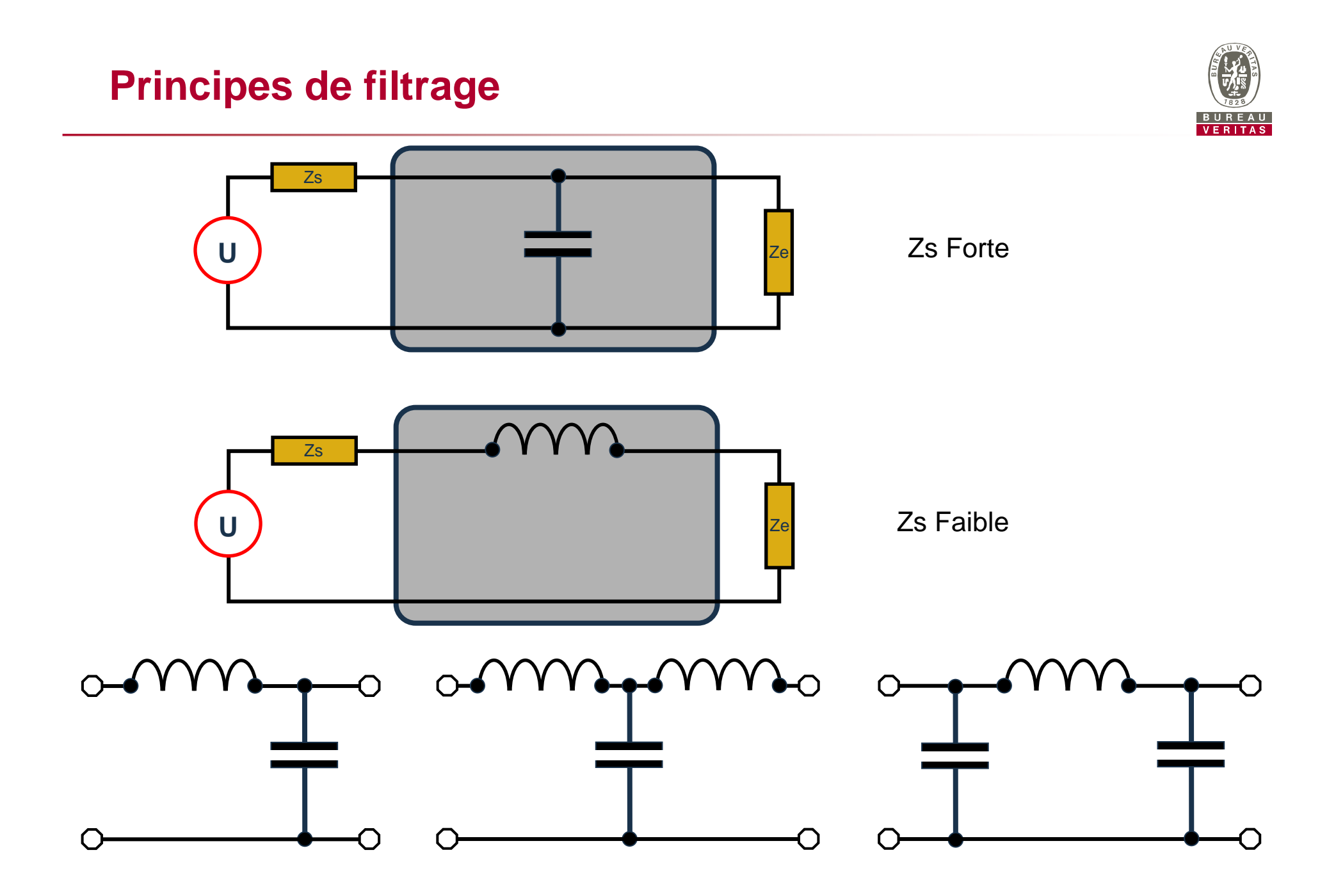

# **Mises en oeuvre des composants de filtrage**VERITAS Ŧ ç **Oui Non Filtrage capacitif**

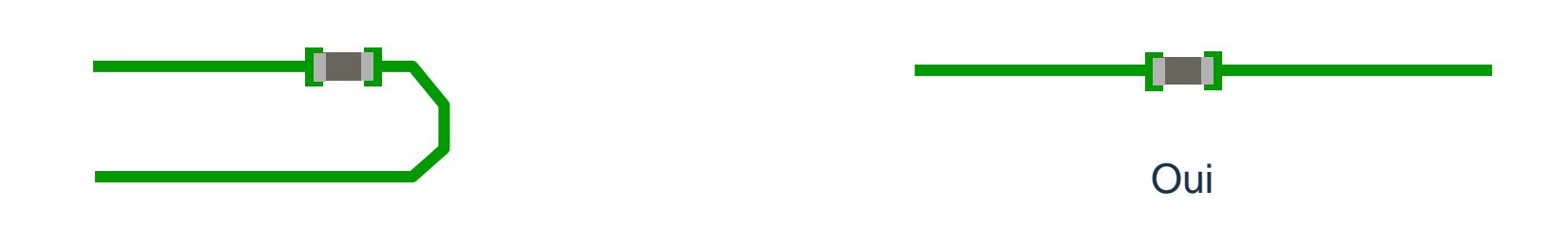

Non

#### **Filtrage capacitif**

### **Implantation des filtres**

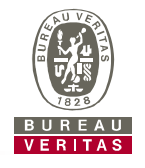

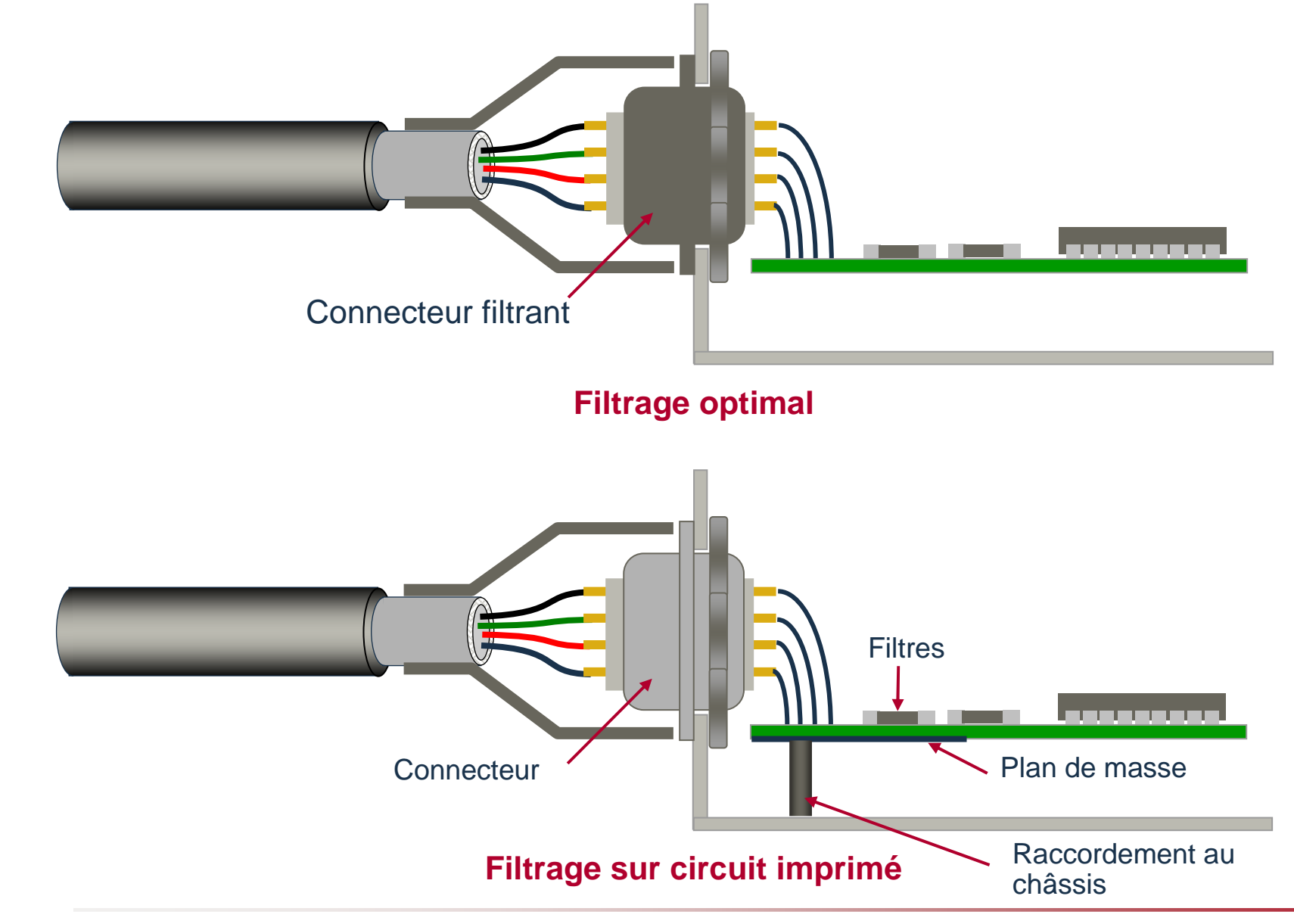

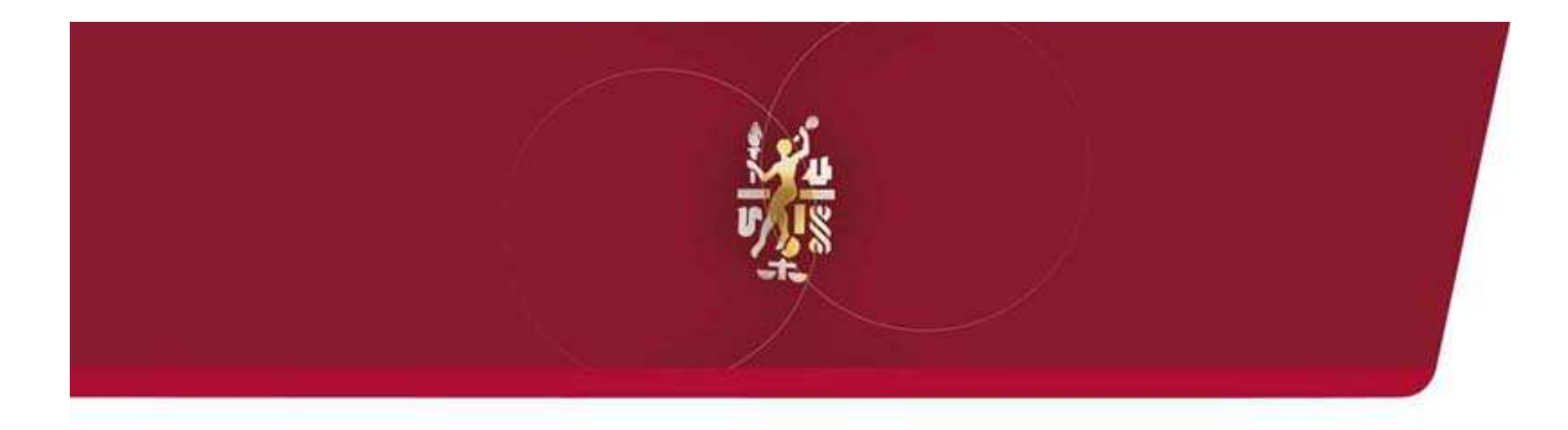

### **Intégrité du signal**

### **Lignes de transmission - Définitions**

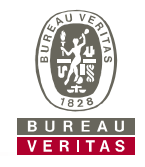

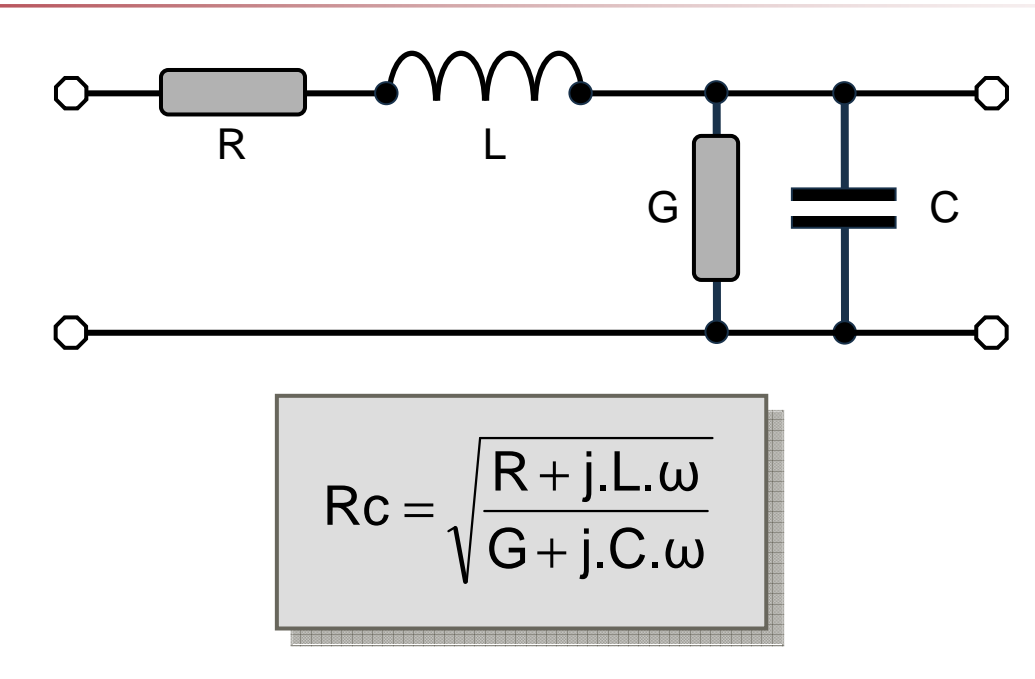

► **Propagation dans une ligne sans perte :**

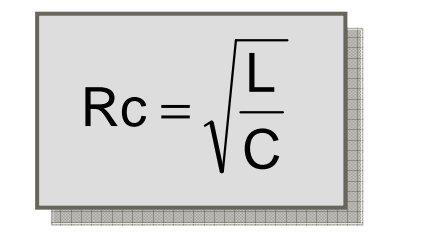

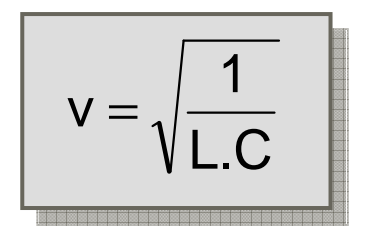

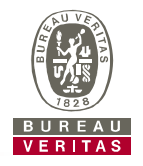

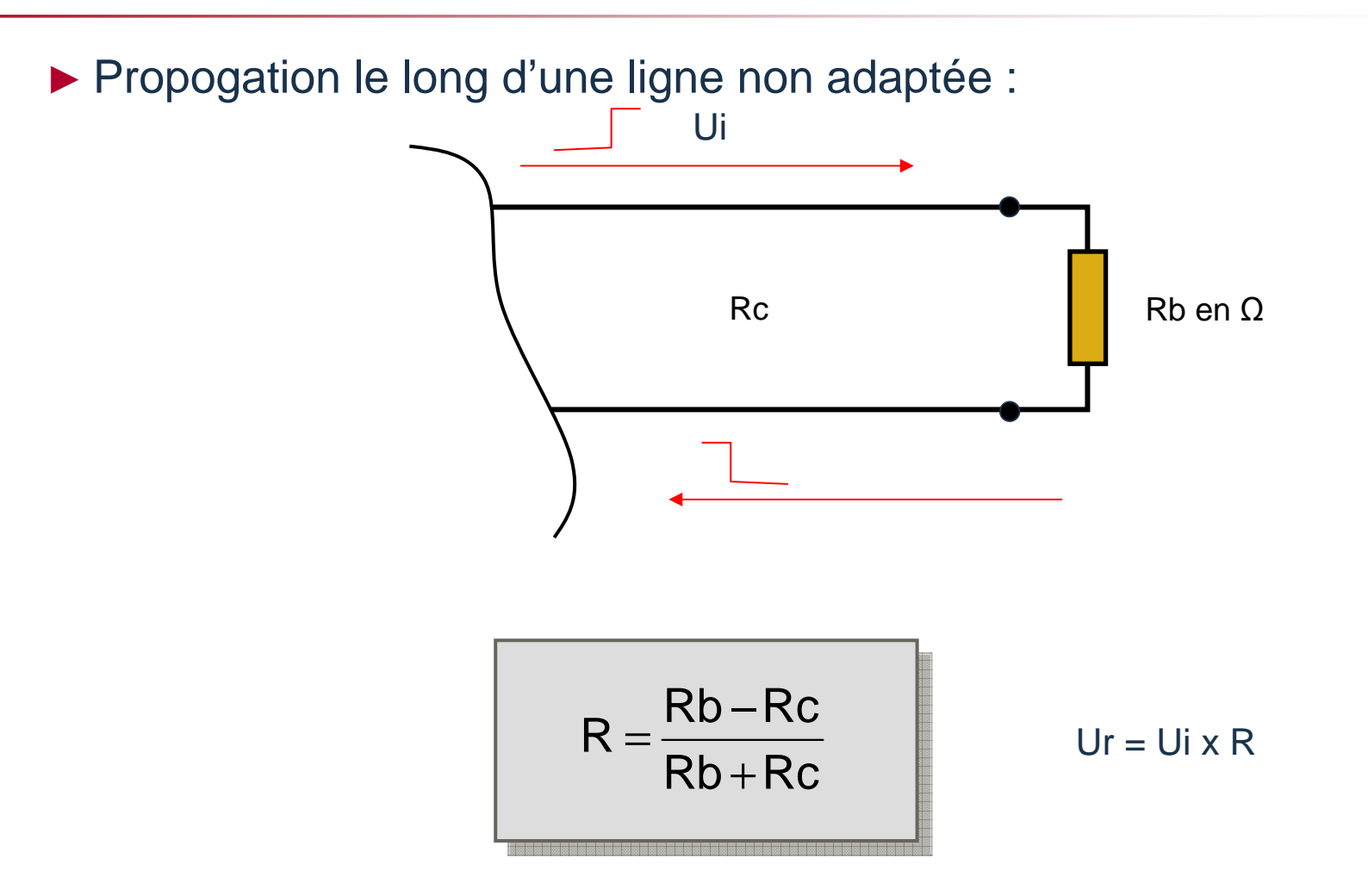

### **Ligne de transmission – Forme des signaux**

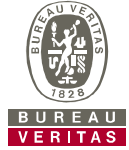

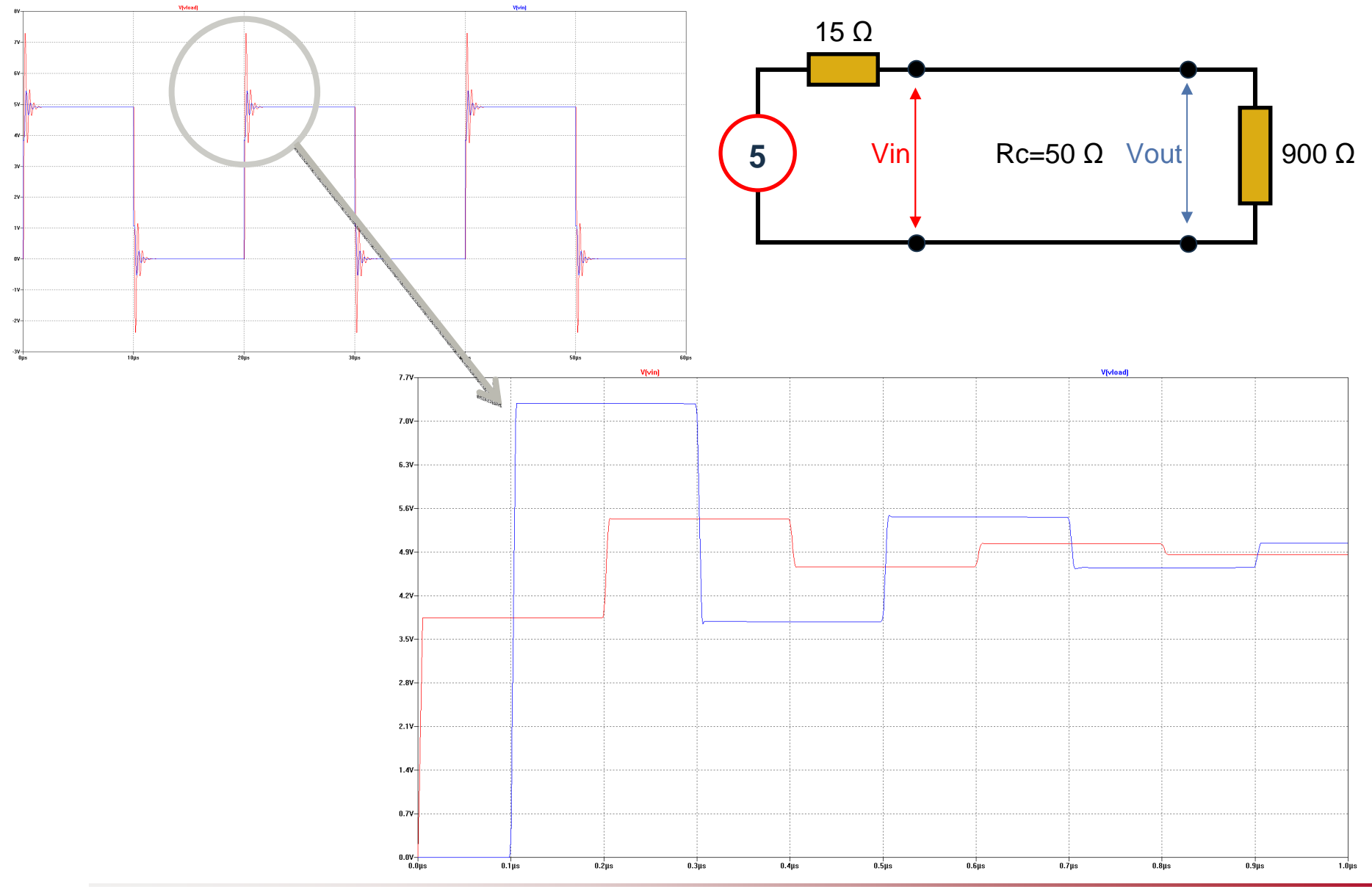

### **Ligne de transmission – Forme des signaux**

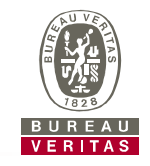

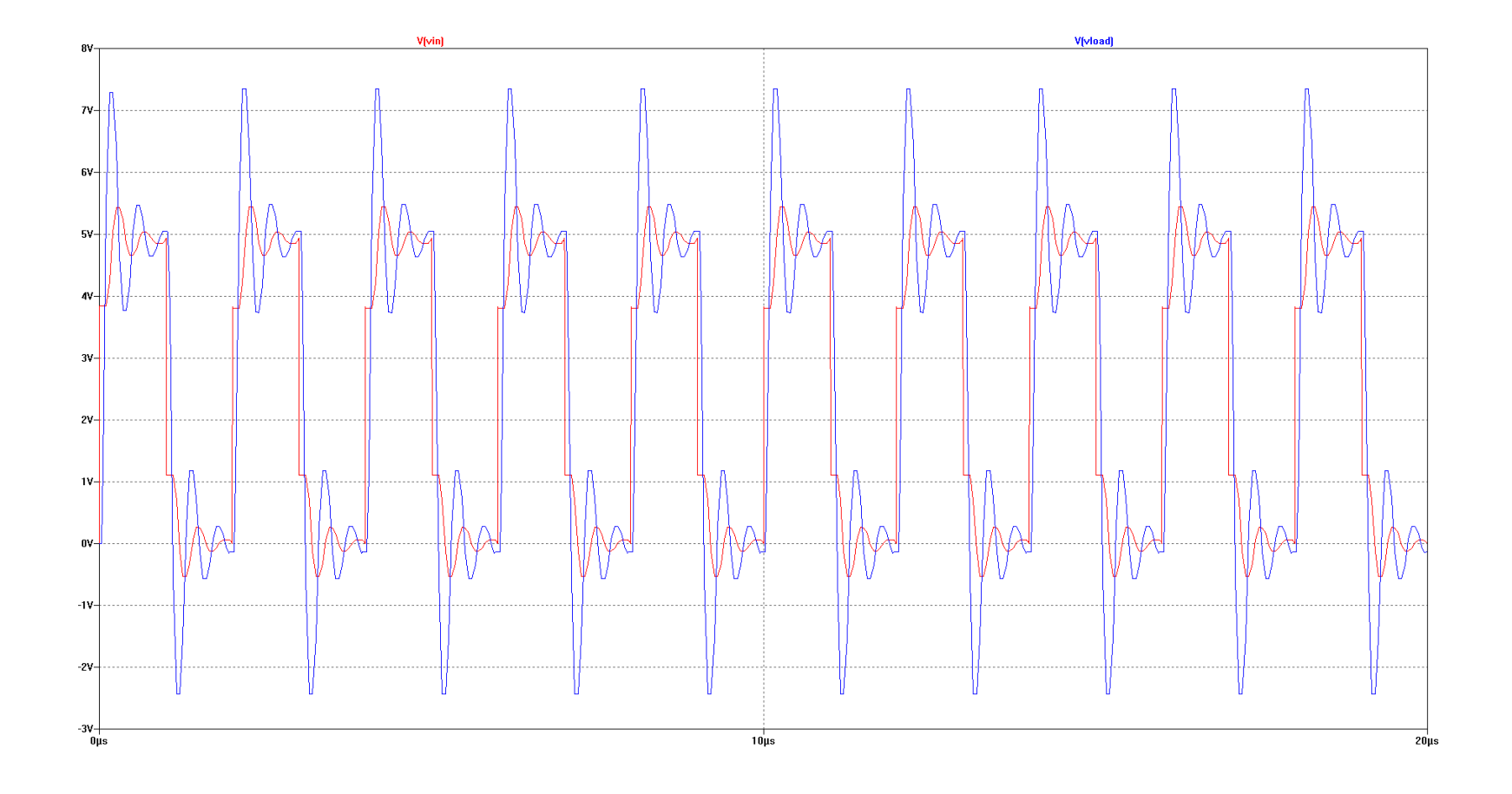

### **Ligne de transmission – Adaptation série**

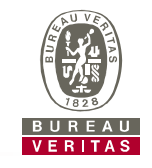

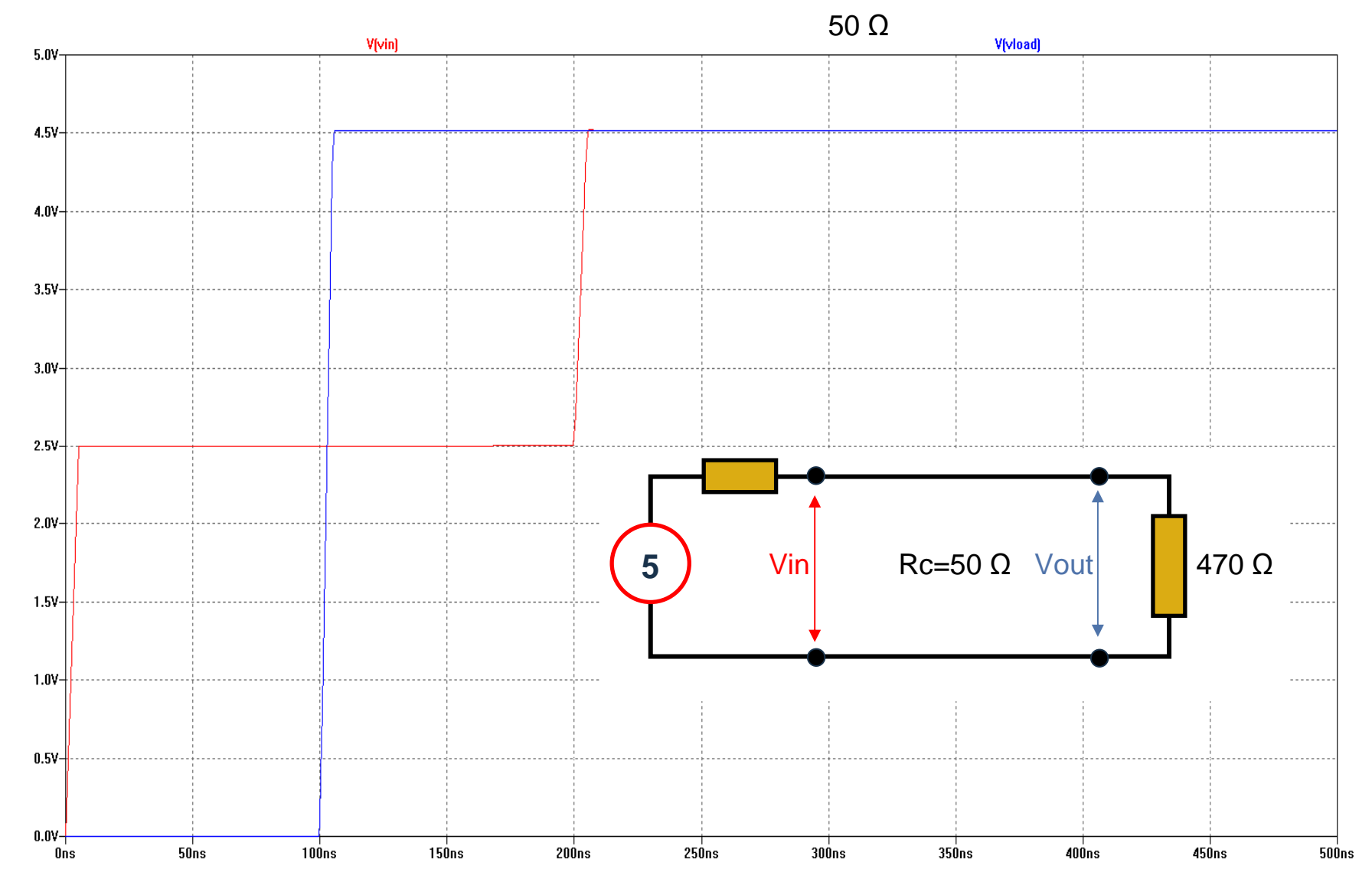

### **Différents de type de transmission**

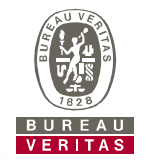

# ► **Liaison multipoints :**

**Adaptation parallèle**

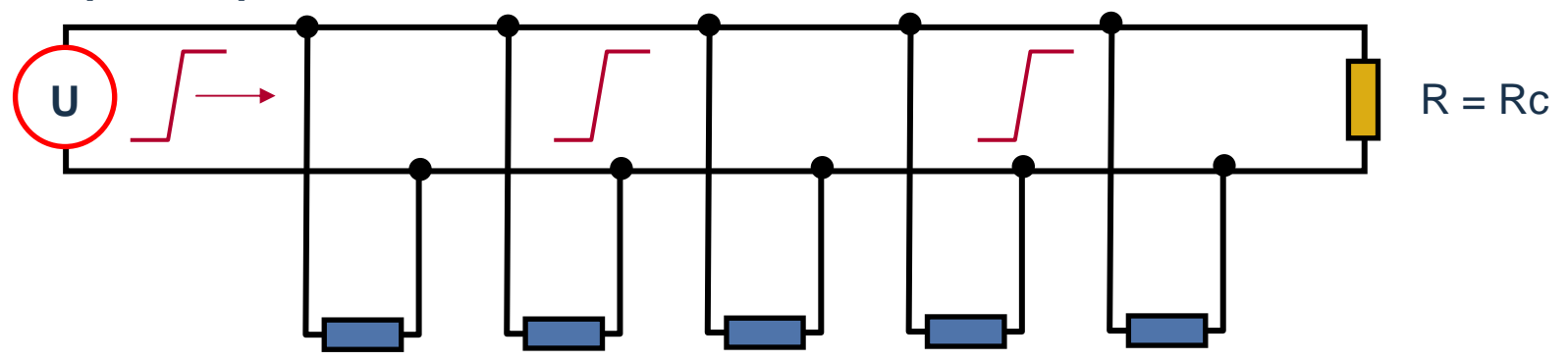

# ► **Liaison point à point :**

**Adaptation série**

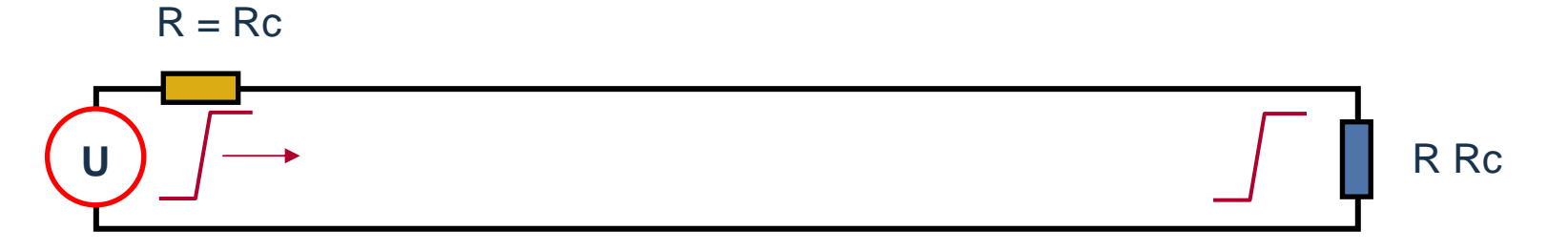

### **Longueur maximale sans adaptation**

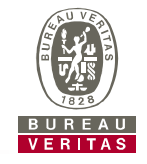

En supposant une vitesse de propagation de  $0.6 \cdot c$ , la longueur maximale normise pour une ligne non-adaptée est celle pour laquelle le temps de permise pour une ligne non-adaptée est celle pour laquelle le temps de propagation aller-retour est égal au temps de montée du signal.

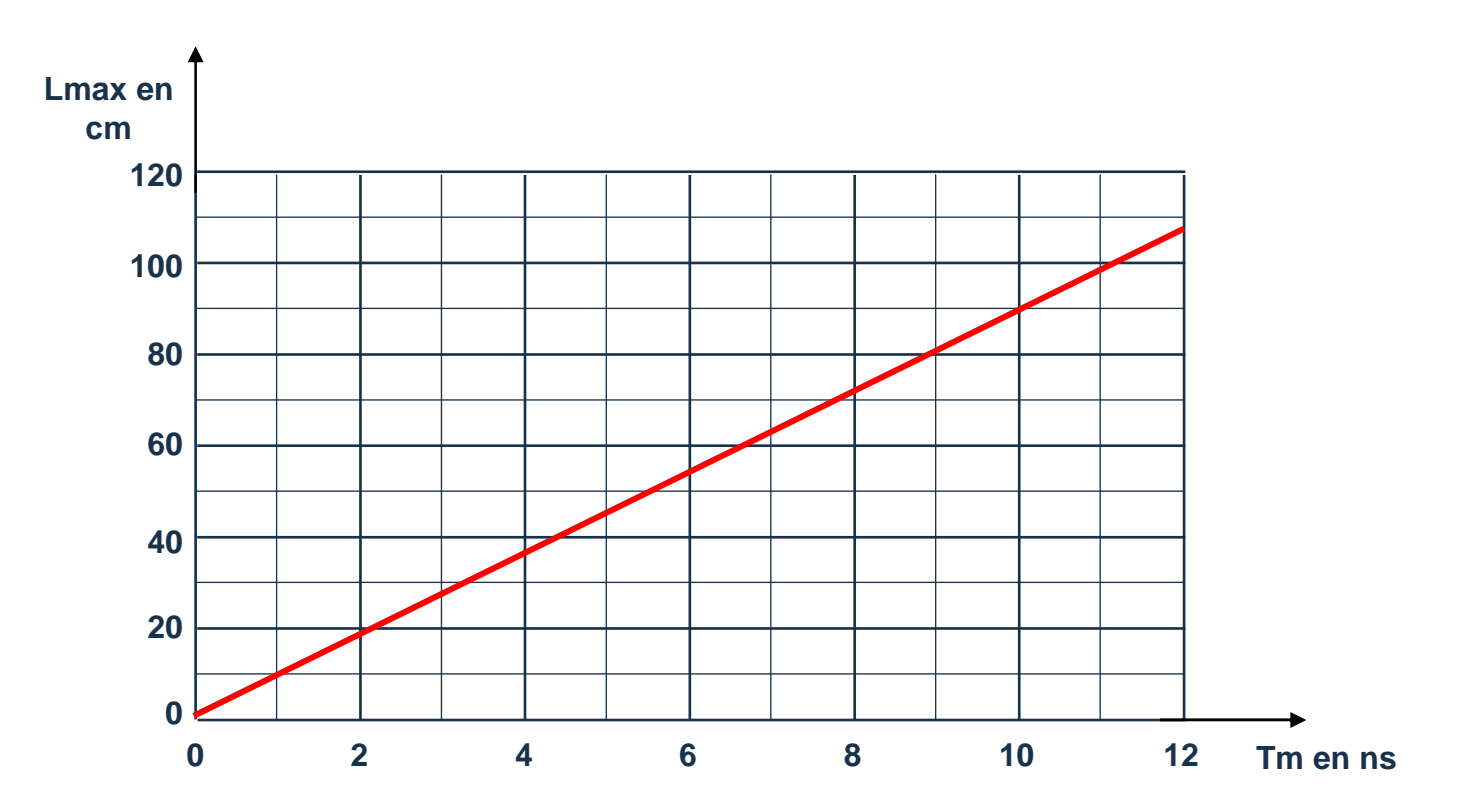

Longueur maximale d'une ligne non-adaptée en fonction du temps de montée des signaux

### **Impédance caractéristiques d'une ligne microstrip**

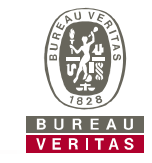

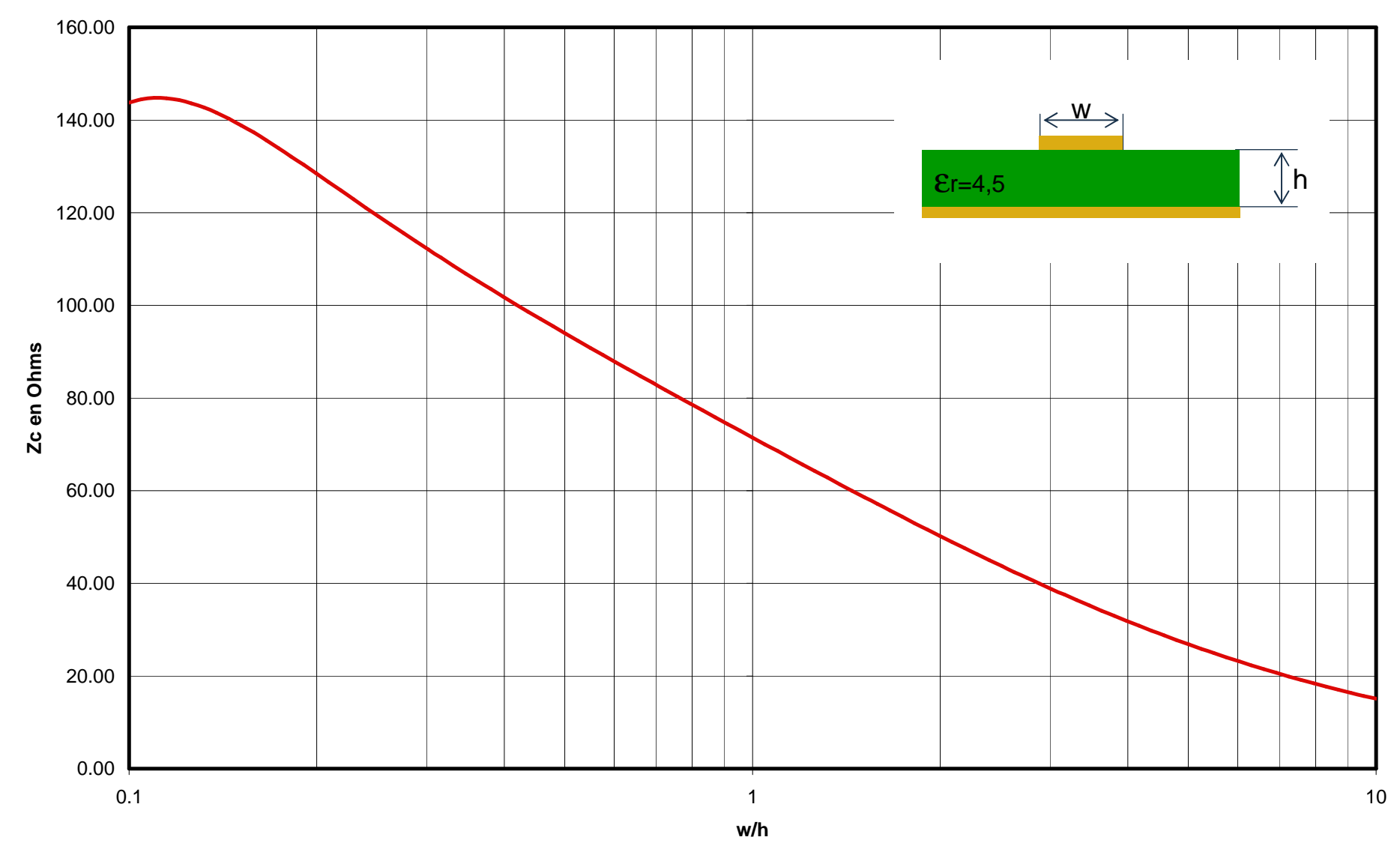

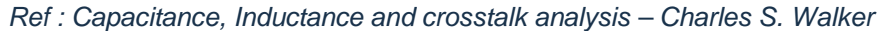

### **Impédance caractéristique d'une ligne stripline**

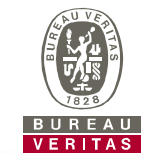

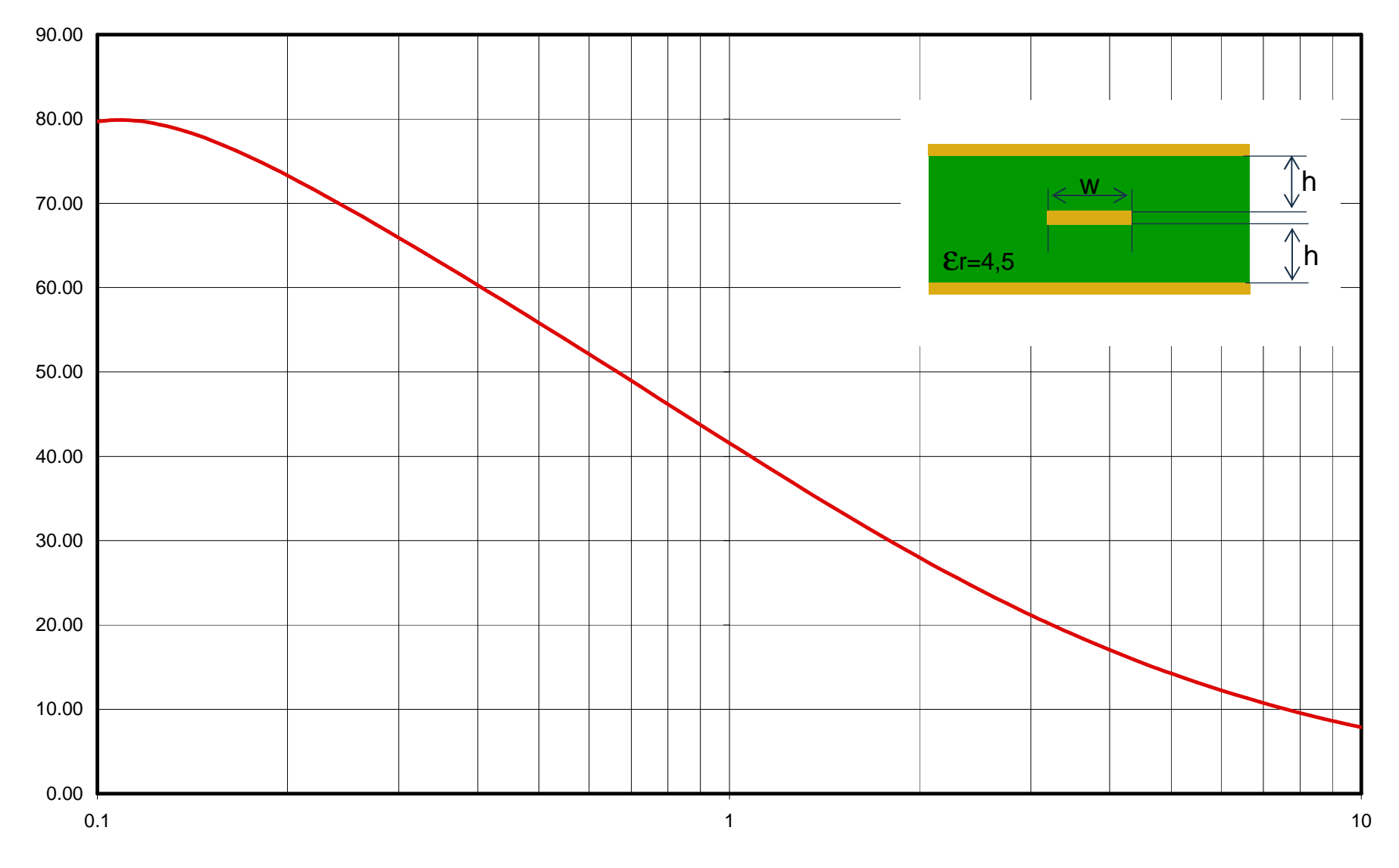

#### Ref : Capacitance, Inductance and crosstalk analysis – Charles S. Walker

### **Impédance caractéristique d'une ligne différentielle - Microstrip**

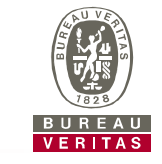

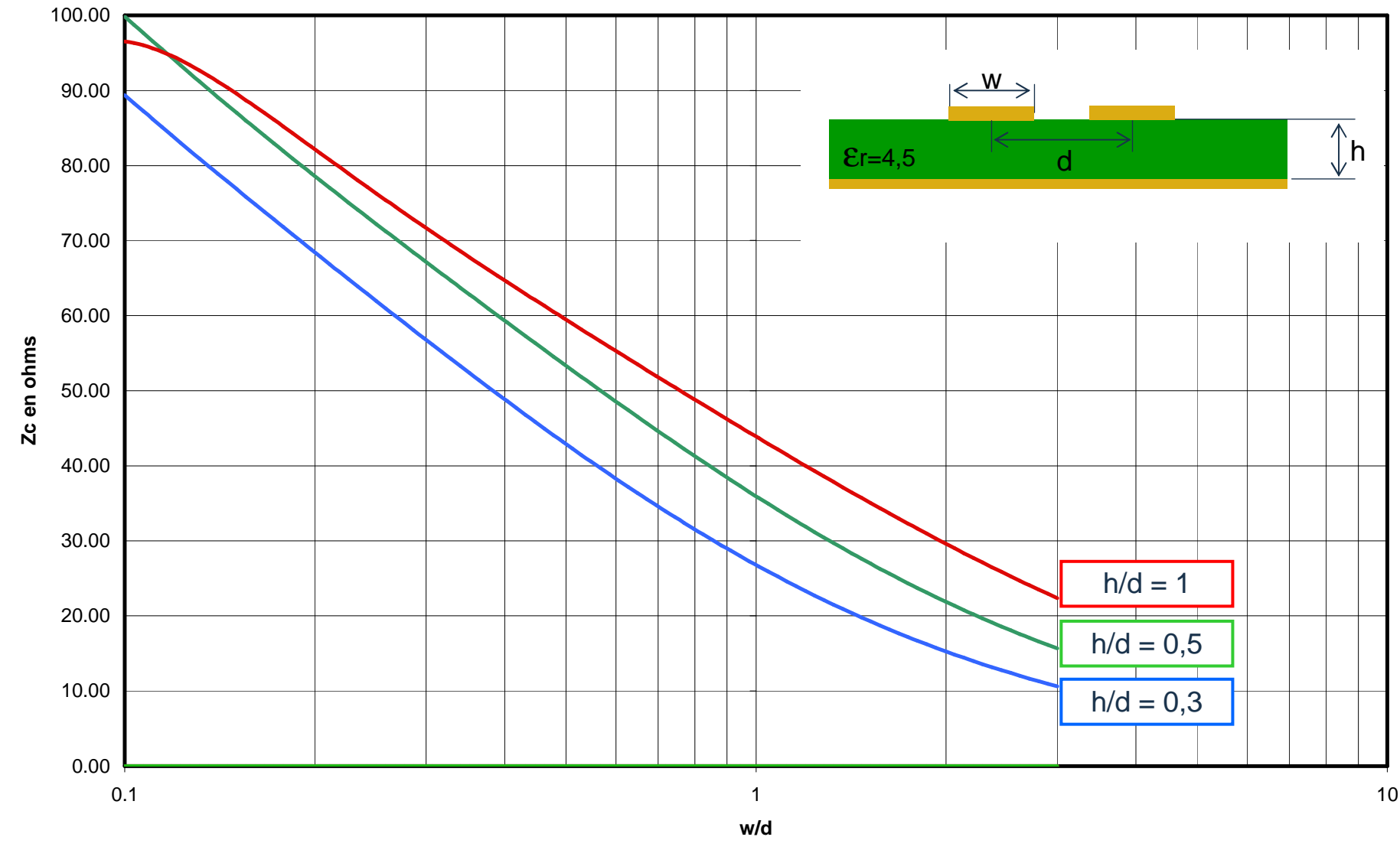

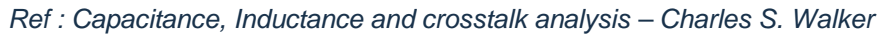

### **Impédance caractéristique d'une ligne différentielle - Stripline**

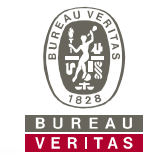

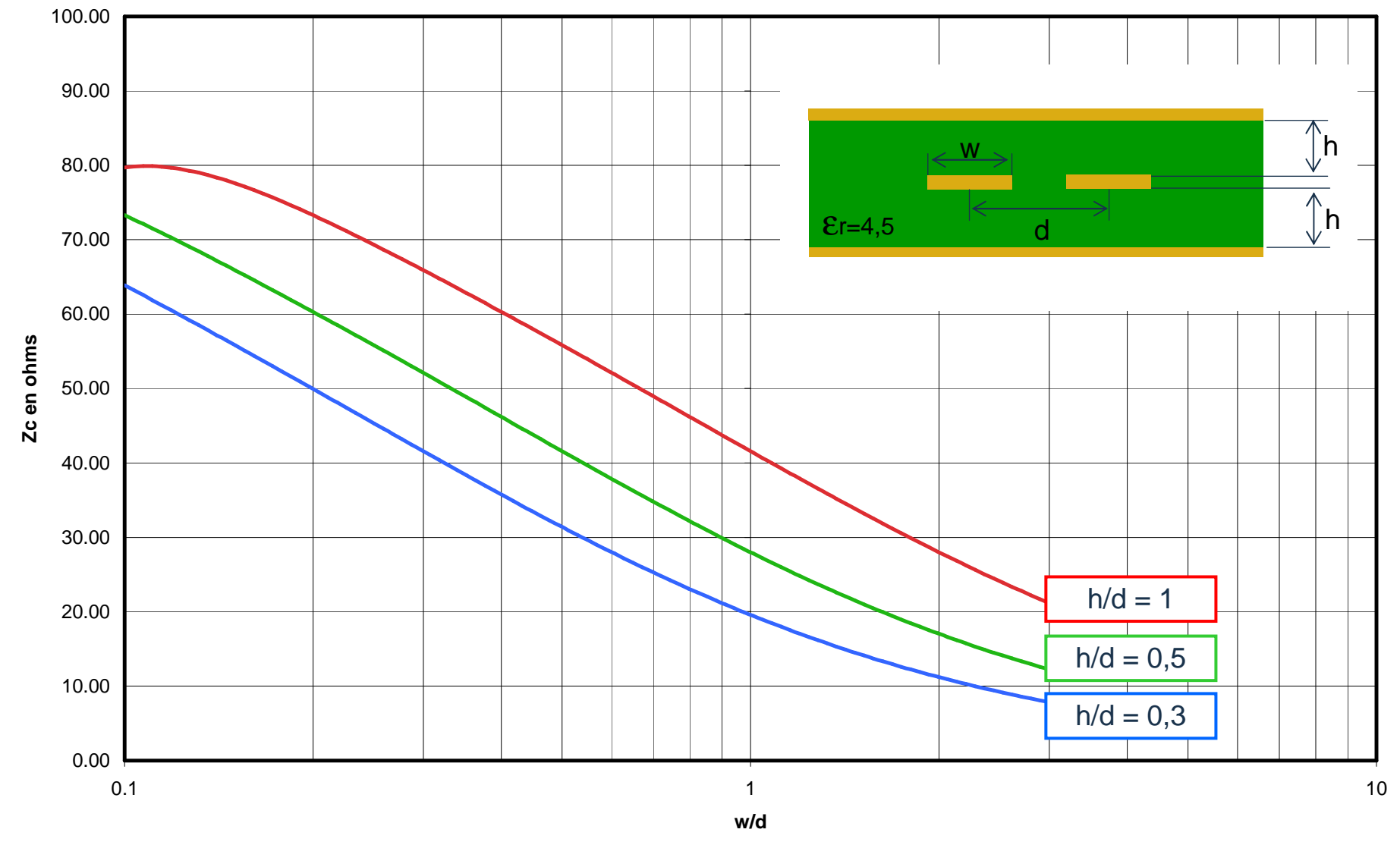

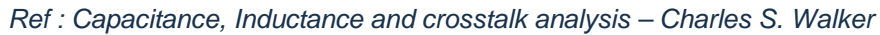

### **Lignes de transmissions - Ruptures d'impédance**

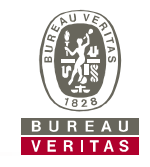

Idéal

Rupture d'impédance capacitive

Préférable

► **Rupture d'impédance « Géométrique » :**

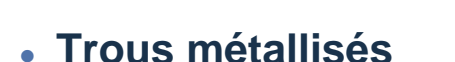

**Changement de direction**

**Trous métallisés**

► **« Influence » éléments externes sur une ligne différentielle**

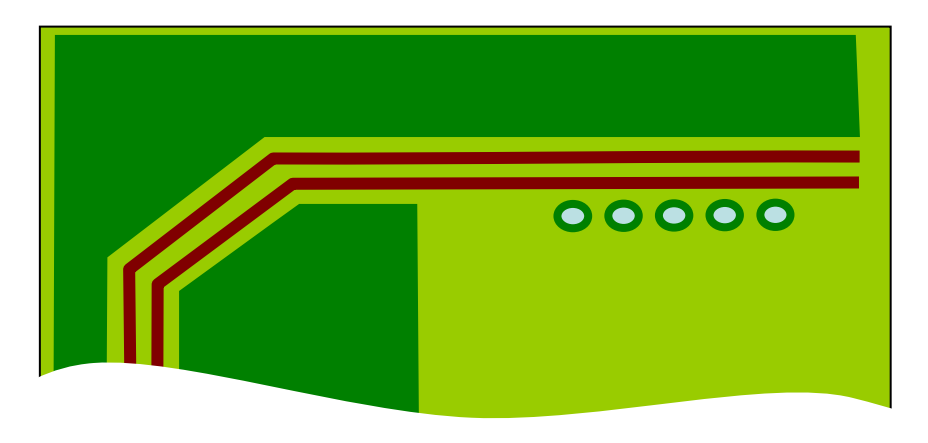

Non

### **Rupture d'impédance « Structurelle »**

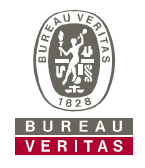

### ► **Changement de configuration**

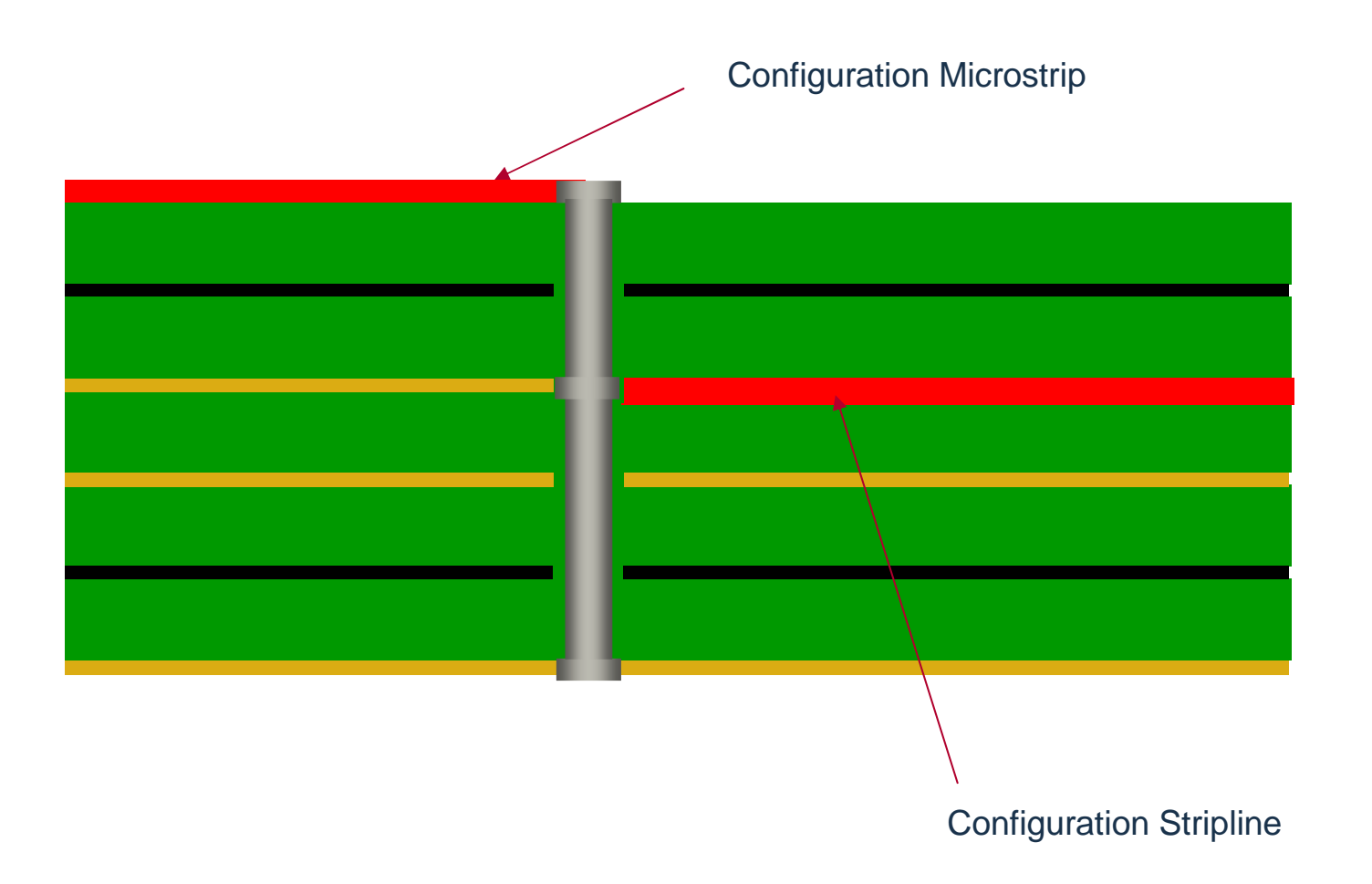
## **Effet des trous métallisés**

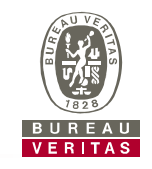

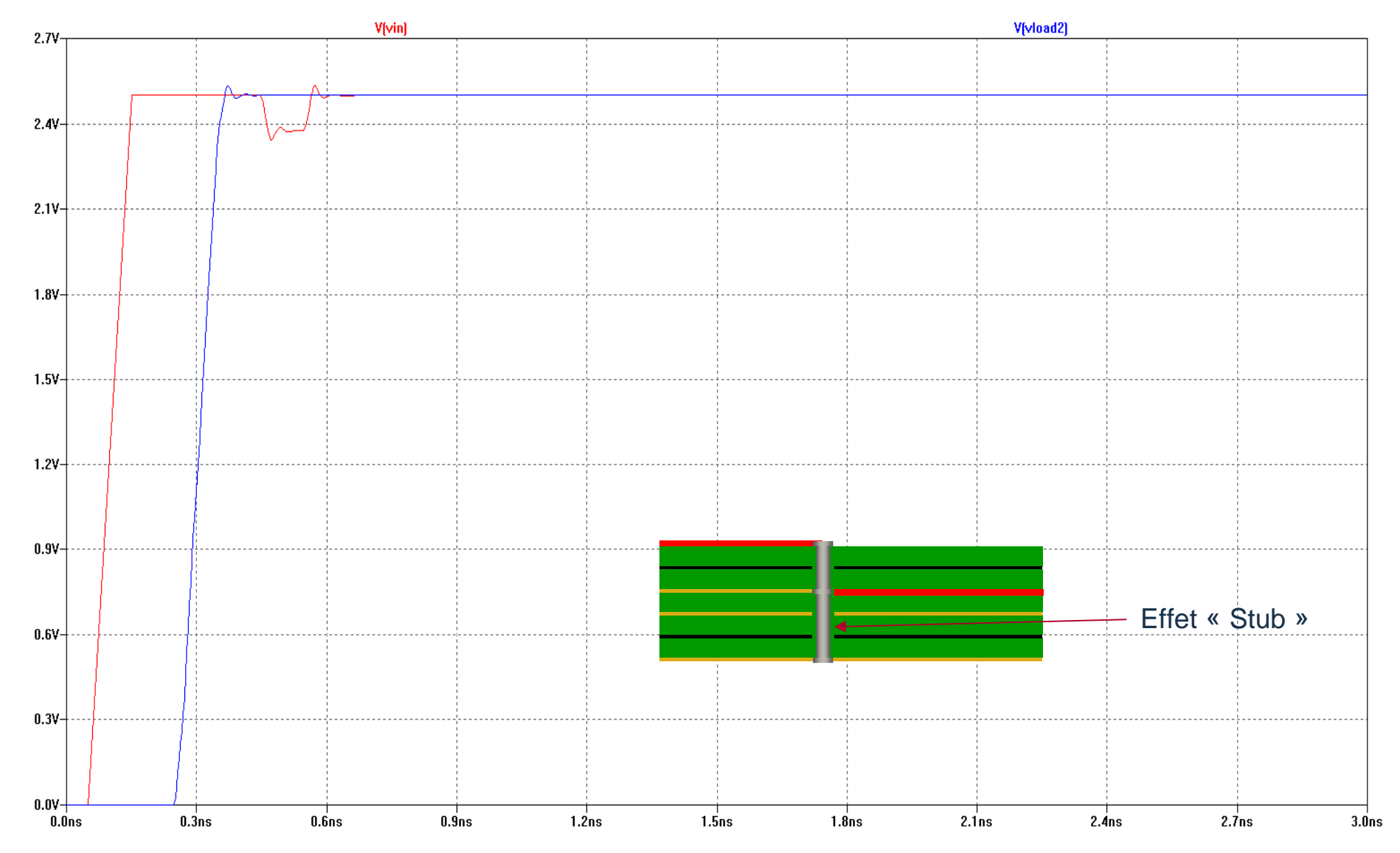

## **Problèmes des fonds de panier**

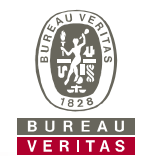

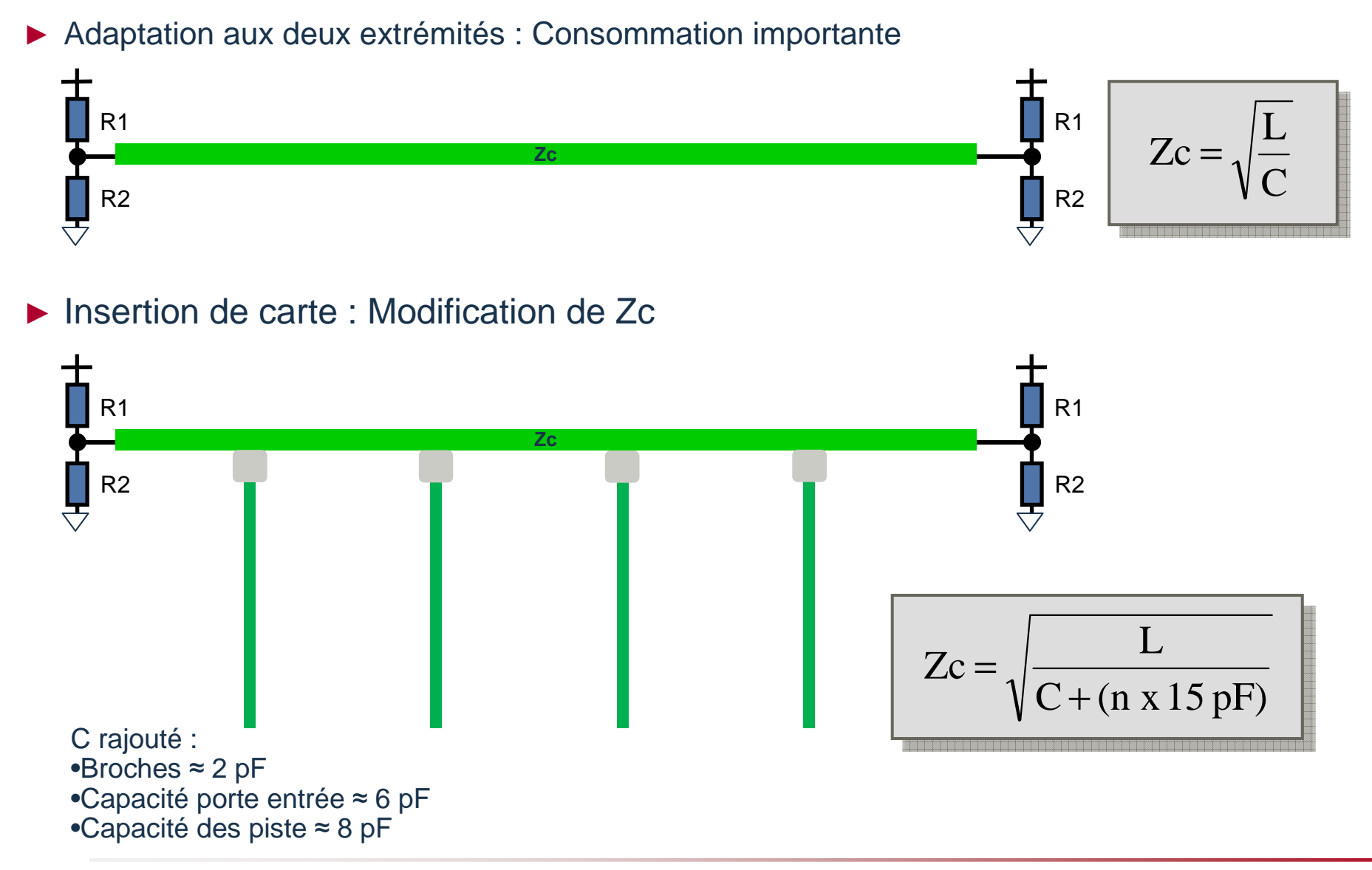

## **Vitesse de propagation et Retards**

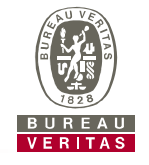

- ► **Isolant homogène :**
	- **La vitesse de propagation est indépendante de la géométrie et ne dépend que de**  ε**r**
	- **Pour les géométries Stripline avec un verre epoxy, le retard est donc de 7 ns/m**
- ► **Isolant inhomogène :**

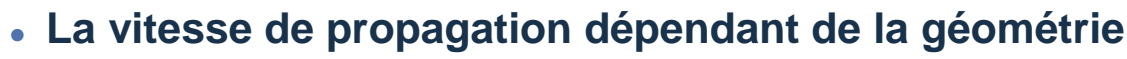

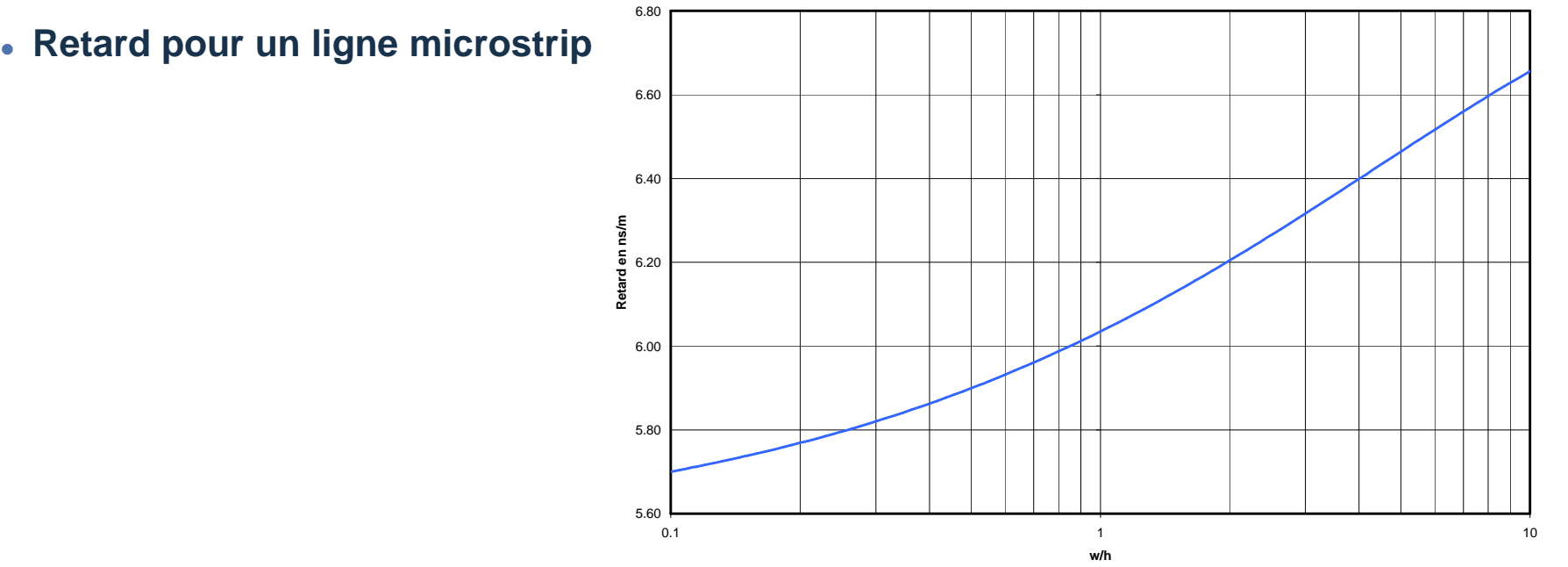

#### **Lignes de transmission : Impact sur le choix du câblage et du circuit imprimé**

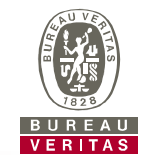

## ► **Conception des lignes de transmission :**

- $\bullet$  Identification du besoin en fonction des contraintes de vitesse et intégrité du signal
- Choix du type de topologie
- Choix des techniques d'adaptation

## ► **Mise en œuvre des lignes de transmission :**

- Choix de la configuration
- Calcul des paramètres géométriques
- Maîtrise de la géométrie sur toute la longueur de la ligne

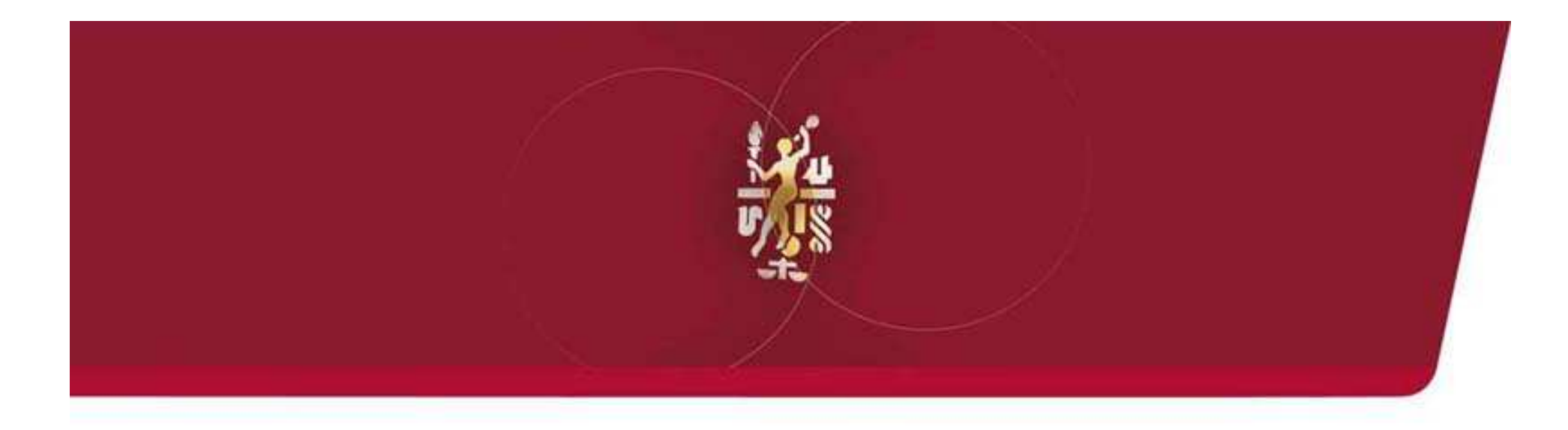

## **4 : Synthèse**

## **Maitriser l'application des règles CEM**

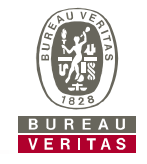

- ► **Importance de la prise en compte de la CEM au stade conception**
- ► **Le schéma doit intégrer toutes les consignes spécifiques aux règles de conception retenues**
- ► **L'équipotentialité constitue quelque chose de fondamentale en hautes fréquences ; attention aux impédances de masse !**
- ► **Mettre en place les moyens de protection contre ce type de perturbations pendant la phase conception :**
- ► Routage de la carte électronique
- ►Câbles blindés avec reprise sur 360 °au niveau des connecteurs ou en traversée de paroi
- ►Filtrage des alimentations et des entrées sorties
- ► Equipotentialité au niveau de la carte électronique, entre cartes et entre les cartes et le châssis<br>(prévoir des capacités de liaison dans si connexion directe non autorisée) (prévoir des capacités de liaison dans si connexion directe non autorisée)
- ► Blindage du boîtier avec maîtrise des ouvertures
	- et passages de câbles
- ►Intégration des équipements dans les boîtiers
- ► Ferrites

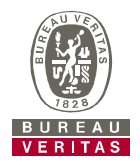

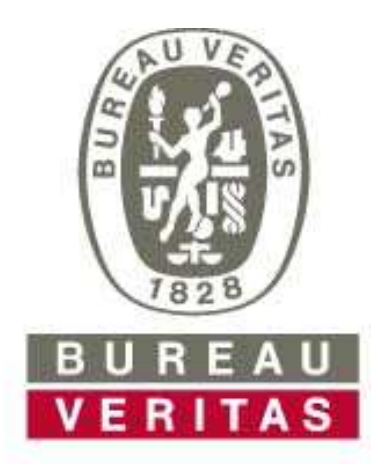

# **Move Forward with Confidence\***